## UNIVERSIDADE DE SÃO PAULO INSTITUTO DE GEOCIÊNCIAS

# **DESENVOLVIMENTO DE RESISTIVÍMETRO DE BAIXO CUSTO PARA MONITORAMENTO AMBIENTAL**

**Kleber Parra Cabral dos Santos**

Orientador: Prof. Dr. Fabio Taioli

# DISSERTAÇÃO DE MESTRADO

Programa de Pós-graduação em Recursos Minerais e Hidrogeologia

SÃO PAULO 2014

## UNIVERSIDADE DE SÃO PAULO INSTITUTO DE GEOCIÊNCIAS

# **DESENVOLVIMENTO DE UM RESISTIVÍMETRO DE BAIXO CUSTO PARA MONITORAMENTO AMBIENTAL**

**Kleber Parra Cabral dos Santos**

Orientador: Prof. Dr. Fabio Taioli

DISSERTAÇÃO DE MESTRADO (versão corrigida)

> SÃO PAULO 2014

## UNIVERSIDADE DE SÃO PAULO INSTITUTO DE GEOCIÊNCIAS

# **DESENVOLVIMENTO DE RESISTIVÍMETRO DE BAIXO CUSTO PARA MONITORAMENTO AMBIENTAL**

**Kleber Parra Cabral dos Santos**

Orientador: Prof. Dr. Fabio Taioli

# DISSERTAÇÃO DE MESTRADO

Programa de Pós-graduação em Recursos Minerais e Hidrogeologia

SÃO PAULO 2014

À minha família, pelos momentos que deixamos de passar juntos para que este trabalho pudesse ser realizado.

## **AGRADECIMENTOS**

Ao Prof. Dr. Fabio Taioli pela orientação segura durante a elaboração deste trabalho.

Aos colegas João Manuel Ribeiro, Hércules Vidal Moreira e Celso José pelos debates, críticas e sugestões sempre valiosos.

Ao Programa de Pós-Graduação em Recursos Minerais e Hidrogeologia do Instituto de Geociências da Universidade de São Paulo por toda a infraestrutura colocada à disposição.

A todas as pessoas que direta ou indiretamente contribuíram de alguma maneira para que este trabalho pudesse ser realizado.

#### **RESUMO**

A eletrorresistividade é um método consagrado no meio internacional para a avaliação e controle das características do subsolo, sendo muito utilizado, também, para verificar alterações ao longo do tempo. Os medidores de resistividade (resistivímetros) são equipamentos relativamente caros para sua utilização em sistemas de monitoramento contínuo. Inúmeras aplicações podem se beneficiar caso um equipamento de baixo custo fosse disponível no mercado. Como exemplo pode-se citar o monitoramento do solo sob um aterro sanitário (detectando de imediato qualquer irregularidade nas suas fundações), variações de características do solo em áreas de risco (podendo antecipar escorregamentos), automatização de sistemas de irrigação etc. Este projeto objetivou a construção de um equipamento para analisar as propriedades elétricas dos materiais em sub-superfície através de diferenças de resistividade, podendo ser aplicado a vários segmentos, tais como indústrias petrolíferas, empresas ambientais para identificação de áreas contaminadas, estudos de aquíferos e prospecção mineral. Foi desenvolvido e testado um sistema inteligente para estudo de eletrorresistividade multi-eletrodo, com aplicações na área de investigação de sub-superfície, porém, inovador, no que diz respeito à sua aplicação em monitoramento ambiental.

Palavras chave: Resistivímetro; Monitoramento; Escorregamentos; Contaminação.

#### **ABSTRACT**

The electrical resistivity is a internationally well-established method to evaluate and control the subsoil characteristics and its changes in the time. However, the instrumentation used (resistivimeter) is relatively expensive to be used in continuous monitoring systems. Numerous applications could benefit from low cost equipment if it were available. As example one can cite the monitoring of soil beneath a landfill (immediately detecting any irregularity in their foundations), variations in soil in hazardous areas (landslides could be predicted), automation of irrigation systems etc.

This project aimed at building a device to analyze the electrical properties of materials in the subsurface through differences of the resistivity and can be applied to various segments such as oil companies, environmental companies to identify contaminated areas, aquifer studies and mineral prospecting. In addition, this project aimed at developing an intelligent multi-electrode resistivimeter that may be applied in subsurface investigation, and innovative, with regard to its application in environmental monitoring.

Key words: Resistivimeter; Monitoring; Landslides; Contamination.

# **SUMÁRIO**

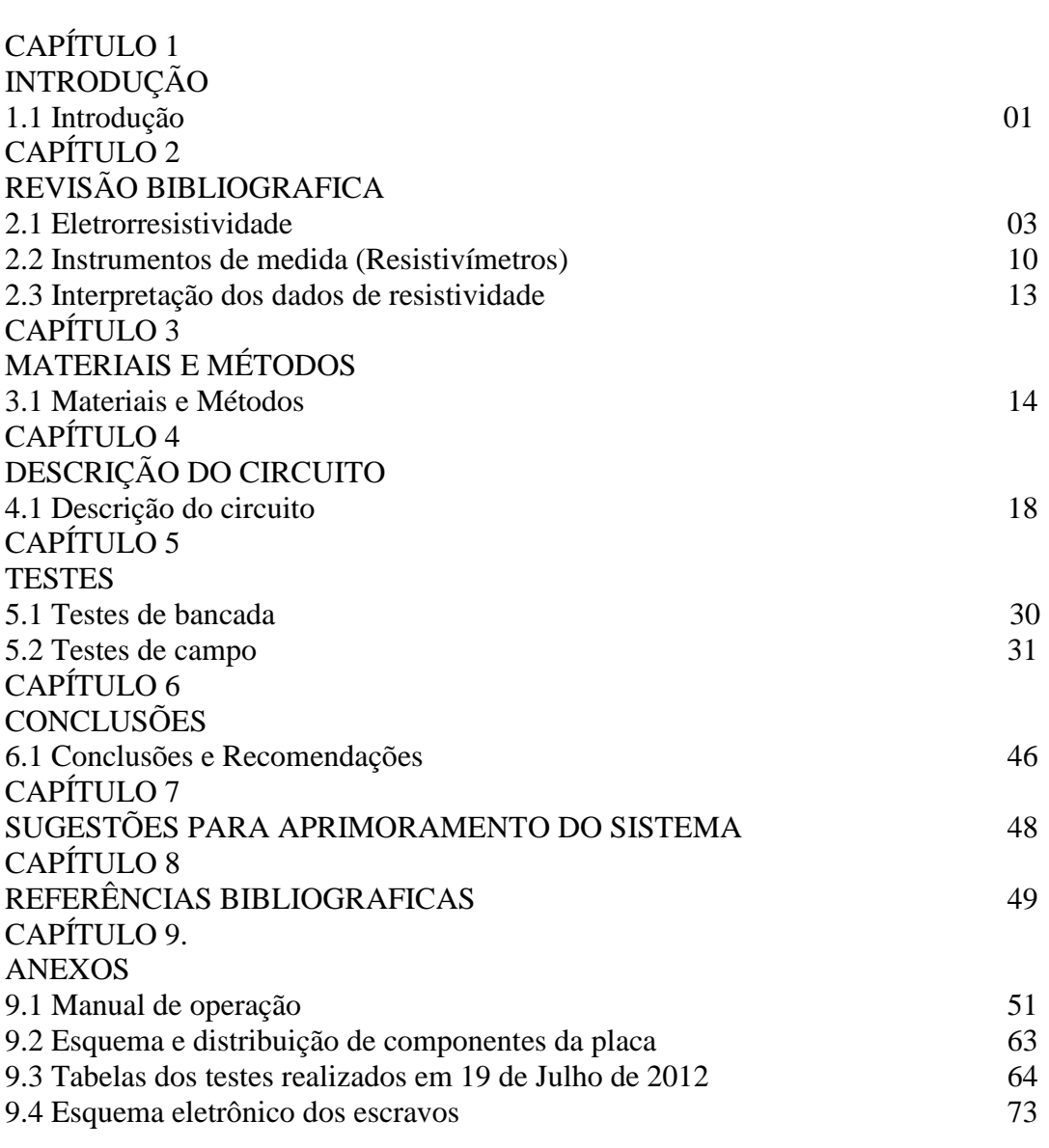

#### **1- Introdução**

A ciência geofísica aplica os princípios da física ao estudo da terra, portanto, a investigação geofísica do interior da terra envolve realizar medidas em sua superfície ou próximo a ela, as quais são influenciadas pela distribuição interna das propriedades físicas da terra.

Trabalhando em diferentes escalas, os métodos geofísicos podem ser aplicados a uma ampla gama de investigações, desde o estudo de toda a Terra (geofísica global) à exploração de uma região localizada na crosta superior para fins de engenharia ou outros propósitos (Kearey & Vine, 1996;Vogelsang, 1995). Nos métodos de exploração geofísica, as medidas tomadas em áreas geograficamente restritas são usadas para determinar as distribuições das propriedades físicas a profundidades que reflitam a geologia de subsuperficie localmente (Kearey et al., 2009).

Os métodos de aquisição de dados em geofísica são divididos em dois tipos: os que fazem uso dos campos naturais da Terra, e aqueles que envolvem aplicação na superfície de energia gerada artificialmente. Os métodos de campo natural, ou potenciais, utilizam os campos gravitacional, magnético, elétrico, eletromagnético e radiométrico da Terra, procurando por perturbações localizadas que possam ser causadas por feições geológicas ocultas, as quais podem ter ou não interesse econômico. Os métodos de fontes artificiais envolvem a geração de campos elétricos ou eletromagnéticos locais que possam ser usados de modo análogo ao dos campos naturais, ou, a geração de ondas sísmicas, cuja velocidade de propagação e caminhos de transmissão através da subsuperficie são mapeados para fornecer informações sobre a distribuição dos limites geológicos em profundidade (Kearey et al., 2009).

Dentre os métodos elétricos está a eletrorresistividade, que é um método consagrado para a avaliação e controle das características do subsolo, sendo muito utilizado, também, para verificar alterações ao longo do tempo (monitoramento). Os medidores de resistividade (resistivímetros) são equipamentos relativamente caros para sua utilização em sistemas de monitoramento contínuo ou permanente, porém, inúmeras aplicações poderiam

se beneficiar caso um equipamento de baixo custo fosse disponível no mercado. Como exemplo pode-se citar o monitoramento do solo sob um aterro sanitário (detectando de imediato qualquer irregularidade nas suas fundações), variações de características do solo em áreas de risco (podendo antecipar escorregamentos), automatização de sistemas de irrigação, etc.

Este projeto visou o desenvolvimento de um equipamento capaz de analisar as propriedades elétricas dos materiais em sub-superfície através de diferenças de resistividade, podendo ser aplicado a vários segmentos, tais como indústrias petrolíferas, empresas ambientais, estudos de aquíferos, prospecção mineral entre outros. Alguns segmentos vêm experimentando grande crescimento no Brasil e no mundo, particularmente aquelas do segmento ambiental, que vem se tornando prioridade para a certificação das empresas no contexto internacional. A ideia fundamental do projeto foi construir um equipamento portátil, de baixo custo, capaz de realizar todas as funções necessárias para análise de sub-superficie através do método da eletrorresistividade, podendo monitorar zonas sujeitas a contaminação do solo e água subterrânea devido a eventuais acidentes e vazamentos de hidrocarbonetos ou outros contaminantes e, também, no monitoramento contínuo de zonas sujeitas a eventos de instabilidade, escorregamentos e solifluxão. Para a primeira aplicação sabe-se que a resistividade do solo é alterada quando contaminantes, tanto orgânicos como inorgânicos estão presentes nos poros do material (Gallas et al., 2011). A aplicação em eventos de estabilidade baseia-se no fato que instabilidade do solo é gatilhada pela variação brusca da poro-pressão (umidade) do solo, que altera significativamente a resistividade do material (Cardoso, 2006). Baseando-se em um sistema inteligente para estudo de eletrorresistividade utilizando a tecnologia multieletrodo, com aplicações tanto na área de investigação de sub-superfície, porém, inovador, no que diz respeito à sua aplicação em monitoramento ambiental.

#### **2- Revisão bibliográfica**

#### **2.1- Eletrorresistividade**

Para o entendimento do método da eletrorresistividade primeiramente é necessário conhecer os princípios físicos nele envolvidos. Como o próprio nome diz, a eletrorresistividade está ligada a parâmetros elétricos. Esses parâmetros são a corrente elétrica (I), ou seja, a movimentação ordenada dos elétrons em um condutor; a tensão (U), que é a diferença de potencial entre dois pontos também conhecida como DDP; e a resistência elétrica (R) que é o que dificulta a passagem dos elétrons por um condutor. A relação entre tais parâmetros é dada pela lei de Ohm (equação 1).

$$
R=\frac{U}{I}
$$

equação 1

Na classificação dos métodos geofísicos de prospecção, os métodos geoelétricos constituem um grande grupo no qual se inserem os métodos elétricos e os eletromagnéticos (Ward, 1990; Zhdanov & Keller, 1994). Caracterizam-se por medir em superfície a resposta do substrato geológico à excitação por campos elétricos ou magnéticos de origem natural ou artificial. A principal propriedade física investigada por estes métodos é a resistividade elétrica ou o seu inverso, a condutividade elétrica. As investigações geoelétricas têm por objetivo a determinação da distribuição das resistividades (ou condutividades) em subsuperficie (Gandolfo, 2007).

A eletrorresistividade é um método que consiste em injetar uma corrente elétrica no solo através de eletrodos (barras de aço ou qualquer material condutor), de acordo com o arranjo (disposição dos eletrodos no solo).

O procedimento é medir a tensão ou diferença de potencial nas proximidades do local da emissão da corrente elétrica. É um método geoelétrico rotineiramente utilizado para identificar aquíferos subterrâneos, concentrações de minerais e possíveis contaminações no solo. A resistividade é uma propriedade intrínseca do material e é dada pela equação 2.

$$
\rho = 2\pi r \frac{V}{I}
$$

Onde: V é o potencial (dado em V), I é a corrente (dada em A), r é a distância entre o eletrodo de corrente e o ponto no qual o potencial é medido (dada em m) e ρ é a resistividade (dada em Ohm.m).

A equação usual para medidas com o arranjo eletródico em grandes profundidades utiliza 4π ao invés de 2π, como citado na equação 1; isso ocorre porque a condutividade elétrica do ar é zero (σ<sub>ar</sub> = 0), sendo assim, em aplicações na superfície deve-se utilizar 2π (semi-espaço). Em relação às técnicas utilizadas para medir a eletrorresistividade, elas vão variar de acordo com a topografia do local a ser estudado, condições geológicas, objetivos propostos, profundidade a ser alcançada etc. Dentre as técnicas mais utilizadas podemos citar a Sondagem Elétrica Vertical conhecida como SEV. A SEV é uma técnica que tem por objetivo a determinação das variações da resistividade com a profundidade, num certo ponto do terreno.

Essa técnica consiste na utilização de quatro eletrodos que são introduzidos ao terreno dispostos simetricamente em relação ao centro e sobre a mesma reta. Esses eletrodos são divididos em dois pares, um par é responsável pela emissão de corrente, conhecidos individualmente como A e B e o outro par responsável pela medida de diferença de potencial, conhecidos como M e N. Os arranjos mais comumente utilizados para o desenvolvimento da técnica da SEV são o Schlumberger e o Wenner (Figura 1).

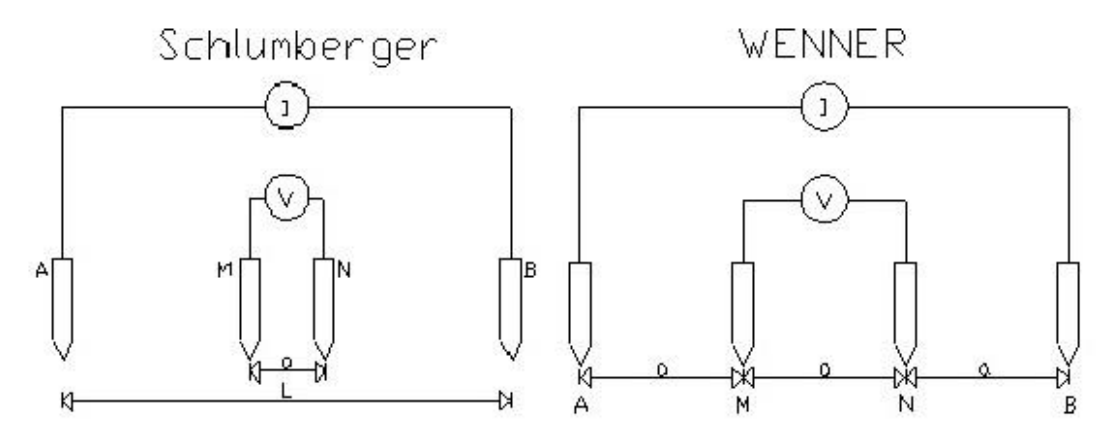

Figura 1 - Figura representativa dos tipos de arranjos mais utilizados para execução das sondagens elétricas verticais.

No arranjo Schlumberger, durante o desenvolvimento do ensaio, os dois eletrodos de potencial M e N ficam fixos enquanto os eletrodos de corrente A e B apresentam uma separação crescente e simétrica em relação ao centro do arranjo. Conforme os eletrodos de corrente vão se distanciando do centro do arranjo os eletrodos de potencial vão adquirindo medidas mais profundas. É um arranjo com grande potencialidade para resolução de camadas horizontais (apresenta boa resolução vertical) sendo, desta forma, rotineiramente utilizado para execução de sondagens elétricas verticais.

No caso do arranjo Wenner os quatro eletrodos apresentam distâncias iguais entre si; esse distanciamento comum é denominado "a", e essa relação é mantida no decorrer de todo ensaio, conforme se distanciam do ponto central (considerado o ponto da sondagem) (Figura 2). O arranjo Wenner também oferece bons resultados no mapeamento de estruturas horizontais, pois é relativamente sensível a variações verticais de resistividade em sub-superficie fornecendo, desta forma, uma boa resolução vertical. Sua principal vantagem está na elevada razão sinal/ruído que fornece, justamente por manter a distância entre os eletrodos iguais.

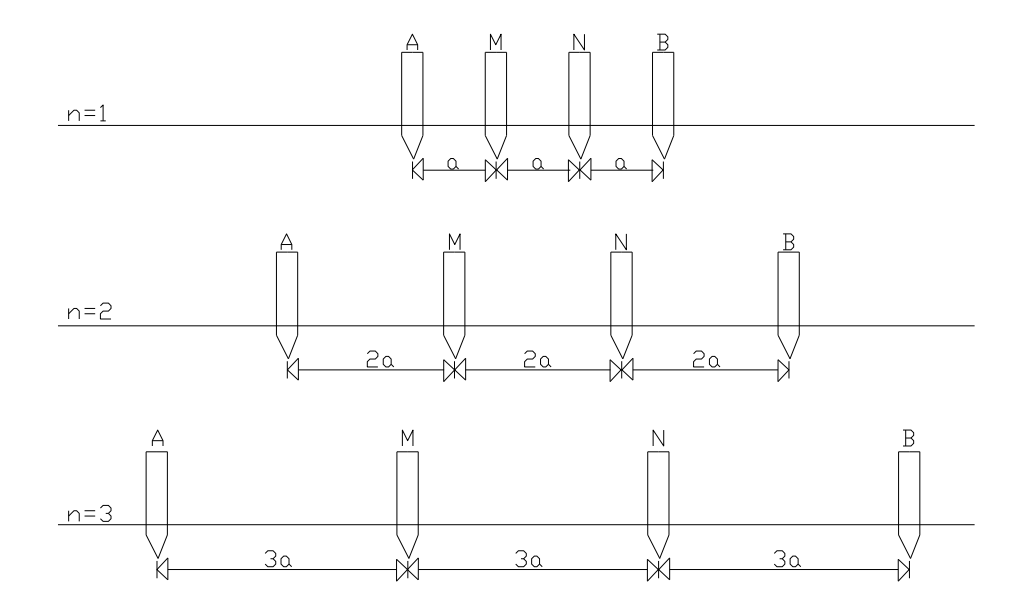

Figura 2 – Figura representativa das disposições do arranjo Wenner.

As medidas de resistividade aparente obtidas de uma SEV são apresentadas em gráficos com escala bi-logarítmica em função da metade da distância entre os eletrodos de corrente (AB/2).

Outra técnica de levantamentos por resistividade bem conhecida é o Caminhamento Elétrico (CE) (Figura 3), utilizada para determinação de heterogeneidades verticais, sendo que um dos arranjos mais utilizados é o dipolo-dipolo por ser preciso e de rápida execução no campo. Esse tipo de arranjo consiste em fixar os dipolos (nome dado aos pares de eletrodos, sendo um de corrente A e B e outro de potencial M e N) ao solo, dispostos em uma linha, mantendo o espaçamento entre os eletrodos AB igual ao de MN.

A posição dos dipolos não permanece fixa, mas se desloca ao longo da linha a ser levantada. A distância entre os dipolos MN e AB refere-se a um nível de investigação, sendo assim, quanto mais distante o dipolo MN estiver do dipolo AB, maior é a profundidade investigada.

À medida que o dipolo de potencial se afasta do de corrente, menores valores de diferença de potencial (∆V) são obtidos, chegando a um limite em que o ruído estará na mesma ordem de grandeza do sinal, atingindo cerca de cinco ou seis níveis. Entretanto se forem utilizados equipamentos de grande potência e/ou sensibilidade ou ainda em ambientes muito resistivos onde as leituras de ∆V são mais elevadas, se comparadas a um local condutivo sob a mesma geometria de arranjo, é possível a investigação com mais níveis. O arranjo Dipolo-Dipolo apresenta muitas vantagens, justificando sua larga utilização. A principal delas é o fato de ser um arranjo simétrico, sendo mais fácil o correto posicionamento de uma anomalia na interpretação qualitativa da pseudo-seção, além da facilidade operacional em campo. Para o CE podem ser utilizados outros arranjos eletródicos, tais como o Pólo-Dipolo e o Pólo-Pólo (Figura 3) que apresentam vantagens no que diz respeito à relação sinal/ruído, porém fornecem uma pseudo-seção distorcida e de difícil avaliação qualitativa.

A Figura 4 apresenta esquema do procedimento de campo adotado quando se utiliza o arranjo dipolo-dipolo. O dipolo de corrente é mantido fixo enquanto o dipolo de leitura de tensão é deslocado o que permite a investigação de diferentes níveis em sub-solo.

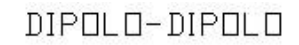

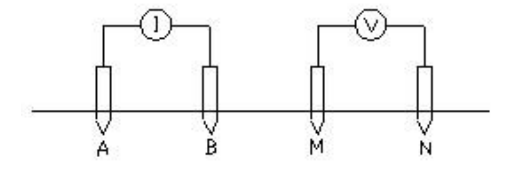

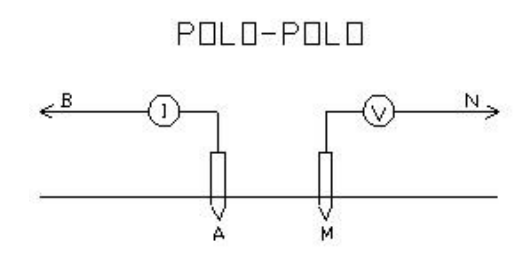

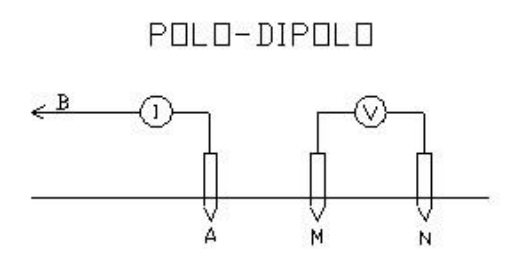

Figura 3 – Figura esquemática dos arranjos Dipolo-Dipolo, Pólo-Pólo e Pólo-Dipolo.

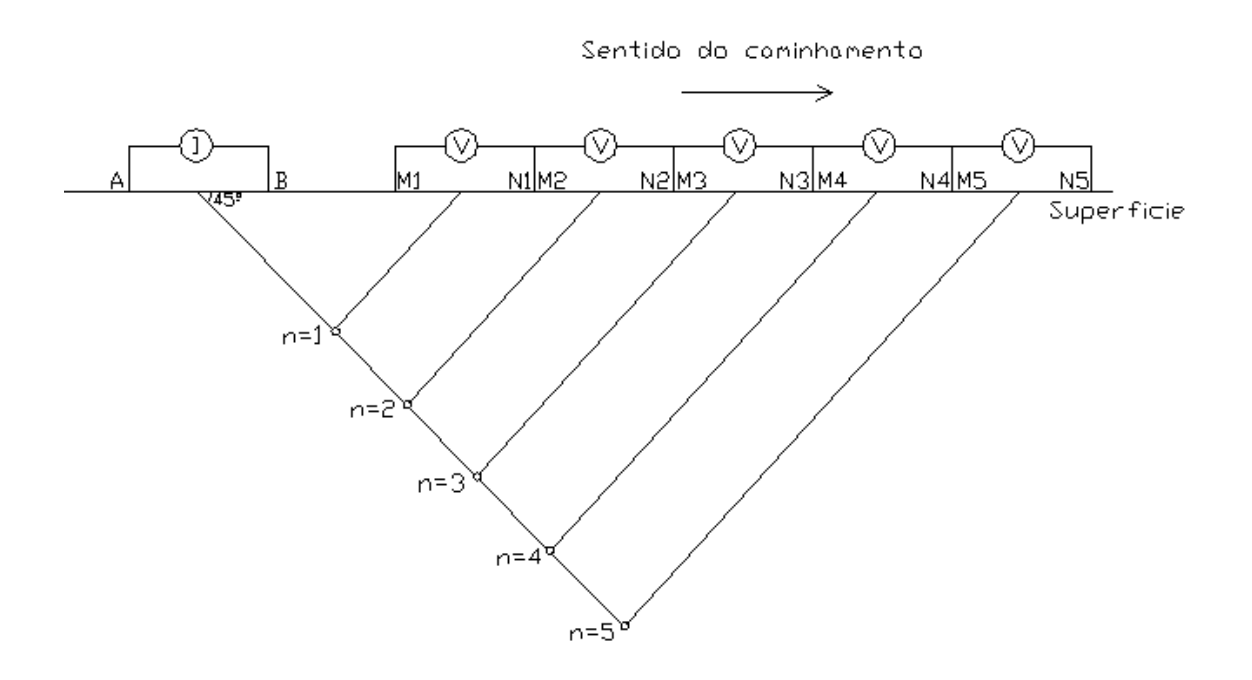

Figura 4 – Figura representativa do caminhamento elétrico.

A equação da eletrorresistividade pode ser escrita como função da geometria eletródica, conforme a equação 3.

$$
\rho a = K \frac{\Delta V}{I}
$$

equação 3

Onde:

$$
K = \frac{2\pi}{\frac{1}{AM} - \frac{1}{AN} - \frac{1}{BM} + \frac{1}{BN}}
$$

Sendo que AM, AN, BM e BN são as distâncias (em metros) entre os respectivos eletrodos.

#### **2.2- Instrumentos de medida (Resistivímetros)**

Os instrumentos de levantamento de resistividade são projetados para medir a resistência do solo, ou seja, a razão (∆V/I), com elevada precisão. Eles devem ser capazes de medir níveis de resistência muito baixos, comumente encontrados em levantamentos de resistividade. Os valores de resistividade aparente são calculados a partir das medidas de resistência usando-se a equação 3 para a configuração de eletrodos em uso.

A maior parte dos medidores de resistividade utilizados são de corrente alternada de baixa frequência, preferencialmente aos de corrente contínua, por duas principais razões. Primeiro, se a corrente contínua for utilizada, haverá, ao final, um aumento de ânions ao redor do eletrodo positivo, ou seja, ocorrerá polarização do eletrodo, que inibirá a chegada de mais íons aos eletrodos. A inversão periódica da corrente previne tal acumulação de íons, superando, assim, o problema da polarização eletródica. Segundo, o uso de corrente alternada supera os efeitos de corrente telúricas, que são correntes elétricas naturais no solo que fluem paralelamente à superfície da Terra e causam gradientes de potencial regionais. O uso de corrente alternada anula seus efeitos, uma vez que, para cada reversão de corrente, as correntes telúricas alternadamente aumentam ou diminuem a diferença de potencial medida por quantidades iguais. A soma dos resultados de vários ciclos remove, assim, os efeitos telúricos (Kearey et al., 2009). Existem diversos equipamentos comerciais que podem ser utilizados para efetuar as medidas de resistividade de uma determinada área, sendo que os principais fabricantes internacionais são as empresas ABEM, IRIS e SCINTREX.

Os equipamentos podem ter apenas uma ou poucas entradas para leitura, exigindo que a comutação entre os diferentes pares de eletrodos seja feita manualmente. Tais equipamentos demandam tempo para a execução da campanha de levantamento e, também, a necessidade de um operador.

Outra família de equipamentos é a chamada de multi-eletrodos. Estes resistivímetros executam o chaveamento dos dipolos, tanto de emissão de corrente como os de medida de potencial, automaticamente e segundo uma programação pré-estabelecida pelo usuário.

Um dos equipamentos produzidos pela empresa ABEM é o *Terrameter LUND imaging system* (Figura 5) Trata-se de um equipamento que utiliza o conceito multi-eletrodo e possui um sistema automático para medir a resistividade e um software que possibilita apresentar uma imagem da área estudada que pode ser em 2D ou 3D.

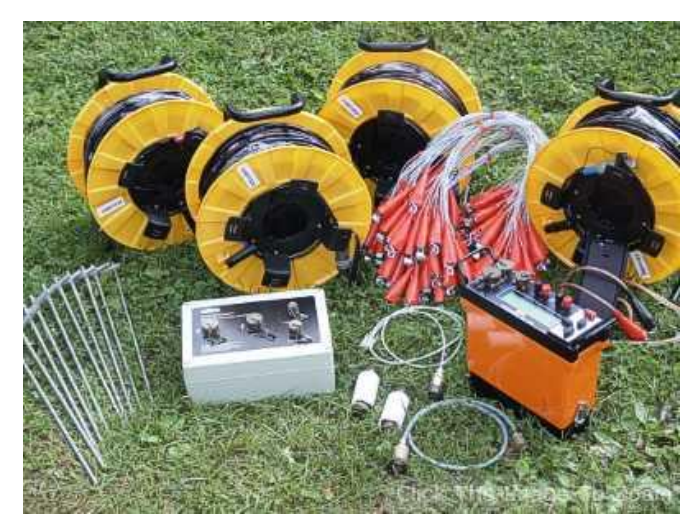

Figura 5 – Imagem do sistema multi-eletrodo Terrameter-LUND (//www.abem.se/products)

O *Terrameter LUND imaging system* é um equipamento relativamente pequeno, concebido para ser operado com versatilidade e possui o controle micro-processado embutido e memória para armazenamento das leituras efetuadas no corpo do equipamento; seus cabos e eletrodos possibilitam que se utilizem os vários tipos de arranjos eletródicos normalmente empregados, e a comutação dos dipolos é feita automaticamente.

Suporta uma transmissão máxima de 400V, gerada a partir de uma fonte DC de 12V (bateria convencional), podendo atingir até 800V de pico a pico e até 1000mA em sua saída. A Figura 6 apresenta um exemplo de imagem em 2D produzida pelo equipamento utilizando o arranjo Wenner.

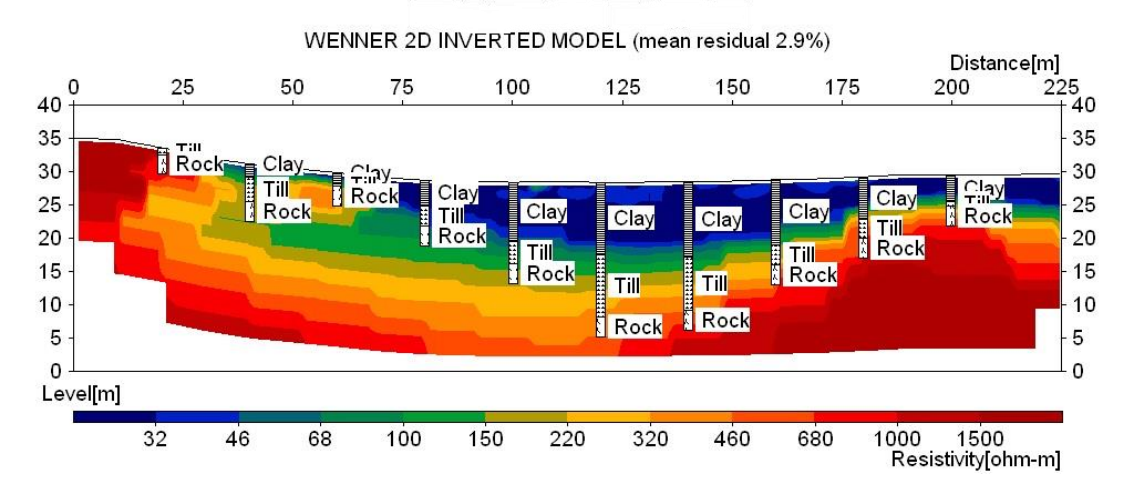

Figura 6 – Imagem 2D obtida a partir de levantamento utilizando o sistema Terrameter LUND (//www.abem.se/products)

Outro equipamento disponível é o SARIS, produzido pela empresa SCINTREX (Figura 7). Trata-se, também, de um equipamento de pequeno porte, que pode atingir até 100W de potência e 1A em sua saída. Possui micro processador com memória flash interna e se ajusta automaticamente para minimizar perda no consumo de energia, controlando o nível de corrente emitida. Mas este equipamento utiliza um sistema multi-eletrodo diferenciado, uma vez que seu cabo de interligação aos eletrodos possui uma particularidade que o difere dos demais fabricantes, sendo conhecido como cabo inteligente. O cabo principal é composto por quatro condutores sendo um par de alimentação e comunicação do circuito e o outro, de bitola maior, de emissão de corrente. Possui vários pontos de interligação com os eletrodos capazes de identificar o eletrodo em uma seqüência já estabelecida. Isso se torna possível, pois a identificação já está pronta em um circuito micro-processado encapsulado em formato SMD que é responsável por todas as ações realizadas pelo eletrodo. Esse componente eletrônico sinaliza ao eletrodo qual a função a ser realizada e em que momento ele deverá atuar. Em seguida processa essas informações e emite para o controlador principal, que recebe as informações de todos os eletrodos e processa para uma visualização do operador. Ele possui também uma memória onde ficam armazenados os dados em forma de tabela, facilitando tanto o trabalho em campo como o posterior processamento dos dados.

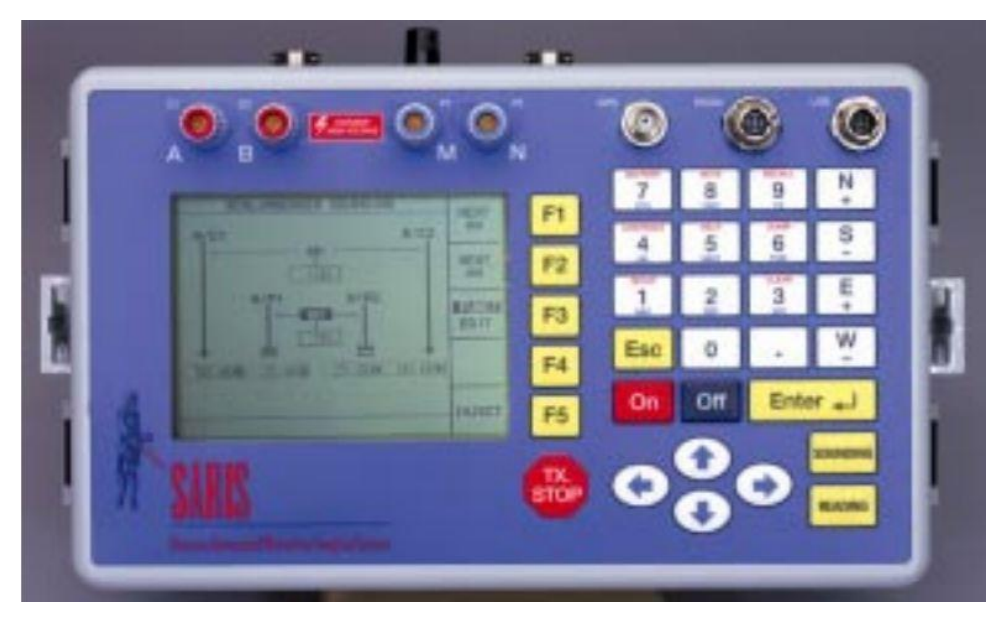

Figura 7 – Equipamento SARIS (//www.scintrex.com)

O painel de controle dos vários equipamentos disponíveis é semelhante, possuindo um display onde são apresentadas as opções de programação do levantamento e são mostrados os valores das medidas efetuadas.

Os cabos multi-condutores também permitem a utilização de diferentes arranjos eletródicos e são utilizados tanto para emissão de corrente como para medição do potencial. Tais equipamentos possuem uma memória interna onde são armazenados os dados obtidos que posteriormente podem ser consultados e transferidos a um microcomputador, onde são processados para gerar a imagem da distribuição da resistividade elétrica do subsolo.

#### **2.3 – Interpretação dos dados de resistividade**

A interpretação de dados de levantamentos geoelétricos sofre da não unicidade gerada por problemas conhecidos como equivalência e supressão. O problema de equivalência é ilustrado pelo fato de que curvas idênticas de resistividade, em forma convexa ou côncava, podem ser obtidas para diferentes modelos de camadas. Curvas idênticas em forma de sino são obtidas se o produto da espessura z pela resistividade  $\rho$  conhecido como resistência transversal da camada intermediaria permanece constante.

O problema da supressão aplica-se às curvas de resistividade nas quais a resistividade aparente progressivamente aumenta ou diminui como função do espaçamento dos eletrodos. Nesses casos, a adição de uma camada intermediária extra causará um pequeno desvio horizontal da curva sem alterar sua forma geral. Na interpretação de dados de campo com a presença de algum ruído, tal camada intermediária pode não ser detectada (Kearey et al., 2009).

Nesta pesquisa foi utilizada somente a técnica de Caminhamento Elétrico (ou Imageamento Elétrico), visto que é a principal aplicação de um sistema de medida de resistividade utilizando-se equipamento multi-eletrodo.

## **3- Materiais e métodos**

A ideia fundamental do projeto foi construir um equipamento portátil de baixo custo capaz de realizar todas as funções necessárias para análise de subsuperficie através do método da eletrorresistividade. Para tal era necessário um processador simples, sem necessidade de altas velocidades de processamento, mas com entradas analógicas, para haver o controle de tensão e corrente. O equipamento poderia ser desenvolvido utilizando dois tipos de tecnologias conhecidas: 1) os controladores lógicos programáveis PLC ou 2) utilizando microcontroladores PIC. Uma análise prévia de custo final levou à opção dos microcontroladores PIC, muito mais econômicos.

Após algumas pesquisas e análises de *data-sheets*, selecionou-se o **PIC 18F4520**, que possui todas as características necessárias para a realização do projeto, ou seja, é um microprocessador que possui as entradas analógicas necessárias para obtenção dos valores de corrente e tensão, saídas digitais para execução de algumas funções específicas, como por exemplo, LEDs para visualização do funcionamento, entradas digitais para identificação de sensores e uma plataforma de processamento que possibilita a introdução de cálculos simples como os que seriam utilizados, e até mesmo cálculos mais complexos como controle de PID (*Proportional Integral, Derivative*). O Controlador PID compara um valor medido de um processo (PV, variável de processo) com um valor de referência (SP, set-point). A diferença destes valores (erro) é usado para calcular um novo valor, desta vez para a variável manipulada, que levará o processo ao valor desejado, ou seja, para o set-point.), muito utilizado em automação de sistemas de aquecimento e resfriamento, além de possuir uma memória para armazenamento de dados. Com o PIC 18F4520 foram implementadas todas as ações referentes ao armazenamento e processamento de dados. O PIC 18F4520 foi utilizado para a confecção do sistema da placa mestre, e o PIC 18F25J10 para a confecção do sistema dos escravos.

Apesar de parecer mais complexa a parte de processamento do equipamento, o que mais preocupava era a geração do sinal de corrente elétrica, ou seja, a fonte. Esta deveria ter um controle de corrente muito preciso tendo de estabilizar a corrente e não a tensão como nas fontes convencionais encontradas no mercado, além de ter potência capaz de ser transmitida através do solo com resistências desconhecidas, uma vez que é esse o objeto de investigação.

A fonte de corrente foi criada com base em um conversor de tensão utilizado em veículos, capaz de transformar 12VDC em 127VCA e gerar uma potência de saída de até 400W, se alimentado com uma bateria de 45A/h. No entanto, para as aplicações mais corriqueiras, não é necessária uma potência tão alta. Considerando outros equipamentos similares existentes no mercado, por exemplo o SARIS da Scintrex, optou-se por uma saída de apenas 60W. Desta forma, o conversor de tensão foi alimentado com uma bateria de 12VDC/7,2A/h que gerou como produto final uma tensão de 127VCA e 470mA. Após a obtenção da tensão e corrente necessárias, foi montado um circuito para conversão da tensão alternada para contínua e estabilização da corrente. Foi instalado também um variador de tensão com três níveis de corrente diferentes, sendo a primeira faixa de 87mA, a segunda 278mA e a terceira 469mA.

Retornou-se para o desenvolvimento da unidade de processamento, criando-se os periféricos de interface, teclado, IHM (interface homem máquina), comunicação dos periféricos. Para isso foi necessário construir um circuito baseado no esquema de ligação do **PIC 18F4520**. Esse esquema de ligação foi dividido em partes e está descrito no tópico 4.1 – Descrição do circuito.

O circuito da unidade central (mestre), como já dito, foi construído em torno do **PIC 18F4520**, e apenas foram incrementados circuitos auxiliares como o amplificador de sinal **LM358**; o **MAX485** para a comunicação e os periféricos de identificação chave DIP 6 bits, o **TIL111** e o **IRF840** para chaveamento de

tensão até 200 Volts, assim como um circuito regulador de tensão para garantir a alimentação de 5VDC para o **PIC 18F4520** e de 15VDC para o **LM358**. É importante ressaltar que, com a introdução da chave DIP de identificação, não foi preciso criar um programa para que cada sensor fosse identificado individualmente via software, uma vez que a identificação é feita através da própria chave DIP. Esses circuitos tanto da placa da unidade mestre quanto as dos quatro primeiros escravos foram criadas de maneira artesanal, utilizando placas de circuitos com ilhas. Somente após a certificação de funcionamento do equipamento é que foi gerado um PCB (*Printed Circuit Board*, circuito impresso) baseado no circuito dos escravos para construção da placa final, sendo que o modelo de PCB se encontra no anexo 9.2 (Figura 19). Com o modelo de PCB já pronto era preciso transferi-lo para a placa. Para esse procedimento (artesanal) são conhecidas duas técnicas: 1) a de transferência por meio de tela de seda (*silk-screen*) e 2) o método de transferência por *tonner*.

Testou-se, inicialmente, a transferência por *tonner*, porém, após muitas tentativas sem êxito resolveu-se mudar de técnica, e foi com o sistema de transferência utilizando a tela de seda que conseguiu-se projetar a imagem do PCB nas placas (a imagem do positivo do circuito é apresentada na Figura 33); com as trilhas já impressas na placa o próximo passo foi fazer todas as furações para a fixação dos componentes. Tais furos podem ser feitos com furadores manuais ou com furadeiras próprias para esse tipo de trabalho. Utilizou-se ambos os métodos. Em seguida foram soldados todos os componentes, e por fim, transferido o programa às placas. Para a montagem final as placas foram introduzidas em caixas de proteção que seriam fixas e interligadas aos eletrodos.

A interligação do mestre com os escravos se baseia no princípio do cabo inteligente. Foi montado um cabo com seis condutores, sendo um par para alimentação dos circuitos, um par para emissão de corrente e outro par para a comunicação; esse cabo é ligado diretamente aos circuitos dos escravos através de conexão vedada e com rosca para evitar possíveis ruídos causados por mal contato entre os cabos. Sistema semelhante é utilizado pelo equipamento SARIS da SCINTREX que, no entanto, possui o circuito embutido no próprio cabo enquanto, em nosso protótipo, encontra-se fora, disposto em um circuito separado do cabo. A ideia é que, uma vez operacional, tal circuito seja encapsulado em formado SMD e embutido no cabo, o que tornaria o sistema

ainda mais econômico, pois eliminaria a necessidade de conexões e dispositivos de proteção do circuito como caixa e vedação (itens mais dispendiosos na construção de um protótipo).

Com o circuito principal (mestre), a fonte, os circuitos adicionais (escravos) e os cabos de interligação prontos e comunicando, partiu-se para a criação do programa principal, o programa que iria executar as ações propostas no projeto. Para isso foi implementado um programa que se adequasse a qualquer tipo de arranjo, um programa compacto e configurável. A alternativa utilizada foi criar uma rotina de passo a passo onde se respeitaria uma sequência, porém, essa sequência não era pré–definida, mas sim configurável. Desta forma foram criadas as telas de programação dos eletrodos, que possibilita a escolha da função de quatro sensores por nível, sendo essas funções: emissão de corrente positiva, emissão de corrente negativa, leitura de DDP ou aterramento; com isso o usuário poderá determinar dentre todos os eletrodos qual a função a ser executada naquele passo, em seguida programar o próximo nível, e assim por diante. Quando inicializar o programa, ele seguirá a ordem em que os níveis foram pré-dispostos, realizará primeiro o nível 1, em seguida o nível 2, e assim por diante. Com isso um único eletrodo poderá executar as quatro funções, desde que estejam em níveis diferentes, ou seja, no nível 1 o eletrodo 1 será o emissor de corrente positiva, no nível 2 o mesmo eletrodo 1 poderá ser o emissor de corrente negativa, ou o leitor de DDP; esse tipo de configuração possibilita ao usuário que com o mesmo arranjo eletródico possa realizar diferentes técnicas, alterando somente o programa principal. Além de executar as ações pré-definidas pelo usuário, o programa tem a função de processar as informações colhidas pelos eletrodos executando os cálculos necessários para a obtenção dos dados tanto de resistência como de resistividade elétrica. Após gerar os resultados, esses são apresentados no display e também são armazenados em uma tabela que posteriormente pode ser consultada.

Para que não houvesse erro devido à polarização dos eletrodos, a cada medida de resistividade é feita uma medida de DDP antes da inserção de corrente, assim o próprio programa subtrai essa medida de potencial espontâneo (SP) e mostra apenas a resistividade real no ponto medido.

### **4- Circuito eletrônico**

#### **4.1- Descrição do circuito**

Para o desenvolvimento do circuito eletrônico, foi utilizado como base do processamento um micro-controlador programável, também conhecido como PIC "Programmable Interface Controller" (Controlador de Interface Programável). Esse chip é o grande responsável pela lógica e armazenamento de dados do resistivímetro multieletrodo através de um programa desenvolvido especificamente para essa aplicação. Esse micro-controlador, também denominado MCU, é um computador num *chip* contendo um processador, memória e periféricos de entrada e saída. Os microprocessadores podem ser programados para funções específicas; eles são embarcados no interior de outro dispositivo para que possam controlar as funções ou ações de um produto, que, em nosso caso, fará o controle das funções, ações e o armazenamento das variáveis. Os micro-controladores se diferem dos processadores, pois além dos componentes lógicos e aritméticos usuais de um microprocessador, integram elementos adicionais em sua estrutura interna, como memória de leitura e escrita para armazenamento de dados. Em relação à frequência de operação, os microcontroladores trabalham com uma frequência mais baixa se comparados aos microprocessadores, estes na casa de MHz. No entanto são adequados para a maioria das aplicações usuais. Neste caso especifico, não são necessárias grandes velocidades, pois haverá um tempo hábil mínimo para a emissão de corrente e leitura da DDP, em torno de 100 milissegundos. O consumo dos micro-controladores em geral é baixo, por volta de miliwatts, e normalmente possuem habilidade para entrarem em modo de espera, quando o seu consumo é ainda mais reduzido podendo chegar à ordem de nanowatts, tornando-os ideais para aplicações onde a exigência de baixo consumo de energia seja decisivo para o sucesso do projeto. Este aspecto torna-se importante em um equipamento portátil em que a única fonte de alimentação é uma bateria de 6VDC / 4,5Ah e corrente inicial de 1A, podendo gerar em carga total até 6 watts de potência. Graças à sua versatilidade e baixo custo, os micro-controladores programáveis são muito utilizados em indústrias para diversos tipos de controles,

pois possibilitam várias configurações, podendo trabalhar com entradas digitais, entradas analógicas, saídas digitais, saídas analógicas, controle de PID, placa ethernet, que possibilita a comunicação via modem etc. Tais características facilitam muito o desenvolvimento de projetos envolvendo automação, pois com um único componente pode-se atuar com diversos sinais diferentes. Porém, torna-se necessário configurar toda a parte física, desenvolver o circuito, com as devidas ligações e, evidentemente, aplicar o tipo certo de PIC. As informações técnicas do componente são fornecidas no catálogo (*data-sheet),* que apresenta a estrutura interna do componente e como as saídas devem ser conectadas e acessadas. Em relação à escolha do *chip* ideal, funciona de forma oposta aos micro-processadores, onde se superdimensiona ao máximo tendo como limite o preço que o usuário deseja investir. A escolha do micro-controlador é feita pelo projetista do equipamento, podendo ser um erro utilizar um componente superdimensionado. Deve-se lembrar que a unidade desenvolvida poderá vir a ser fabricada em grande quantidade, portanto, cada desperdício será multiplicado pelo número de equipamentos fabricados. Esta foi uma preocupação central no processo de desenvolvimento, visto que um dos objetivos deste projeto é a redução de custos para construção de um equipamento funcional. Por isso existem duas linhas de pesquisas opostas a que dizem respeito aos microcontroladores: uma criando micro-controladores mais capazes, para atender produtos de mais tecnologia embarcada, como novos celulares e conversores de TV digital, e outra linha para desenvolver micro-controladores mais simples e baratos para aplicações mais simples. Em relação à programação, de forma diferente da programação de micro-processadores, que em geral contam com um sistema operacional, o programador que desenvolve programas em microcontroladores tem que lidar com uma gama muito grande de desafios, fazendo muitas vezes todo o processo construtivo do equipamento, além de dominar a linguagem de programação, que varia muito de fabricante para fabricante. Os mais utilizados no mercado normalmente são programados em linguagem C ou *assembler*. São utilizados compiladores como, por exemplo, MPLAB, MICROIN, e outros. Nesse tipo de programação, estruturada, é necessário escrever as funções passo a passo e respeitando sempre o formato da linguagem e a arquitetura do programa principal, onde cada valor é descrito em um grupo e

cada grupo tem sua função pré-definida, para que isso ocorra de modo correto é necessário descrever todas variáveis logo no início do programa.

Além do desenvolvimento do programa, também é necessário desenvolver o circuito do equipamento, que deve respeitar as configurações do PIC escolhido e que será a base para o desenvolvimento do circuito, onde há portas específicas para cada função definida do micro-controlador.

O micro-controlador utilizado para desenvolvimento desse projeto foi o **PIC 18F4520**, que se trata de um modelo de micro-controlador PIC da família de 16 bits de núcleo de processamento, apesar de lidar ainda com dados de 8 bits. A vantagem dessa família de PICs é que eles possuem mais instruções em código de máquinas que é otimizada para ser usada com compiladores de linguagem C e memória linear. A sua velocidade de processamento é de até 10 MIPS (milhões de instruções por segundo) a 40 MHz de clock, com alimentação entre 2 e 5,5 VDC. O seu encapsulamento DIP consiste em 40 pinos. Esse modelo possui 32 kbytes (16 kB de instruções) de memória de programa flash, 1536 bytes de memória RAM e 256 bytes de memória eeprom. Os principais periféricos internos são:

- 8 canais para conversão A/D de 10 bits;

- AUSART (*addressable universal synchronous asynchronous receiver transmitter*) com suporte para RS 485;

- MSSP (*master synchronous serial port*) para SPI (or Serial-Peripheral Interface) e I2C (Inter Integrated Circuit Communications, pronounced I squared  $C$ :

- 4 *timers* (3 de 16 bits e 1 de 8 bits);

- 2 módulos CCP (*capture compare PWM*).

No desenvolvimento do produto final, além da parte de processamento e armazenamento, foi necessário criar uma fonte de corrente contínua que possibilita a inserção de corrente no solo através de eletrodos. Essa fonte não é uma fonte comum, pois precisa ser capaz de emitir sinal em distâncias elevadas utilizando como condutor o solo que, muitas vezes tem uma resistência desconhecida. Para a montagem da fonte foi utilizada uma bateria de 12VDC / 7,2Ah como fonte de energia para alimentação do equipamento. Essa fonte fornece tensão para os eletrodos A e B do arranjo, que são responsáveis pela emissão de corrente em três níveis 87mA, 248mA e 469mA; que serão dispostos de acordo com a resistência da área a ser avaliada. Tratando-se de uma região mais resistiva, o nível de corrente a ser emitido será mais alto, ou seja, 470mA, no entanto, se tratar-se de uma região com resistência baixa o nível de corrente emitido poderá ser de 87mA; essa seleção é feita na avaliação de área, uma leitura inicial realizada pelo equipamento automaticamente para detectar possíveis problemas de conexão com os eletrodos e também pré-estabelecer os níveis de corrente a serem utilizados.Essa comutação de corrente está prevista para o produto final e será efetuada através de relés, utilizando as saídas digitais do PIC.

Além do processamento, armazenamento e emissão da corrente, também foi necessário criar um receptor de tensão, para a medida do potencial entre os eletrodos M e N, responsáveis pela medição de tensão. Para essa medição foi utilizado o controlador **PIC 18F25J10**, com a implementação de um conversor A/D de 12 bits **MCP3201** para obter uma melhor resolução na aquisição de dados; o PIC **18F25J10** possui uma entrada analógica e a capacidade de transferir esses dados para o processador central. Para a execução dessa função foi instalado, em cada eletrodo, um micro-controlador e um conversor A/D, resultando assim, no protótipo desenvolvido, em um sistema de 24 escravos e um mestre que é o processador central. Para facilitar o trabalho foi implantado um sistema de identificação via hardware com uma chave de seis bits que permite várias combinações, podendo-se chegar até o limite de 64 eletrodos nesta configuração. A opção de tal alternativa facilitou bastante, uma vez que os circuitos das unidades escravo são idênticos. Isso permite que, caso alguma unidade escravo se danifique durante os trabalhos de campo, não é necessária a programação de uma unidade especifica para substituí-la, bastando uma rápida configuração através das chaves dispostas em cada escravo. A função de cada escravo é fazer o fechamento correto, que varia de acordo com as funções do programa principal, sendo possível até quatro configurações para cada eletrodo sendo elas: 1) emissão de corrente sinal positivo - o microcontrolador comuta o sinal positivo da fonte para o eletrodo; 2) emissão de corrente sinal negativo - o micro-controlador comuta o sinal negativo da fonte para o eletrodo; 3) leitura da DDP sinal positivo, comuta o eletrodo com a entrada analógica positiva do micro-controlador; 3) leitura da DDP sinal negativo, comuta o eletrodo com a entrada analógica negativa do micro controlador. Esses dados

são processados pelos escravos e transferidos através de comunicação RS485 para o mestre, que por sua vez armazena os dados em forma de tabela.

Esse tipo de comunicação utilizado no resistivímetro multi-eletrodo apresenta diversas vantagens, pois é necessário apenas um par de cabos para fazer a comunicação através dos eletrodos. Esses cabos são ligados em paralelo, facilitando assim a montagem do arranjo, diferente dos métodos tradicionais em que é levado um cabo para cada eletrodo. No caso de 24 eletrodos, por exemplo, seriam necessários 24 cabos. Aqui, se forem utilizados 24 eletrodos ou 1200 eletrodos, serão levados apenas dois cabos para comunicação, dois para emissão de corrente e mais dois para alimentação dos eletrodos inteligentes, totalizando seis cabos de interligação, que não precisam ter o comprimento da distância do último eletrodo que, em alguns casos, pode chegar a quilômetros de distância. O equipamento proposto permite que os cabos de ligação sejam do tamanho do espaçamento entre os eletrodos. Portanto, se estivermos trabalhando com arranjo dipolo-dipolo de um metro, os cabos devem ter em torno de 1,2 metro; se estivermos trabalhando com um arranjo dipolo-dipolo de dois metros os cabos então deverão ter em torno de 2,2 metros, e assim por diante. Isto evita emendas nos cabos que, normalmente, resultam em ruídos e também na perda de sinal.

Na unidade central, além dos circuitos criados para fazer a leitura e armazenamento de dados, foi implementada também uma interface com um *display* de 20x4, ou seja, vinte caracteres em cada linha e quatro linhas, para a visualização dos dados e para navegação no sistema operacional, que é feita através de três teclas (para cima, para baixo e *enter*).

## **Esquemas elétricos:**

A Figura 8 apresenta o modelo do arranjo montado com apenas quatro eletrodos, que é o mínimo necessário para a coleta dos dados no arranjo dipolodipolo.

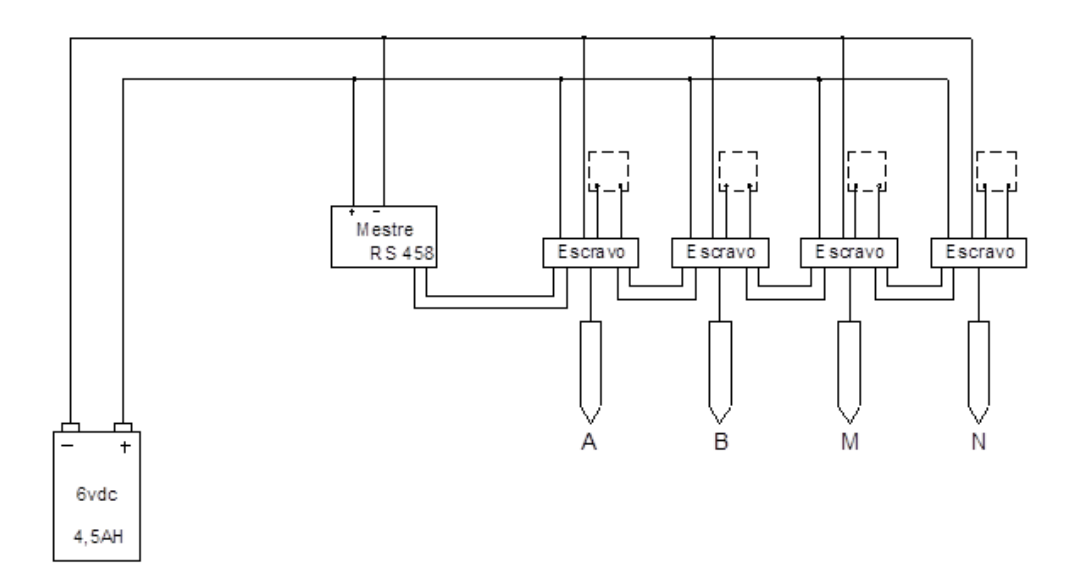

Figura 8 – Diagrama esquemático da arquitetura básica do sistema desenvolvido.

O protótipo desenvolvido possui vinte e quatro eletrodos, podendo, no entanto, chegar até sessenta e quatro eletrodos com a configuração de seis bits para identificação dos eletrodos. Para introduzir os demais eletrodos basta ligálos em paralelo, seguindo a sequência e a respectiva identificação através das chaves de identificação.

#### **Fonte de alimentação:**

A fonte de alimentação (Figura 9) foi desenvolvida com base em um inversor de tensão de 12VDC para 127VAC e potência de 400W (caso alimentado com uma bateria de 48Ah). Como tal potência foi considerada desnecessária para o protótipo, calculou-se uma amperagem de entrada para gerar uma corrente na saída já retificada da ordem de 500mA. Como conclusão o conversor de tensão foi alimentado com uma bateria de 12VDC/7,2Ah. Na saída do inversor de tensão foi instalado um retificador de tensão e um capacitor em paralelo para garantir sempre a mesma tensão de saída, em torno de 150VCC.

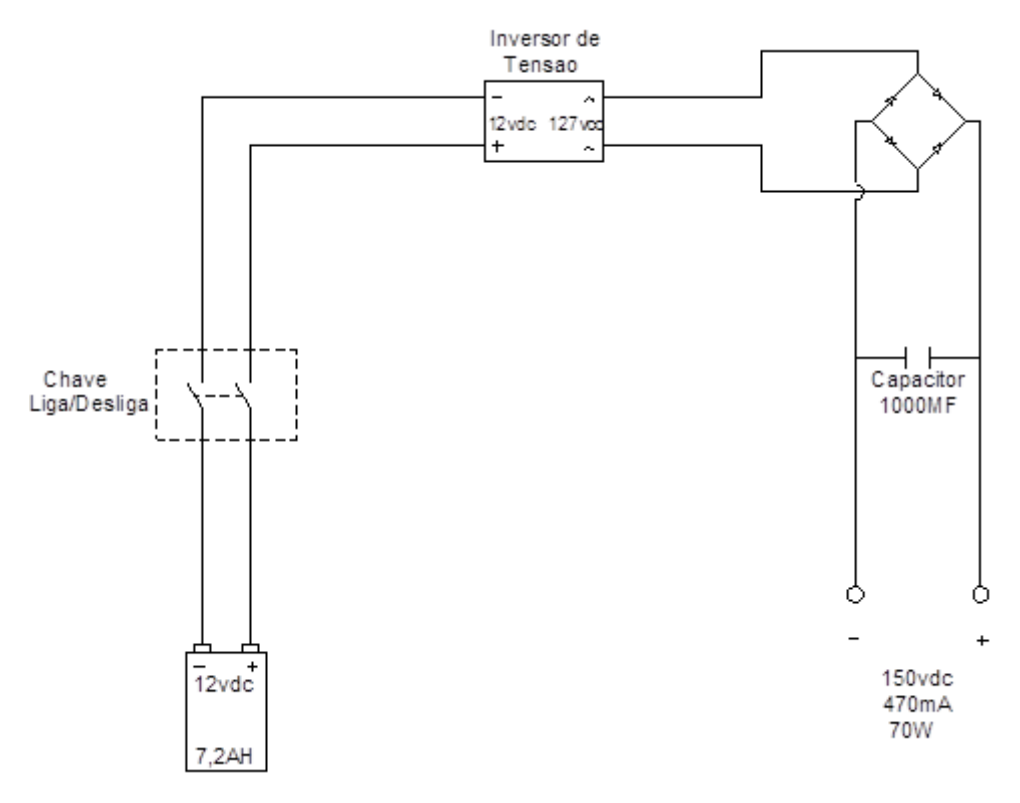

Figura 9 – Diagrama esquemático da fonte de alimentação

Circuitos auxiliares (Figuras 10 a 18) fazem parte da placa principal do equipamento ou mestre do processamento. A Figura 10 apresenta as ligações de alimentação do PIC18F4520, que é de 5VDC, e a ligação do cristal oscilador (relógio).

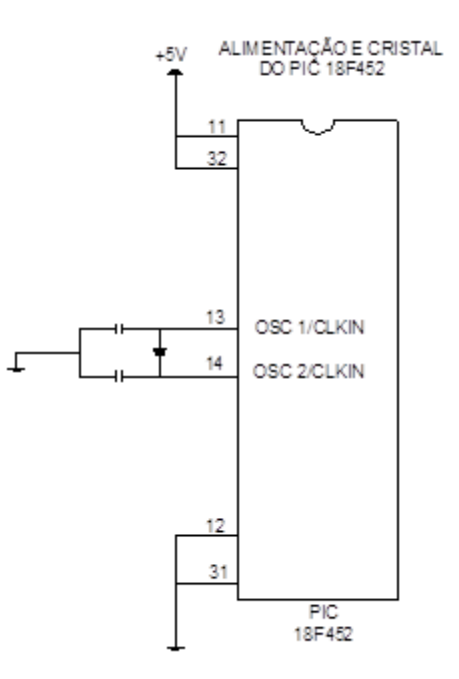

 Figura 10 – Diagrama esquemático da alimentação e ligação do cristal oscilador (relógio).

Deve-se lembrar que a memória de programação é fixa e possui uma capacidade de 256 kbytes. A Figura 11 apresenta o esquema de ligação do cartão SD, cartão para expansão da memória de armazenamento de dados. A utilização de cartão SD, além de se constituir em uma expansão da memória, também facilita a transferência dos dados, visto que basta retirá-lo e introduzi-lo em uma entrada compatível de qualquer micro-computador e copiar os dados, os quais são gravados em uma tabela (Tabela 1) em arquivo de texto (extensão txt).

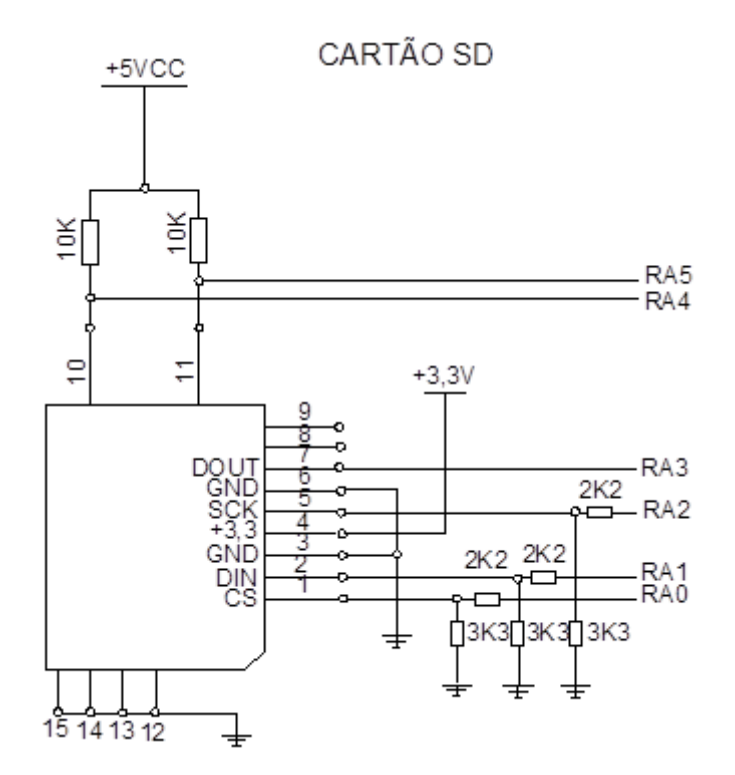

Figura 11 – Diagrama esquemático do circuito associado ao cartão SD.

| Eletrodos de corrente 1 e 2 |       |          |        |             |               |           |
|-----------------------------|-------|----------|--------|-------------|---------------|-----------|
| Data:                       | Hora: |          |        |             |               |           |
| Nível                       |       | corrente | tensão | resistência | resistividade | <b>SP</b> |
|                             |       |          |        |             |               |           |
| っ                           |       |          |        |             |               |           |
| 3                           |       |          |        |             |               |           |
|                             |       |          |        |             |               |           |
| 5                           |       |          |        |             |               |           |
| 6                           |       |          |        |             |               |           |

Tabela 1 – Modelo de tabela gerada para um arranjo de 4 eletrodos

É importante ressaltar que a tabela criada está no formato compatível com o programa de inversão RES2INV (Geotomo, 2013), porém pode ser modificada para ser compatibilizada com outros softwares.

A ligação do componente DS1307, responsável pelo relógio, é apresentada na Figura 12. É importante lembrar que o relógio deverá estar sempre alimentado para não perder os dados de data e hora. Por esse motivo, é acoplada a ele uma bateria de 3,6 volts, que tem vida útil de aproximadamente dois anos.

ESQUEMA ELETRÔNICO RELÓGIO

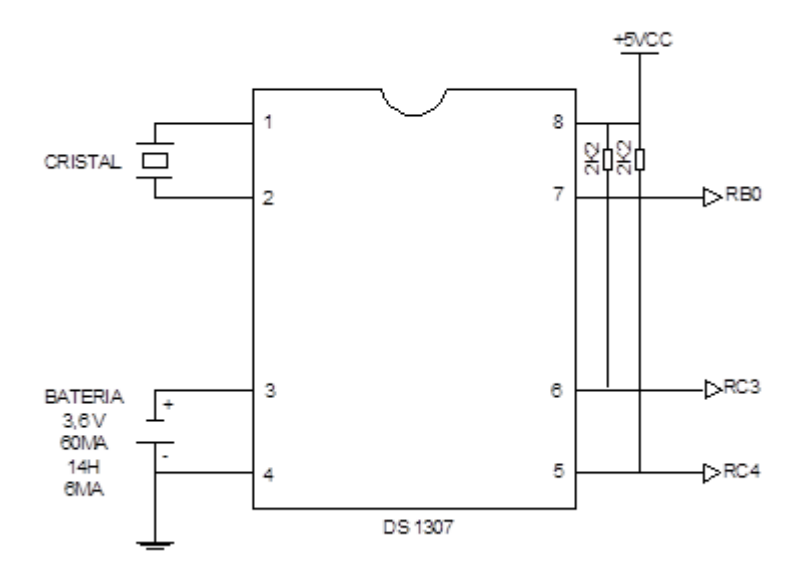

Figura 12 – Diagrama esquemático do circuito de relógio.

O semicondutor MAX 485 (Figura 13) é o componente responsável pela comunicação entre as unidades mestre e escravos e, portanto, é instalado um circuito integrado em cada placa.

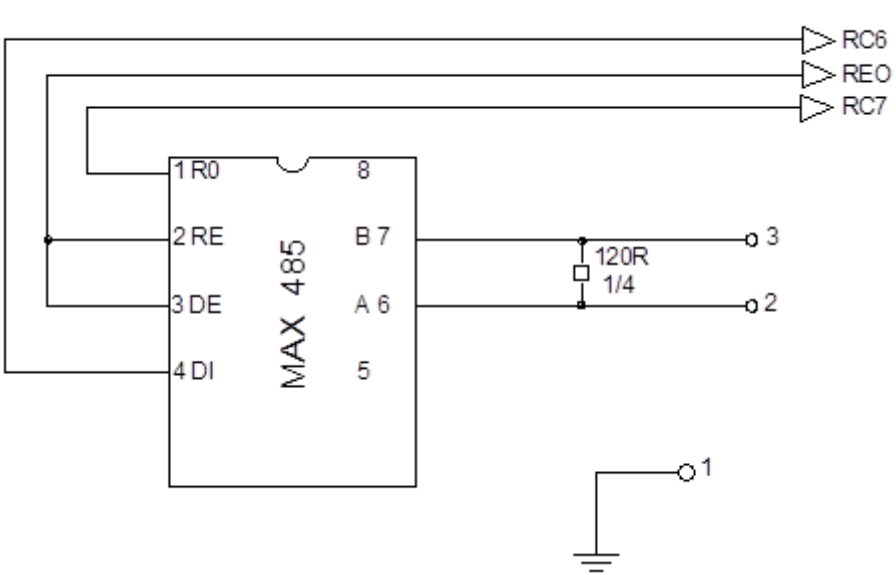

ESQUEMARS485

Figura 13 – Diagrama esquemático do circuito de comunicação RS485.

A memória serial do equipamento foi implementada utilizando-se o semicondutor AT24CP (Figura 14), que é responsável pelo armazenamento de todos os programas fixos (permanentes) e também dos editáveis, que são

aqueles que o usuário pode manipular. Na plataforma de programação foi criado um espaço para o usuário editar até dez programas diferentes, programas estes onde o usuário especifica quantos eletrodos ele quer utilizar, número de níveis a serem investigados, a função de cada eletrodo em cada nível, lembrando que um eletrodo pode ter até quatro funções diferentes em um mesmo programa.

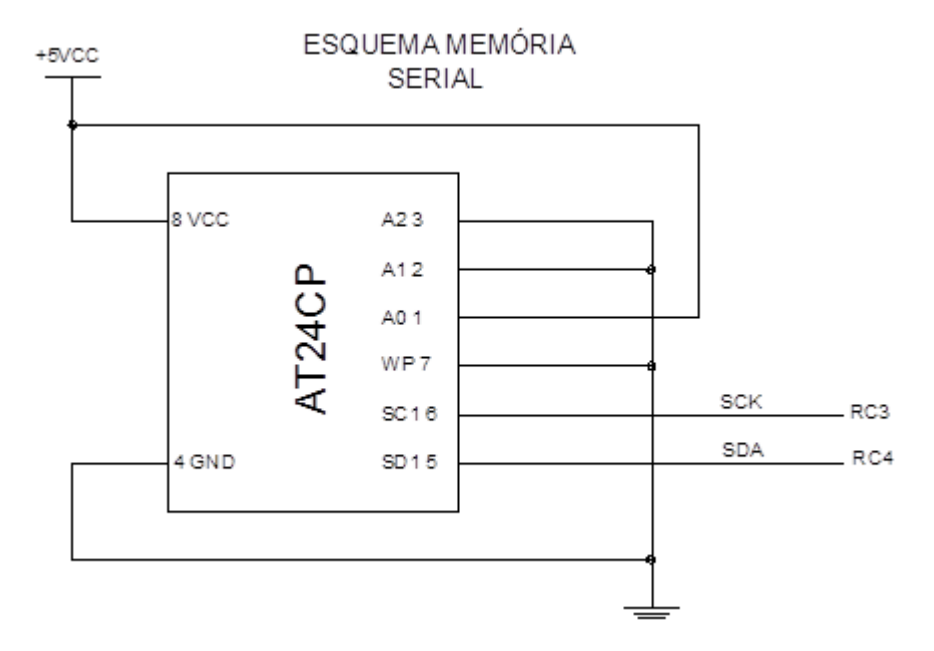

Figura 14 – Diagrama esquemático do circuito de memória serial.

Um *display* de cristal líquido (Figura 15) é o responsável pela visualização das funções e resultados. Por meio dele é possível navegar no programa e realizar suas funções.

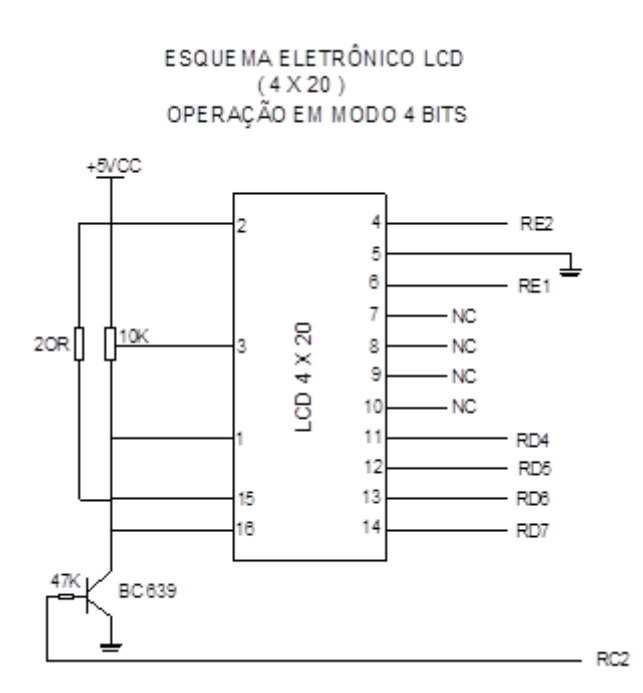

Figura 15 – Diagrama esquemático do circuito de display.

O teclado é composto por três teclas mais um conjunto numérico de nove digitos, o que permite que o usuário navegue dentre as opções apresentadas no display e edite os comandos desejados. Portanto, juntamente com o *display*, é a interface de comunicação entre o usuário e a máquina. O diagrama esquemático do circuito de teclado é apresentado na Figura 16.

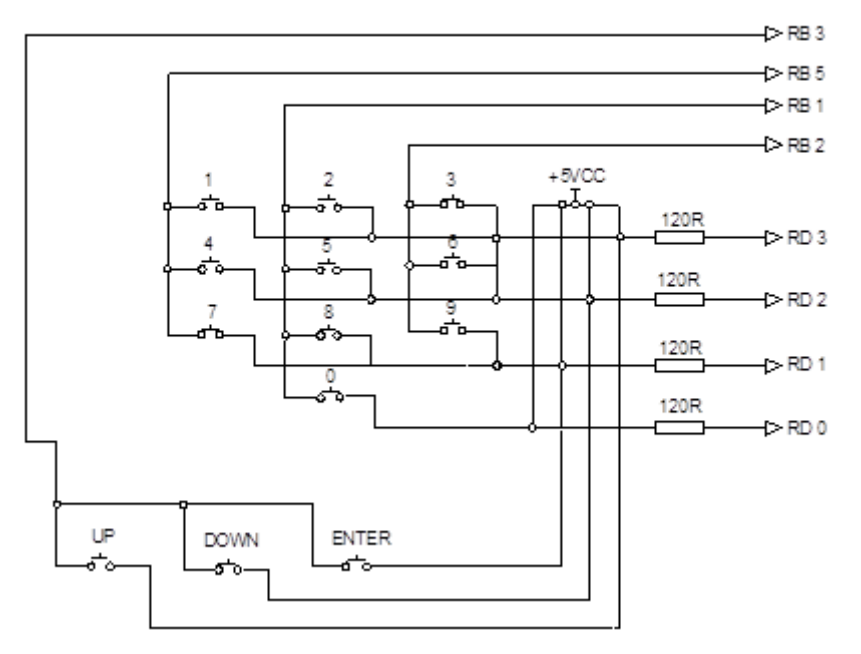

ESQUEMA ELETRÔNICO TECLADO

Figura 16 – Diagrama esquemático do circuito de teclado.
#### **5- Testes**

## **5.1- Testes de bancada**

Efetuaram-se testes de bancada utilizando-se resistores padrões com valores de resistência já conhecidos. Esses resistores foram ligados diretamente nos eletrodos de emissão de corrente e nos de leitura de tensão, representando assim uma situação controlada onde já é previsto o valor de resistividade, pois são conhecidos os valores de resistência, tensão e corrente. O equipamento tem a finalidade de medir justamente a perda de tensão ocasionada pela oposição da corrente elétrica gerada pelo resistor. O valor de tensão emitida é constante e a corrente irá depender da resistência. O equipamento calcula a resistência elétrica através da lei de Ohm. Da mesma forma foi medida manualmente utilizando-se dois multímetros para confrontar as medidas de tensão e corrente, observando sempre a queda de tensão proporcionada pelo resistor. Os resultados obtidos são apresentados na Tabela 2.

| Resistor<br>Padrão | Queda de<br>tensão | Corrente<br>aplicada | Resistência<br>calculada | Resistência<br>medida | Desvio<br>percentual |
|--------------------|--------------------|----------------------|--------------------------|-----------------------|----------------------|
| (kOhms)            | (V)                | (A)                  | (kOhms)                  | (kOhms)               | $(\%)$               |
| 0,1                | 0,047              | 0,47                 | 0,1                      | 0,097                 | 1,03                 |
| 0,2                | 0,094              | 0,47                 | 0,2                      | 0,188                 | 1,06                 |
| 0,5                | 0,235              | 0,47                 | 0,5                      | 0,479                 | 1,04                 |
| 1                  | 0,47               | 0,47                 | 1                        | 0,978                 | 1,02                 |
| $\overline{2}$     | 0,94               | 0,47                 | $\overline{2}$           | 1,901                 | 1,05                 |
| 3                  | 1,41               | 0,47                 | 3                        | 2,825                 | 1,06                 |
| 4                  | 1,88               | 0,47                 | 4                        | 3,877                 | 1,03                 |
| 5                  | 2,35               | 0,47                 | 5                        | 4,847                 | 1,03                 |
| 6                  | 2,82               | 0,47                 | 6                        | 5,78                  | 1,04                 |
| $\overline{7}$     | 3,29               | 0,47                 | $\overline{7}$           | 7,001                 | 1,00                 |
| 8                  | 3,76               | 0,47                 | 8                        | 7,755                 | 1,03                 |
| 9                  | 4,23               | 0,47                 | 9                        | 8,724                 | 1,03                 |
| 10                 | 4,7                | 0,47                 | 10                       | 9,694                 | 1,03                 |
| 12                 | 5,64               | 0,47                 | 12                       | 11,579                | 1,04                 |
| 14                 | 6,58               | 0,47                 | 14                       | 13,479                | 1,04                 |
| 16                 | 7,52               | 0,47                 | 16                       | 15,51                 | 1,03                 |
| 18                 | 8,46               | 0,47                 | 18                       | 17,449                | 1,03                 |
| 20                 | 9,4                | 0,47                 | 20                       | 19,298                | 1,04                 |

**Tabela 2 - Resultados obtidos em testes de bancada.**

É possível notar que quanto mais se aumenta os valores de resistência elétrica maior vai sendo a diferença entre os valores reais e medidos, porém, por serem percentuais, mantém uma margem de erro constante de aproximadamente 1,1%.

## **5.2- Testes de campo**

Os primeiros testes de campo foram realizados em um terreno localizado na cidade de São Bernardo do Campo, numa área de aproximadamente 1000m². Foram efetuadas medidas de SP e resistividade utilizando-se uma fonte de corrente contínua e dois multímetros digitais, princípio básico para medida de resistividade. Os valores medidos de tensão e corrente foram anotados em uma tabela e posteriormente feitos os cálculos para obter os valores de resistividade aparente. Assim como nos testes de bancada, foi calculada a queda de tensão através dos valores de resistência, porém os valores das resistências agora eram desconhecidos e para ter êxito no experimento foi necessária a utilização de dois multímetros para se medir, durante a emissão de corrente no solo, os valores de corrente emitida pela fonte e da diferença de potencial que chegava nos eletrodos M e N responsáveis pela coleta de dados ou captação do sinal de tensão. A tensão que chega até os eletrodos M e N é a tensão remanescente, uma vez que o restante da tensão é consumida pela resistência do solo. Com base nesse valor de tensão e o valor de corrente foi possível calcular a resistência elétrica utilizando a segunda Lei de Ohm e em seguida chegar aos valores de resistividade aparente aplicando-se a equação da resistividade (equação 3).

Nos testes de campo foi utilizada a técnica de Caminhamento Elétrico (CE), com o arranjo dipolo-dipolo de um metro, e vinte e quatro eletrodos dispostos em linha. As medidas foram efetuadas de dois em dois pares, da seguinte forma: conectou-se a fonte de corrente nos eletrodos emissores de corrente (eletrodos A e B); em seguida foi conectado o multímetro entre os eletrodos três e quatro (eletrodos M e N), para se medir a tensão que chegava até eles. Foi utilizado um arranjo eletródico para verificação de três níveis visto se tratar de um teste do sistema todo (hardware e software) e não uma investigação de fato.

Após a primeira leitura, o dipolo A e B foi mantido nos eletrodos um e dois e o dipolo M e N foi movido dos eletrodos três e quatro para os eletrodos quatro e cinco, tendo assim a leitura do segundo nível; e assim por diante até serem feitas as leituras correspondentes aos três níveis propostos; em seguida movese o dipolo A e B para os eletrodos dois e três e repetiu-se o processo de mais três níveis, e assim por diante até se chegar ao fim do caminhamento elétrico com o dipolo A e B nos eletrodos vinte e um, e vinte e dois, e o dipolo M e N nos eletrodos vinte e três, e vinte e quatro. Os dados obtidos são apresentados na Tabela 3.

31

|         |         | <b>SP</b> | <b>CORRENTE</b> |        | TENSÃO RESISTÊNCIA |        |                   |
|---------|---------|-----------|-----------------|--------|--------------------|--------|-------------------|
| A/B     | M/N     | (V)       | (A)             | (V)    | $(\Omega)$         | Κ      | RESISTIVIDADE (p) |
| 1e2     | 3 e 4   | 0,044     | 0,47            | 12,35  | 26,28              | 5,95   | 156,35            |
|         | 4 e 5   | 0,046     | 0,469           | 0,98   | 2,09               | 69,77  | 145,79            |
|         | 5e6     | 0,044     | 0,468           | 0,261  | 0,56               | 209,33 | 116,74            |
| 2 e 3   | 4 e 5   | 0,046     | 0,458           | 13,47  | 29,41              | 5,95   | 174,99            |
|         | 5 e 6   | 0,044     | 0,47            | 1,123  | 2,39               | 69,77  | 166,71            |
|         | 6 e 7   | 0,043     | 0,469           | 0,245  | 0,52               | 209,33 | 109,35            |
| 3e4     | 5e6     | 0,044     | 0,47            | 12,98  | 27,62              | 5,95   | 164,32            |
|         | 6 e 7   | 0,043     | 0,468           | 1,101  | 2,35               | 69,77  | 164,14            |
|         | 7 e 8   | 0,051     | 0,459           | 0,256  | 0,56               | 209,33 | 116,75            |
|         | 6 e 7   | 0,043     | 0,462           | 11,98  | 25,93              | 5,95   | 154,29            |
| 4 e 5   | 7 e 8   | 0,051     | 0,47            | 1,35   | 2,87               | 69,77  | 200,4             |
|         | 8e9     | 0,5       | 0,465           | 0,985  | 2,12               | 209,33 | 443,42            |
|         | 7 e 8   | 0,051     | 0,463           | 14,78  | 31,92              | 5,95   | 189,94            |
| 5e6     | 8e9     | 0,5       | 0,468           | 1,45   | 3,1                | 69,77  | 216,17            |
|         | 9 e 10  | 0,052     | 0,462           | 1,203  | 2,6                | 209,33 | 545,07            |
|         | 8e9     | 0,5       | 0,465           | 15,75  | 33,87              | 5,95   | 201,53            |
| 6 e 7   | 9 e 10  | 0,052     | 0,47            | 2,36   | 5,02               | 69,77  | 350,33            |
|         | 10 e 11 | 0,023     | 0,469           | 1,564  | 3,33               | 209,33 | 698,06            |
| 7 e 8   | 9 e 10  | 0,052     | 0,468           | 16,87  | 36,05              | 5,95   | 214,48            |
|         | 10 e 11 | 0,023     | 0,465           | 5,69   | 12,24              | 69,77  | 853,74            |
|         | 11 e 12 | 0,044     | 0,458           | 2,985  | 6,52               | 209,33 | 1364,3            |
| 8e9     | 10 e 11 | 0,023     | 0,469           | 24,235 | 51,67              | 5,95   | 307,46            |
|         | 11 e 12 | 0,044     | 0,468           | 7,896  | 16,87              | 69,77  | 1177,15           |
|         | 12 e 13 | 0,042     | 0,466           | 3,985  | 8,55               | 209,33 | 1790,09           |
|         | 11 e 12 | 0,044     | 0,467           | 23,123 | 49,51              | 5,95   | 294,61            |
| 9 e 10  | 12 e 13 | 0,042     | 0,468           | 6,456  | 13,79              | 69,77  | 962,47            |
|         | 13 e 14 | 0,63      | 0,461           | 2,365  | 5,13               | 209,33 | 1073,89           |
|         | 12 e 13 | 0,042     | 0,459           | 14,698 | 32,02              | 5,95   | 190,53            |
| 10 e 11 | 13 e 14 | 0,063     | 0,468           | 4,784  | 10,22              | 69,77  | 713,2             |
|         | 14 e 15 | 0,065     | 0,467           | 1,897  | 4,06               | 209,33 | 850,32            |
| 11 e 12 | 13 e 14 | 0,063     | 0,463           | 12,159 | 26,26              | 5,95   | 156,25            |
|         | 14 e 15 | 0,065     | 0,464           | 3,954  | 8,52               | 69,77  | 594,55            |
|         | 15 e 16 | 0,062     | 0,469           | 1,125  | 2,4                | 209,33 | 502,12            |
| 12 e 13 | 14 e 15 | 0,065     | 0,468           | 10,789 | 23,05              | 5,95   | 137,17            |
|         | 15 e 16 | 0,062     | 0,463           | 2,456  | 5,3                | 69,77  | 370,1             |
|         | 16 e 17 | 0,045     | 0,462           | 0,984  | 2,13               | 209,33 | 445,85            |
|         | 15 e 16 | 0,062     | 0,461           | 9,98   | 21,65              | 5,95   | 128,81            |
| 13 e 14 | 16 e 17 | 0,045     | 0,46            | 1,002  | 2,18               | 69,77  | 151,98            |
|         | 17 e 18 | 0,101     | 0,461           | 0,254  | 0,55               | 209,33 | 115,34            |
| 14 e 15 | 16 e 17 | 0,045     | 0,462           | 10,541 | 22,82              | 5,95   | 135,76            |

**Tabela 3 – Resultados obtidos utilizando multímetros em ensaio de campo preliminar.**

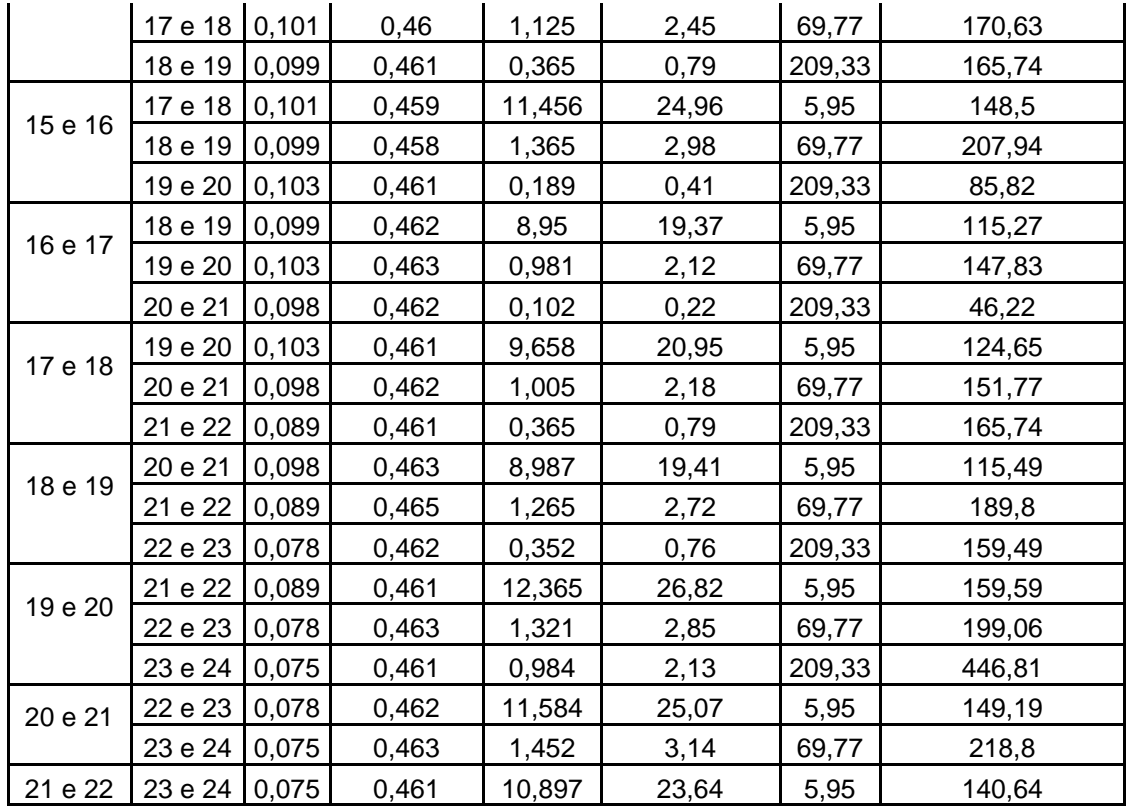

A Tabela 4 apresenta os resultados obtidos no mesmo ensaio anterior, porém, utilizando-se o equipamento desenvolvido, sendo que as medidas foram efetuadas de forma automática e para seis níveis de investigação.

| Data:06/10/2010<br>Hora: 10:20 | (A)      | (V)    | $(\Omega)$  | $(\rho)$      | (V)       |
|--------------------------------|----------|--------|-------------|---------------|-----------|
| <b>Nivel</b>                   | Corrente | Tensão | Resistência | Resistividade | <b>SP</b> |
|                                | 0,468    | 11,984 | 25,607      | 152,361       | 0,045     |
| 2                              | 0,467    | 0,978  | 2,094       | 146,114       | 0,041     |
| 3                              | 0,465    | 0,1897 | 0,408       | 85,398        | 0,039     |
| 4                              | 0,462    | 0,0012 | 0,003       | 1,631         | 0,04      |
| 5                              | 0,459    | O      | 0,000       | 0,000         | 0,045     |
| 6                              | 0,459    | 0      | 0,000       | 0,000         | 0.043     |
| 1                              | 0,467    | 13,987 | 29,951      | 178,207       | 0,041     |
| $\overline{2}$                 | 0,466    | 1,112  | 2,386       | 166,490       | 0,039     |
| 3                              | 0,465    | 0,254  | 0,546       | 114,344       | 0,04      |
| 4                              | 0,462    | 0,003  | 0,006       | 4,078         | 0,045     |
| 5                              | 0,459    | 0      | 0,000       | 0,000         | 0,043     |
| 6                              | 0,462    | 0      | 0,000       | 0,000         | 0,039     |

**Tabela 4 - Resultados obtidos em ensaio de campo preliminar, utilizando o resistivímetro.**

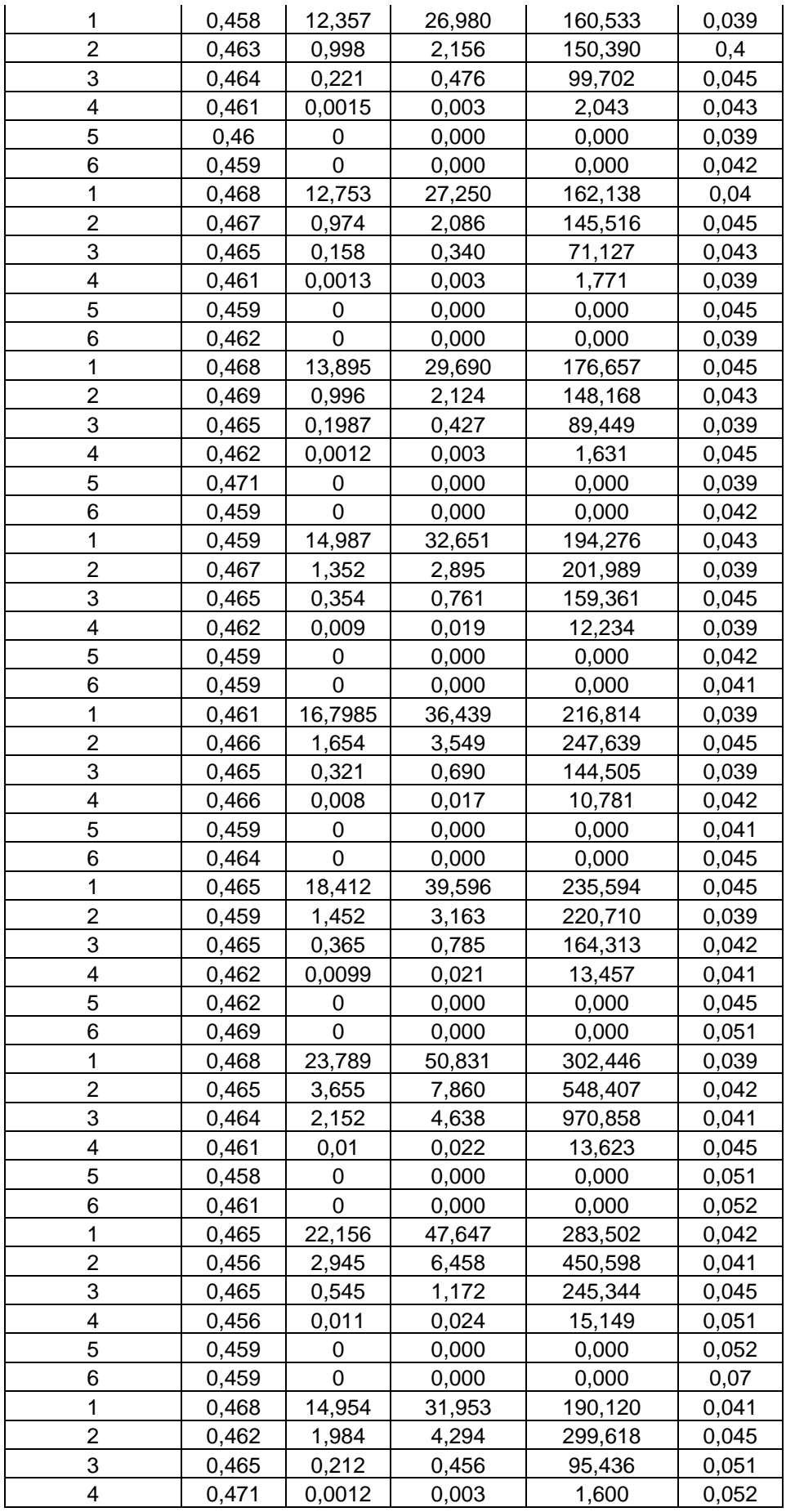

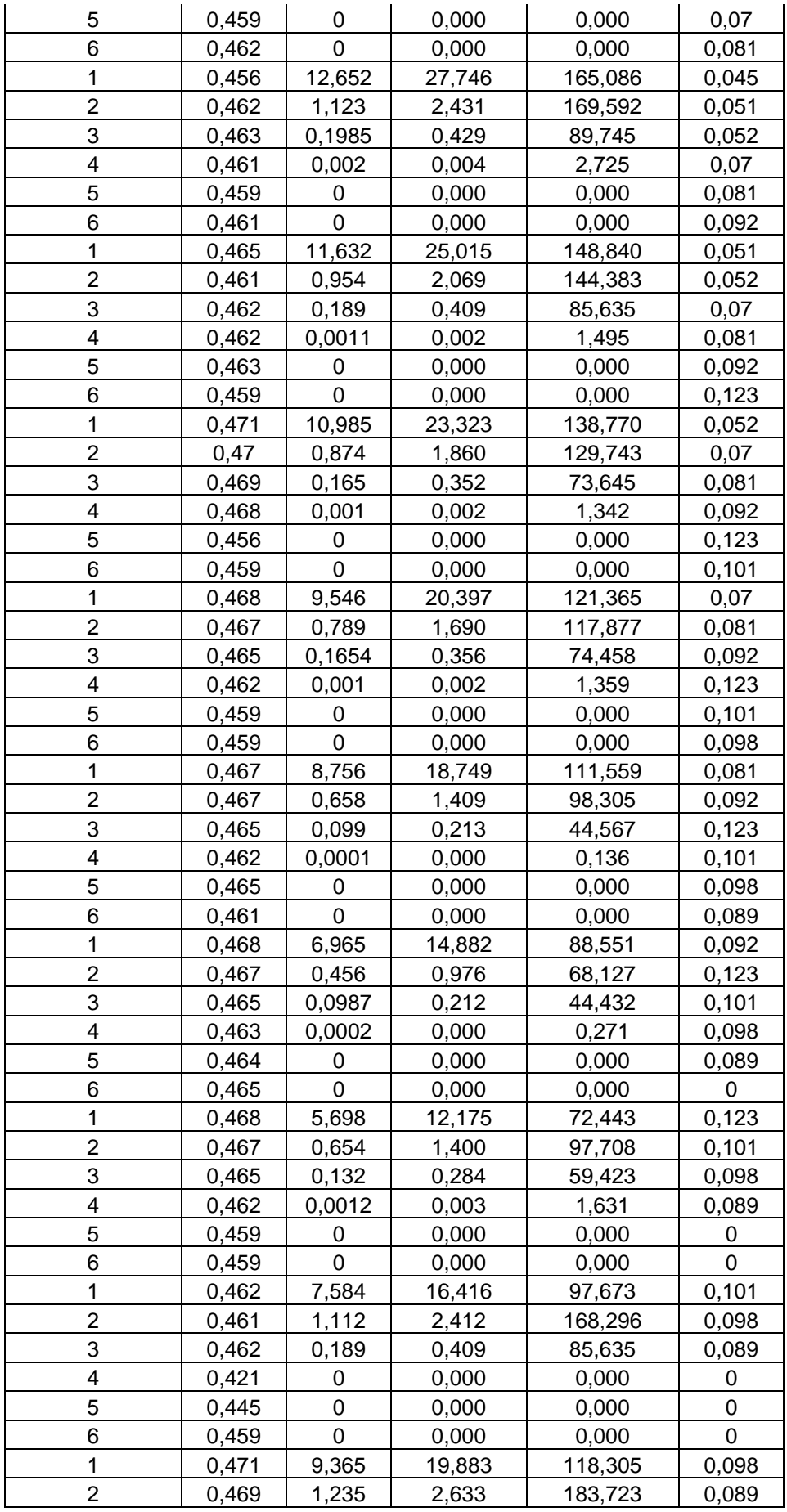

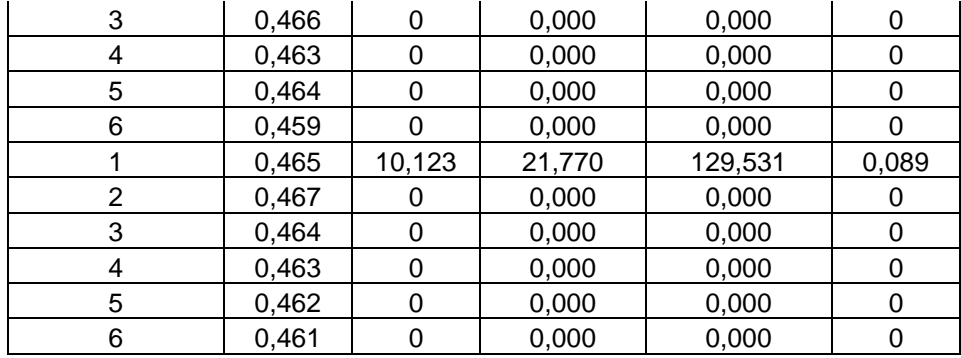

Analisando as tabelas deste primeiro teste pode-se concluir que ambas apresentam a mesma tendência. Em outras palavras, apesar dos valores de corrente, tensão, resistência, resistividade e potencial espontâneo apresentarem divergências, o padrão de variação se manteve, ou seja, os pontos onde o terreno apresenta uma maior resistividade são identificados em ambos ensaios, porém com uma variação que não é constante. Em adição, o equipamento apresentou dificuldades em ler a tensão após o terceiro nível. O sinal que chegava nos eletrodos de tensão aparentemente estava com baixa amplitude, porém, esse problema pode ser solucionado com o aumento da potência da fonte.

Procedeu-se, então, às alterações na fonte. Também foi necessário modificar o gatilho dos escravos, ou seja, quem fazia o chaveamento da corrente entre a fonte e o eletrodo, pois inicialmente foi utilizado um transistor que hora conduzia e outra não a fim de proceder a inversão de polaridade do sinal da fonte, evitando a polarização dos eletrodos. Esses transistores foram substituídos por relés que passaram a operar adequadamente.

Após essas mudanças foram feitos novos testes. Esse foi realizado no campus da USP-SP, área próxima ao prédio do IGc – Instituto de Geociências no dia 19 de Julho de 2012. A Tabela 5 apresenta os dados parciais coletados pelo equipamento Syscal-Pro fabricado pela empresa IRIS, utilizado para medições de eletrorresistividade. A Tabela encontra-se no formato compatível com o software de inversão RES2DINV.

36

| Teste1                  | <b>USP</b>                | 19JUL12.bin |                  |                     |                         |                  |                           |                     |        |
|-------------------------|---------------------------|-------------|------------------|---------------------|-------------------------|------------------|---------------------------|---------------------|--------|
| 1                       |                           |             |                  |                     |                         |                  |                           |                     |        |
| 11                      |                           |             |                  |                     |                         |                  |                           |                     |        |
| $\mathfrak{S}$          |                           |             |                  |                     |                         |                  |                           |                     |        |
| <b>Type</b>             | of                        | measurement | $(0 = app.$      | resistivity         | 1=resistance)           |                  |                           |                     |        |
| $\boldsymbol{0}$        |                           |             |                  |                     |                         |                  |                           |                     |        |
| 165                     |                           |             |                  |                     |                         |                  |                           |                     |        |
| $\overline{c}$          |                           |             |                  |                     |                         |                  |                           |                     |        |
| $\boldsymbol{0}$        |                           |             |                  |                     |                         |                  |                           |                     |        |
| 4                       | 1                         | $\pmb{0}$   | $\boldsymbol{0}$ | $\pmb{0}$           | $\overline{\mathbf{c}}$ | $\pmb{0}$        | $\ensuremath{\mathsf{3}}$ | 0                   | 89,5   |
| 4                       | 1                         | $\pmb{0}$   | $\boldsymbol{0}$ | $\boldsymbol{0}$    | 3                       | $\mathbf 0$      | 4                         | $\pmb{0}$           | 107,54 |
| $\overline{\mathbf{4}}$ | $\mathbf 1$               | $\pmb{0}$   | $\mathbf 0$      | $\mathbf 0$         | $\overline{\mathbf{4}}$ | $\mathbf 0$      | 5                         | $\mathbf 0$         | 115,28 |
| $\overline{\mathbf{4}}$ | 1                         | $\pmb{0}$   | $\mathbf 0$      | $\mathbf 0$         | 5                       | $\mathbf 0$      | 6                         | $\mathbf 0$         | 147,73 |
| 4                       | 1                         | $\mathbf 0$ | $\mathbf 0$      | $\boldsymbol{0}$    | 6                       | $\mathbf 0$      | $\overline{7}$            | $\pmb{0}$           | 142,72 |
| 4                       | 1                         | $\mathbf 0$ | $\mathbf 0$      | $\mathbf 0$         | $\overline{7}$          | 0                | $\bf8$                    | $\pmb{0}$           | 188,51 |
| $\overline{\mathbf{4}}$ | $\mathbf 1$               | $\mathbf 0$ | $\pmb{0}$        | $\mathbf 0$         | 8                       | $\mathbf 0$      | 9                         | $\mathbf 0$         | 180,92 |
| 4                       | 1                         | $\mathbf 0$ | $\boldsymbol{0}$ | $\pmb{0}$           | 9                       | $\mathsf 0$      | 10                        | $\pmb{0}$           | 124,09 |
| $\overline{\mathbf{4}}$ | $\mathbf 1$               | $\pmb{0}$   | $\boldsymbol{0}$ | $\mathsf{O}\xspace$ | 10                      | $\mathbf 0$      | 11                        | $\mathsf{O}\xspace$ | 118,99 |
| 4                       | $\mathbf 1$               | $\mathbf 0$ | $\mathbf 0$      | $\mathbf 0$         | 11                      | $\mathbf 0$      | 12                        | $\mathbf 0$         | 155,74 |
| $\overline{\mathbf{4}}$ | $\mathbf 2$               | $\pmb{0}$   | 1                | $\pmb{0}$           | 3                       | $\mathbf 0$      | 4                         | $\pmb{0}$           | 92,79  |
| 4                       | $\overline{c}$            | $\mathbf 0$ | 1                | $\pmb{0}$           | 4                       | $\mathbf 0$      | 5                         | $\mathbf 0$         | 96,11  |
| 4                       | $\boldsymbol{2}$          | $\mathbf 0$ | 1                | $\mathbf 0$         | 5                       | $\mathbf 0$      | 6                         | $\mathbf 0$         | 126,44 |
| $\overline{\mathbf{4}}$ | $\overline{c}$            | $\mathbf 0$ | 1                | $\mathbf 0$         | $6\phantom{a}$          | $\mathbf 0$      | $\overline{7}$            | $\mathbf 0$         | 127,54 |
| 4                       | $\overline{c}$            | $\mathbf 0$ | 1                | $\boldsymbol{0}$    | $\overline{7}$          | $\mathbf 0$      | 8                         | $\mathbf 0$         | 177,13 |
| 4                       | $\overline{\mathbf{c}}$   | $\pmb{0}$   | 1                | $\pmb{0}$           | 8                       | $\mathbf 0$      | 9                         | 0                   | 178,9  |
| $\overline{\mathbf{4}}$ | $\overline{2}$            | $\mathbf 0$ | 1                | $\boldsymbol{0}$    | 9                       | 0                | 10                        | $\mathbf 0$         | 129,62 |
| $\overline{\mathbf{4}}$ | $\boldsymbol{2}$          | $\mathbf 0$ | 1                | $\pmb{0}$           | 10                      | $\mathsf 0$      | 11                        | $\mathbf 0$         | 120,45 |
| $\overline{\mathbf{4}}$ | $\boldsymbol{2}$          | $\mathbf 0$ | 1                | $\mathbf 0$         | 11                      | $\mathsf 0$      | 12                        | $\mathbf 0$         | 155,28 |
| 4                       | $\overline{2}$            | $\mathbf 0$ | 1                | $\pmb{0}$           | 12                      | $\mathbf 0$      | 13                        | $\mathbf 0$         | 186,29 |
| 4                       | $\ensuremath{\mathsf{3}}$ | $\mathbf 0$ | $\overline{c}$   | $\mathbf 0$         | $\overline{\mathbf{4}}$ | $\mathbf 0$      | 5                         | $\boldsymbol{0}$    | 81,92  |
| $\overline{\mathbf{4}}$ | 3                         | $\mathsf 0$ | $\overline{c}$   | $\mathbf 0$         | 5                       | $\boldsymbol{0}$ | 6                         | $\mathbf 0$         | 101,18 |
| $\overline{\mathbf{4}}$ | $\mathfrak{S}$            | $\mathbf 0$ | $\overline{c}$   | $\mathbf 0$         | $\,6$                   | $\mathbf 0$      | $\overline{7}$            | $\mathbf 0$         | 103,12 |
| $\overline{\mathbf{4}}$ | $\mathbf{3}$              | $\mathbf 0$ | $\overline{2}$   | $\mathbf 0$         | $\overline{7}$          | $\mathsf 0$      | $\bf 8$                   | $\mathbf 0$         | 149,36 |
| $\overline{\mathbf{4}}$ | $\overline{3}$            | $\pmb{0}$   | $\overline{c}$   | $\mathbf 0$         | $\,8\,$                 | $\mathsf 0$      | $\overline{9}$            | $\mathbf 0$         | 157,97 |
| $\overline{\mathbf{4}}$ | 3                         | $\mathbf 0$ | $\overline{c}$   | $\mathbf 0$         | 9                       | $\mathsf 0$      | 10                        | $\mathbf 0$         | 119,85 |
| $\overline{\mathbf{4}}$ | 3                         | $\mathsf 0$ | $\overline{2}$   | $\mathbf 0$         | 10                      | $\mathsf 0$      | 11                        | $\mathbf 0$         | 115,32 |

**Tabela 5 – Dados parciais obtidos com o resistivímetro Syscal-Pro da IRIS.**

A Tabela 6 foi gerada pelo protótipo desenvolvido, em teste realizado concomitante, em 19 de Julho de 2012 no IGC - Instituto de Geociências da USP, campus SP.

**Tabela 6 – Resultados parciais obtidos em teste de 19/07/2012 com o protótipo desenvolvido.**

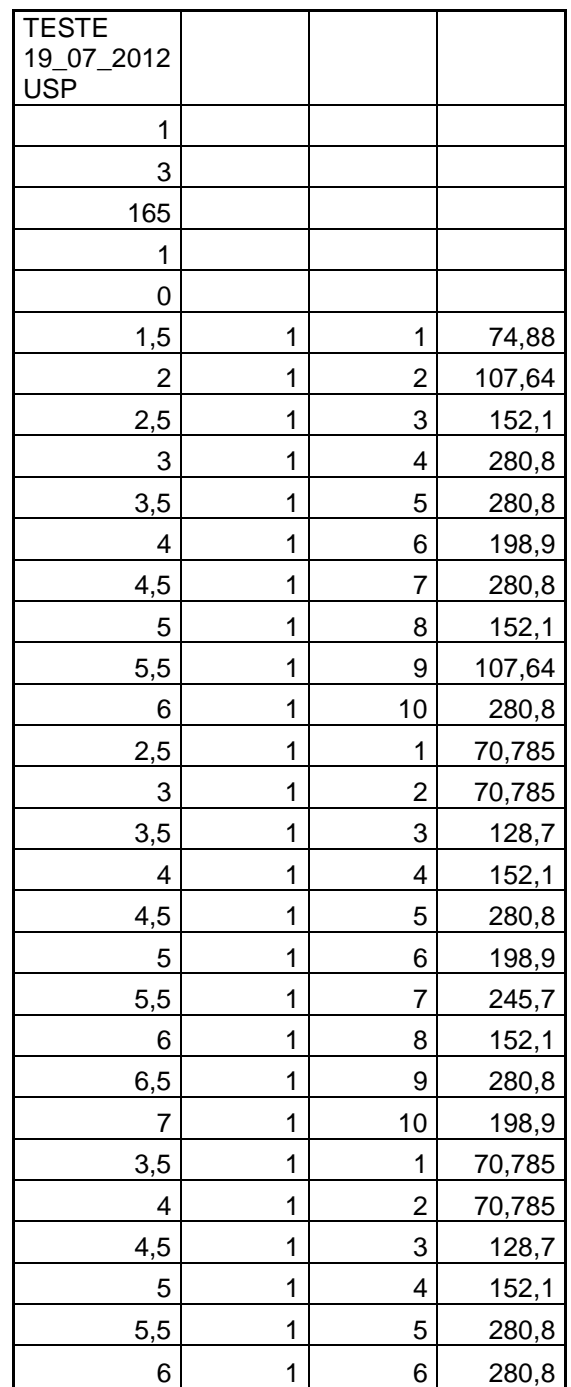

A tabela 7 apresenta a diferença percentual entre as medidas realizadas pelo equipamento Syscal-Pro da empresa Iris e o Resistivímetro desenvolvido, o gráfico 1 apresenta os mesmos dados.

| <b>Resistivimetro</b> | <b>Iris</b> | Diferença % |  |  |  |
|-----------------------|-------------|-------------|--|--|--|
| 74,88                 | 89,50       | $-16,34$    |  |  |  |
| 107,64                | 107,54      | 0,09        |  |  |  |
| 152,10                | 115,28      | 31,94       |  |  |  |
| 280,80                | 147,73      | 90,08       |  |  |  |
| 280,80                | 142,72      | 96,75       |  |  |  |
| 198,90                | 188,51      | 5,51        |  |  |  |
| 280,80                | 180,92      | 55,21       |  |  |  |
| 152,10                | 124,09      | 22,57       |  |  |  |
| 107,64                | 118,99      | $-9,54$     |  |  |  |
| 280,80                | 155,74      | 80,30       |  |  |  |
| 70,79                 | 92,79       | $-23,71$    |  |  |  |
| 70,79                 | 96,11       | $-26,35$    |  |  |  |
| 128,70                | 126,44      | 1,79        |  |  |  |
| 152,10                | 127,54      | 19,26       |  |  |  |
| 280,80                | 177,13      | 58,53       |  |  |  |
| 198,90                | 178,90      | 11,18       |  |  |  |
| 245,70                | 129,62      | 89,55       |  |  |  |
| 152,10                | 120,45      | 26,28       |  |  |  |
| 280,80                | 155,28      | 80,83       |  |  |  |
| 198,90                | 186,29      | 6,77        |  |  |  |
| 70,79                 | 81,92       | $-13,59$    |  |  |  |
| 70,79                 | 101,18      | $-30,04$    |  |  |  |
| 128,70                | 103,12      | 24,81       |  |  |  |
| 152,10                | 149,36      | 1,83        |  |  |  |
| 280,80                | 157,97      | 77,76       |  |  |  |
| 280,80                | 119,85      | 134,29      |  |  |  |
| 152,10                | 115,32      | 31,89       |  |  |  |
| 280,80                | 150,23      | 86,91       |  |  |  |
| 198,90                | 176,20      | 12,88       |  |  |  |
| 269,10                | 212,18      | 26,83       |  |  |  |
| 70,79                 | 98,64       | -28,24      |  |  |  |
| 94,77                 | 94,54       | 0,24        |  |  |  |
| 140,40                | 137,29      | 2,27        |  |  |  |
| 198,90                | 154,87      | 28,43       |  |  |  |
| 140,40                | 122,85      | 14,29       |  |  |  |
| 99,45                 | 119,83      | $-17,01$    |  |  |  |
| 304,20                | 160,44      | 89,60       |  |  |  |

**Tabela 7 – Diferença entre medidas percentual**

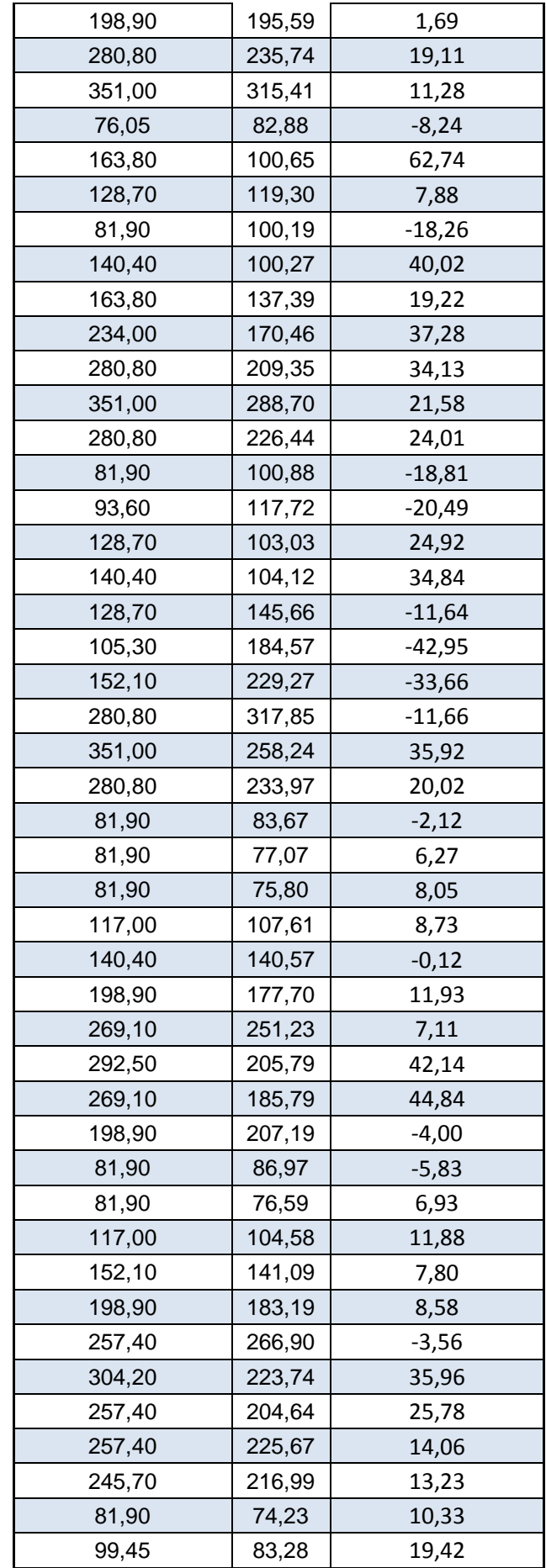

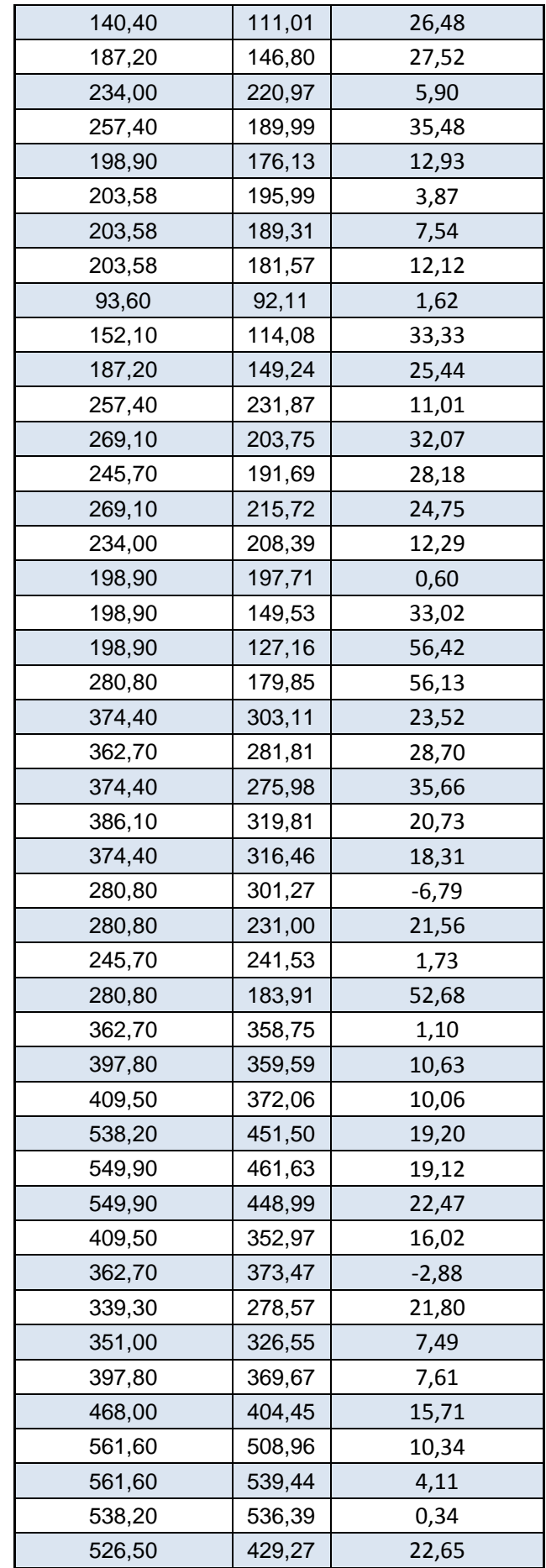

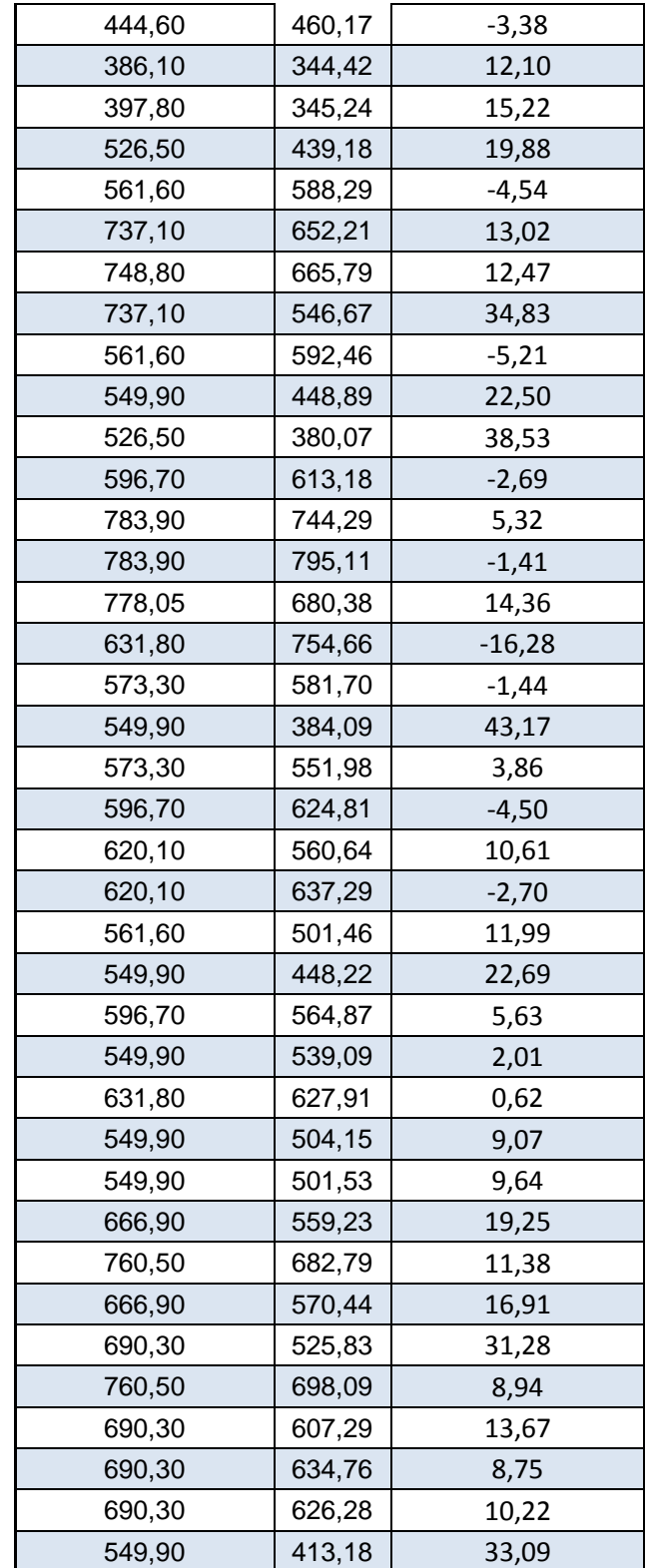

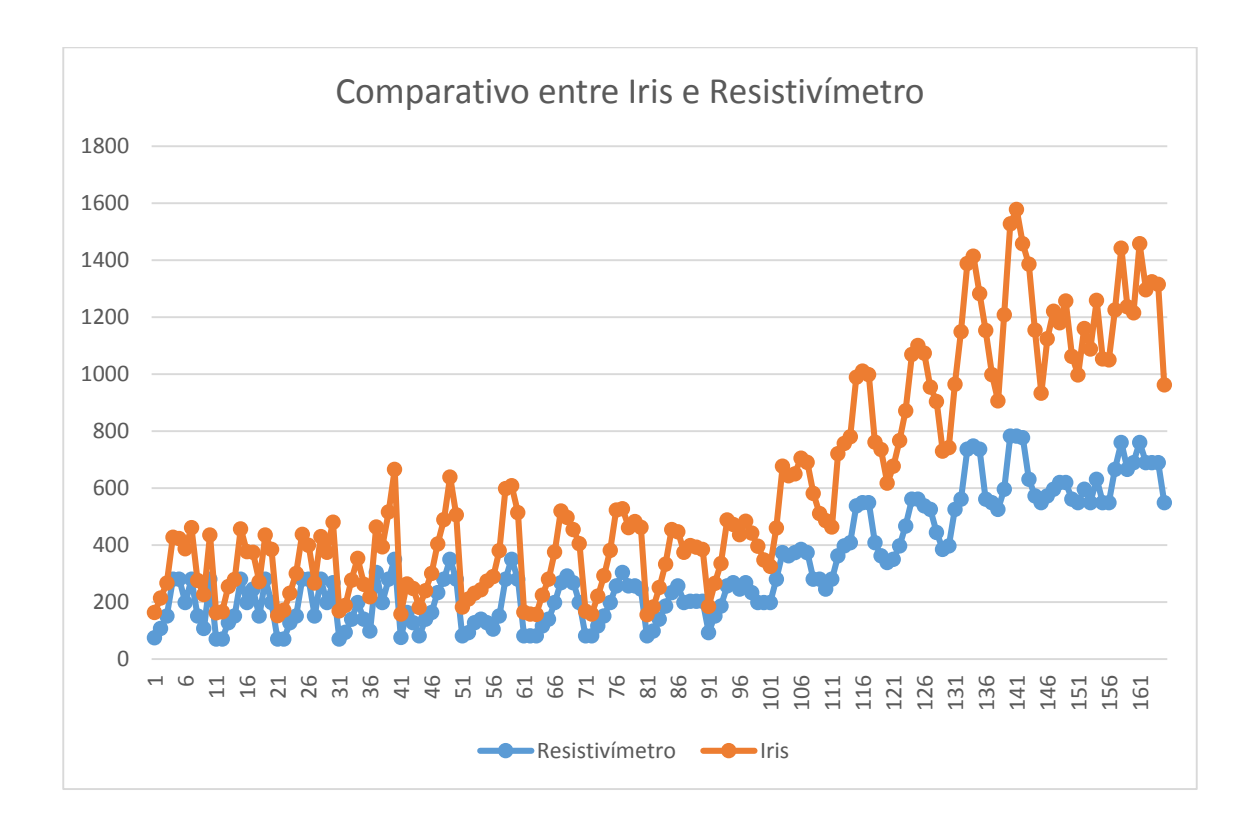

**Gráfico 1 – Comparativo entre Iris e Resistivimetro**

Analisando os dados da Tabela 7, observa-se uma média percentual de variação entre os dois equipamentos de 17%. Uma hipótese para explicar essa diferença é o fato de que entre os ensaios houve uma variação de tempo considerável. O primeiro ensaio referente ao resistivímetro desenvolvido foi realizado entre 9:00hs e 11:00hs do dia 19 de Julho de 2012, enquanto o ensaio com o equipamento Iris foi realizado entre 11:30hs e 12:00hs do mesmo dia. Como o dia estava quente e ensolarado, a resistividade do solo pode ter sido modificada devido à evaporação causada pelo aquecimento proveniente do Sol. Portanto, pode-se dizer que essa variação é aceitável, tendo em vista que os resultados das imagens geradas pelas inversões do teste realizado em 19 de Julho de 2012, ficaram muito parecidas. A área para o ensaio foi escolhida justamente para testar a coerência dos dados gerados pelo protótipo, já que se tratava de uma área com tubulações soterradas. Os resultados são apresentados nas Figuras 13 e 14.

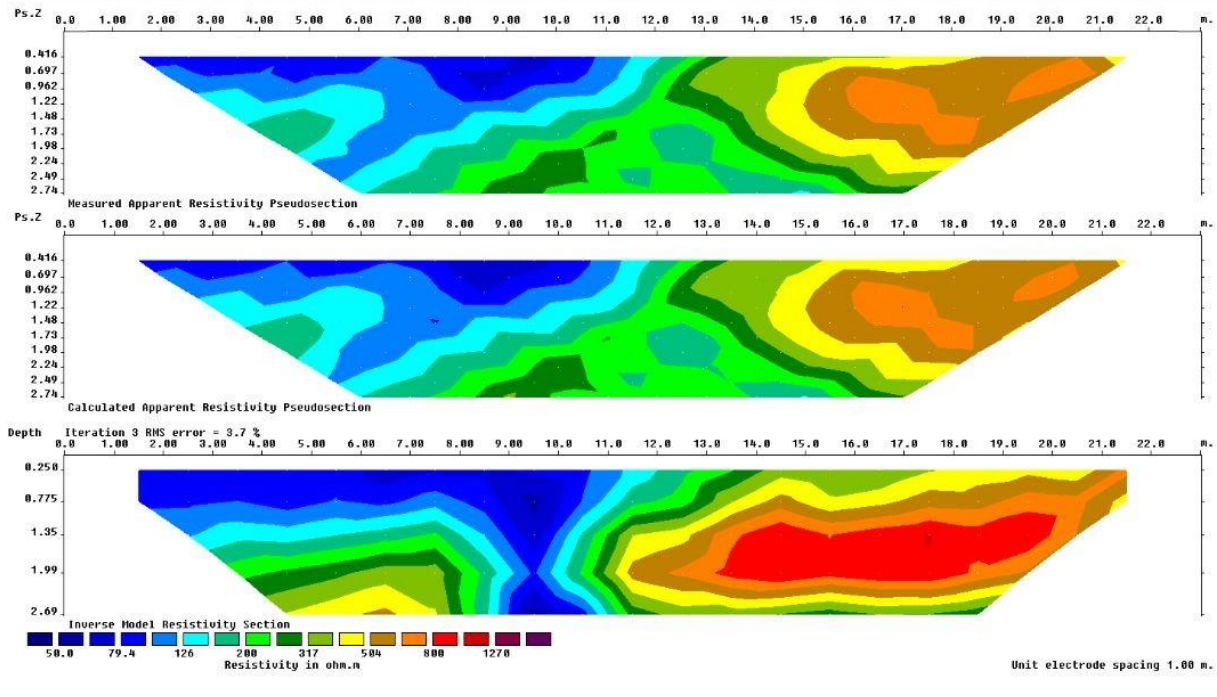

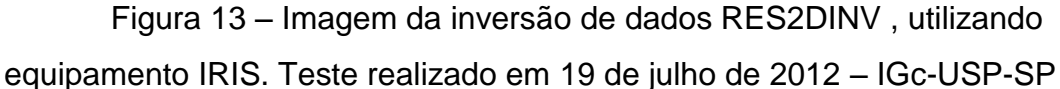

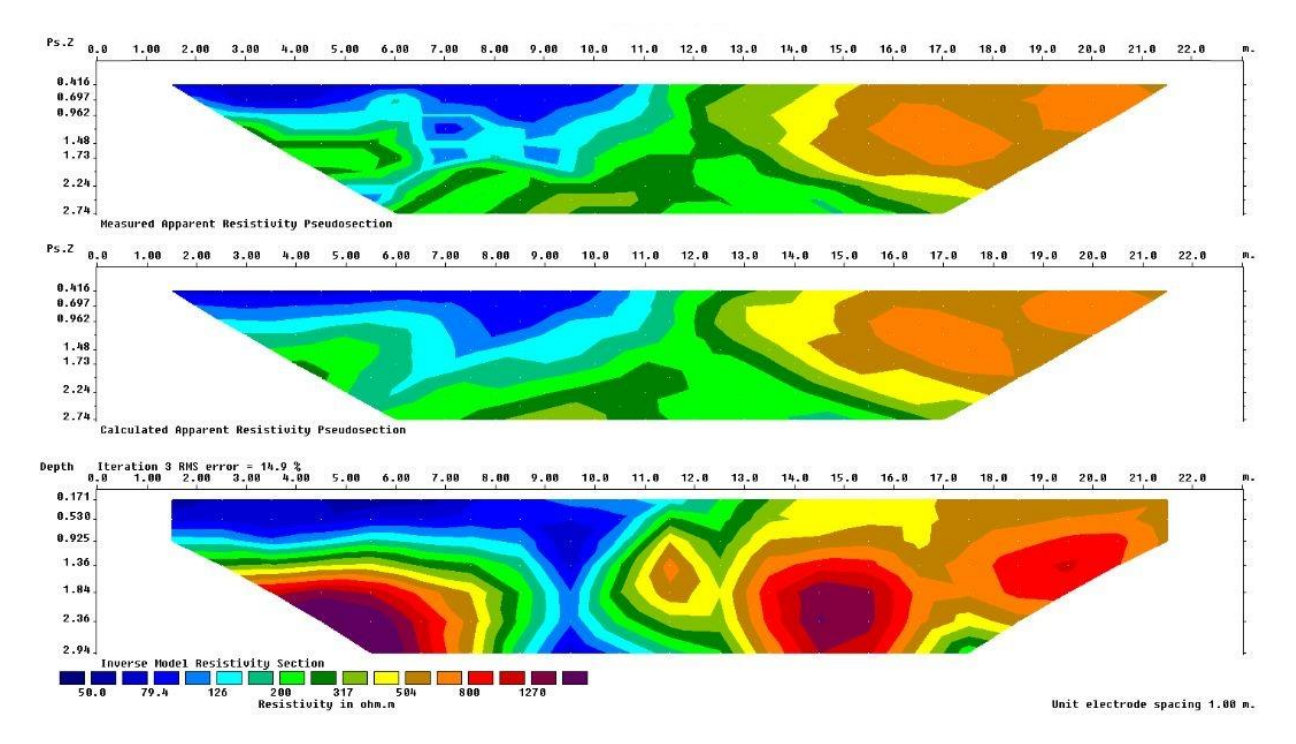

Figura 14 – Imagem da inversão de dados RES2DINV , utilizando nosso equipamento . Teste realizado em 19 de julho de 2012 – IGc-USP-SP

Nesse ensaio ficou nítida a proximidade dos dados, a identificação da tubulação praticamente no mesmo ponto, sendo que a parte menos resistiva representa a diferença de compacidade do solo onde passa o tubo. As demais áreas mostram grande semelhança tanto em termos de distribuição de resistividades, como seus valores e profundidade alcançada. Este teste, sem dúvida, evidenciou a funcionalidade do equipamento desenvolvido.

#### **6- Conclusões**

#### **6.1- Conclusões e recomendações**

O projeto objetivou o desenvolvimento de um resistivímetro multi-eletrodo, de baixo custo, para aplicação em monitoramento ambiental permanente.

Foi desenvolvido um protótipo baseado em micro-controladores e fonte inversora. O produto final atingiu um valor de aproximadamente R\$3.000,00, desconsiderando os custos de desenvolvimento. Esse é o valor dos componentes e acessórios utilizados para a criação e montagem do equipamento. Agregando-se ao valor de componentes e acessórios, apenas outros custos indiretos, da ordem de R\$2.000,00, chega-se ao valor de R\$5.000,00, bem inferior aos valores dos equipamentos encontrados hoje no mercado que não custam menos de R\$80.000,00. Deve-se considerar que o custo final pode ser minimizado com a eliminação das caixas de proteção das placas anexadas aos eletrodos, conexões para os cabos e a implementação do circuito dos escravos no próprio cabo, com encapsulamento SMD, tornando o custo final da placa bem inferior ao obtido para o protótipo. Em adição, dependendo da escala de fabricação, o custo pode ter uma diminuição significativa, podendo atingir metade dos valores aqui mostrados.

Além do custo ser significativamente inferior ao dos equipamentos até hoje fabricados, tem-se a possibilidade de acrescentar algumas funções especiais, como por exemplo a comunicação via modem, com a instalação de uma placa de ethernet e a adaptação de um modem (p.e. de telefonia celular), sendo possível gerar um IP para que o equipamento envie todos os dados via internet, de qualquer lugar conectado à rede. Tal implementação seria imediata,

45

visto que o processador utilizado na unidade mestre já dispõe de uma entrada para placa ethernet. O equipamento também pode ser alimentado por tensão alternada, bastando para isso instalar uma fonte de tensão contínua com saída de até 30VDC, ou utilizar um carregador de baterias por energia solar. Esta é uma possibilidade interessante, já que deverá trabalhar de maneira fixa no campo; tornaria o equipamento auto-suficiente podendo ser deixado no local por um período indeterminado, já que sua bateria sempre estará carregada. É importante também ressaltar o funcionamento dos cabos de interligação, que são cabos de seis vias interligando as placas e os eletrodos, com conectores blindados, diferente de outros equipamentos que levam um condutor para cada eletrodo, sendo assim necessários vinte e quatro condutores para a comunicação de vinte e quatro eletrodos. O protótipo desenvolvido utiliza apenas seis condutores que são divididos em três pares (o primeiro par é responsável pela alimentação do circuito dos escravos, o segundo par utilizado para emissão de corrente e o terceiro par para comunicação RS485).

Em relação ao seu funcionamento os testes evidenciaram sua eficácia. No entanto, alguns detalhes podem ser acertados, como o aumento de potência da fonte, que permitirá aumentar os níveis de investigação ou a abertura dos dipolos.

Finalizando, é possível dizer que o resistivímetro multieletrodo está semipronto, podendo ser utilizado em análises a relativas pequenas profundidades, ou plumas de contaminações superficiais. Trata-se de um equipamento de fácil manuseio, uma vez que todas as funções estão bem descritas em suas telas e o manual (Anexo 1) detalha cada uma das funções passo a passo, podendo ser operado por qualquer pessoa. Trata-se de um equipamento portátil e configurável. Graças ao programa que foi desenvolvido ele possibilita a integração de até 64 eletrodos no modelo de escravo desenvolvido, utilizando uma chave DIP de seis posições. Poderá ser alterada para até 1024 hastes com a instalação de uma chave DIP de dez posições. Através do programa, pode-se habilitar somente os eletrodos que serão utilizados, podendo variar de quatro (número mínimo para a coleta de dados na configuração dipolo-dipolo), até o limite de eletrodos implementados, que no equipamento desenvolvido são vinte e quatro.

46

## **7- Sugestões para aprimoramento do sistema**

Objetivando um aprimoramento do sistema, sugere-se que sejam implementadas as seguintes sugestões:

- Encapsular o sistema em SMD, particularmente as unidades "escravo", de modo a permitir sua inserção no próprio cabo de interligação. Esta modificação, além de diminuir sensivelmente o custo do sistema (principalmente pela eliminação de conectores e caixas de proteção) contribuiria para tornar o protótipo em um equipamento possivelmente comercializável.

- Incrementar um IP ao equipamento para posteriormente ter essa troca de dados em tempo real via internet, já que se trata de um equipamento de monitoramento permanente.

# **8- Referências Bibliográficas**

CARDOSO Jr., C. R. Estudo do comportamento de um solo residual de gnaisse não saturado para avaliar a infiltração na estabilidade de taludes. Escola Politécnica da Universidade de São Paulo, Dissertação de Mestrado. 2006.172p.

GALLAS, J.D.F., TAIOLI, F., MALAGUTTI FILHO, W. Induced polarization, resistivity, and self-potential: a case history of contamination evaluation due to landfill leakage. Environmental Earth Sciences, v. 63, n. 2, p. 251-261, 2011.

GANDOLFO, O.C.B. Um estudo do imageamento geoelétrico na investigação rasa. Tese de doutorado, Instituto de Geociências da Universidade de São Paulo. 2007. 215p.

KEAREY, P.; VINE, F.J. Global Tectonics. Wiley-Blackwell, Oxford. 2nd edition, 1996. 333p.

KEAREY, P.; BROOKS, M.; HILL, I. Geofísica de exploração, Oficina de textos, 438p. 2009 (trad. Maria Cristina Moreira Coelho).

PARASNIS, D.S. Principles of Applied Geophysics. Chapman & Hall, New York, 5th Ed., 1997.429p.

TELFORD, W.M.; GELDART, L.P.; SHERIFF, R.E. Applied Geophysics. Cambridge Univ. Press. 2nd edition, 770 p., 1990.

VOGELSANG; D. Environmental Geophysics, a Practical Guide. Springer-Verlag, Berlin. 1995. 173p.

WARD; S.H. Resistivity and induced polarization methods. *In:* Geotechnical and Environmental Geophysics. Society of Exploration Geophysicists. 1990. P. 147- 190.

ZHDANOV, M.S.; KELLER, G.V. The Geoelectrical Methods in Geophysical Exploration. New York, Elsevier. 1994. 873p. Sites:

Empresa ABEM. //www.abem.se/products Empresa SCINTREX. //www.scintrex.com Empresa MICROGENIOS //www.microgenios.com.br

Data Sheet:

PIC18F4520**–**HTTP://ww1.microchip.com/downloads/en/DeviceDoc/39631E.pdf PIC18F25J10**–**HTTP://ww1.microchip.com/downloads/en/DeviceDoc/39682E.pdf MCP3201–HTTP://ww1.microchip.com/downloads/en/DeviceDoc/21290e.pdf

# **9- Anexo**

# **9.1- Manual de operação**

O Resistivímetro é um equipamento portátil, dividido em quatro partes, sendo que a principal, onde se concentra a parte de processamento e armazenamento de dados, também é onde encontra-se a interface homem máquina ou IHM; essa unidade é conhecida como mestre.

A Figura 1 apresenta o painel frontal da unidade mestre. É possível observar o protótipo do painel frontal do resistivímetro multieletrodo com seus respectivos controles.

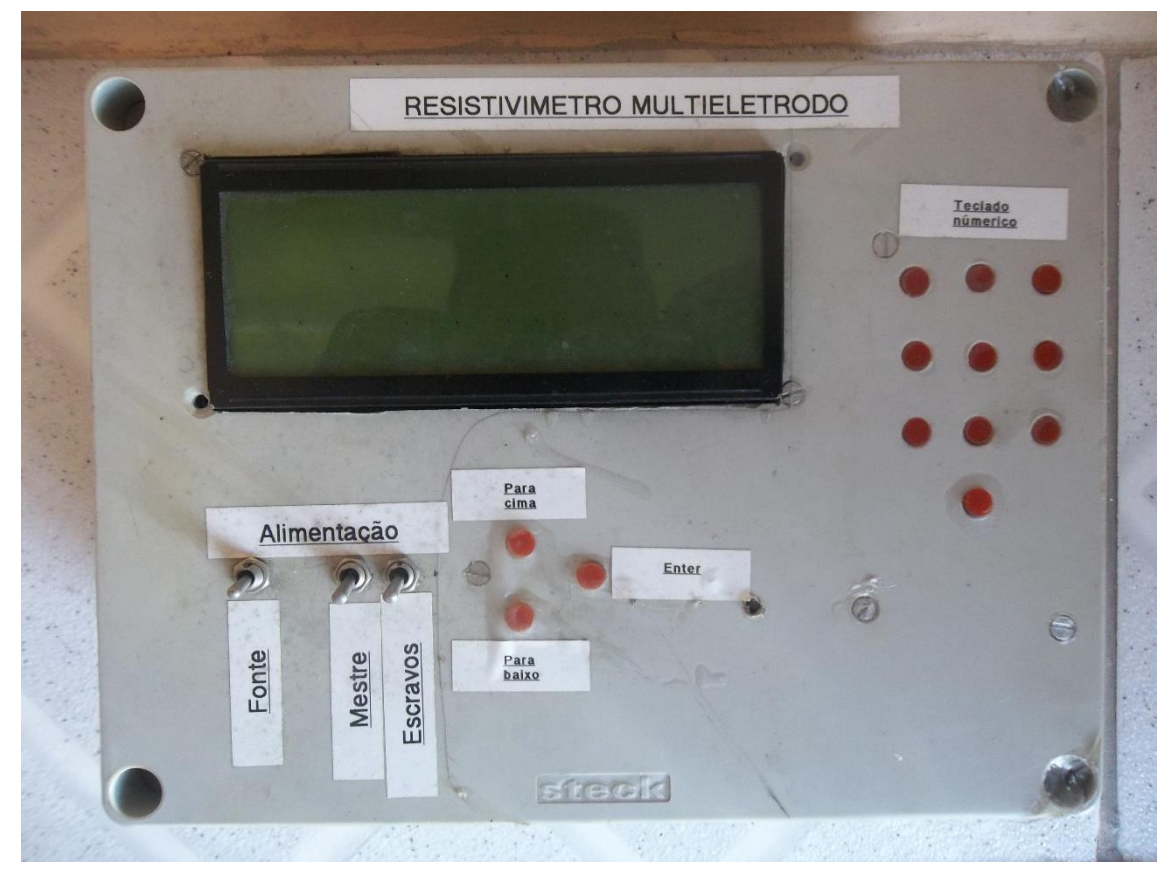

Figura 1 – Painel frontal do resistivímetro.

Ao lado direito, as teclas numéricas que vão de 0 a 9 (como em um teclado de telefone) são utilizadas para a edição dos programas e navegação; à esquerda, no canto superior ocupando a maior parte do espaço o visor de cristal líquido que é responsável pela visualização dos dados; logo abaixo tem-se mais três teclas de navegação: Up (para cima), Down (para baixo) e Enter. As duas

chaves, que se encontram ao lado esquerdo das teclas, são as chaves que ligam e desligam o equipamento (ON/Off). Além da unidade de processamento temse, também, outra caixa, que contém a fonte, responsável pela geração da corrente emitida pelo equipamento (Figura 2).

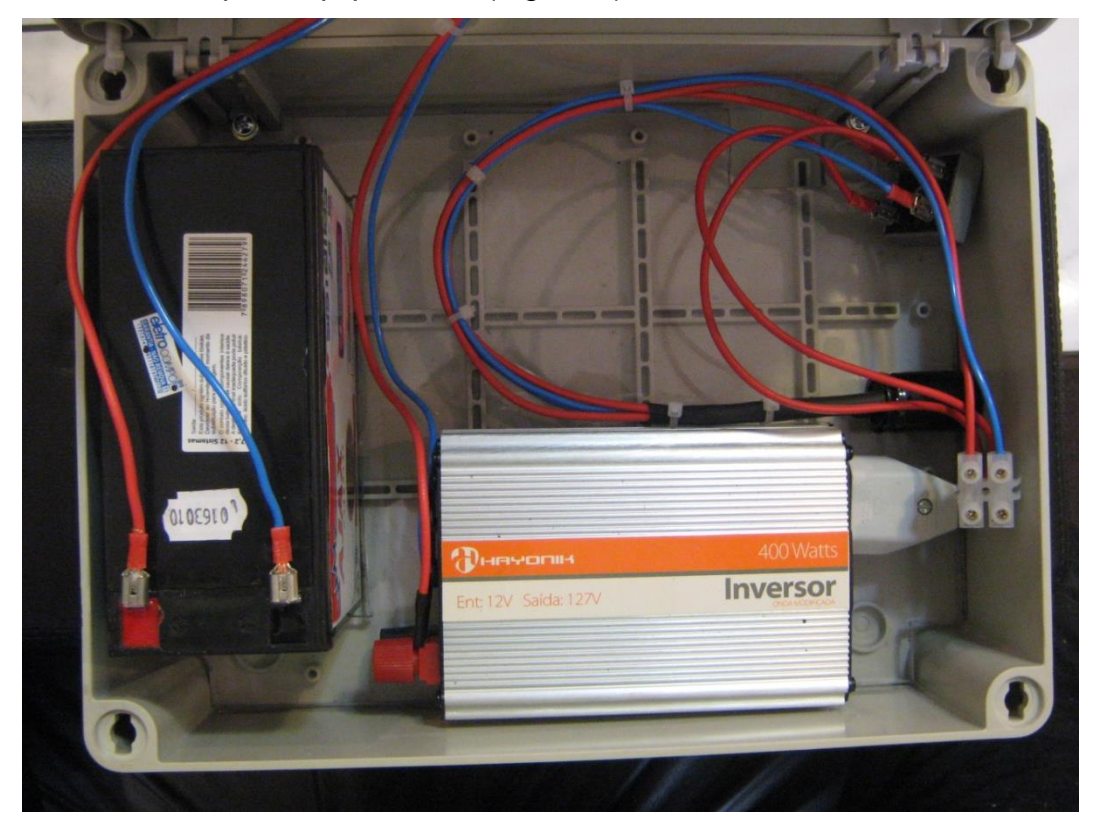

Figura 2 – Fonte de alimentação, responsável pela emissão de corrente ao solo.

Além do conjunto processador e fonte tem-se as unidades escravo, ou sensores, responsáveis pela coleta de dados (Figuras 3 a 8).

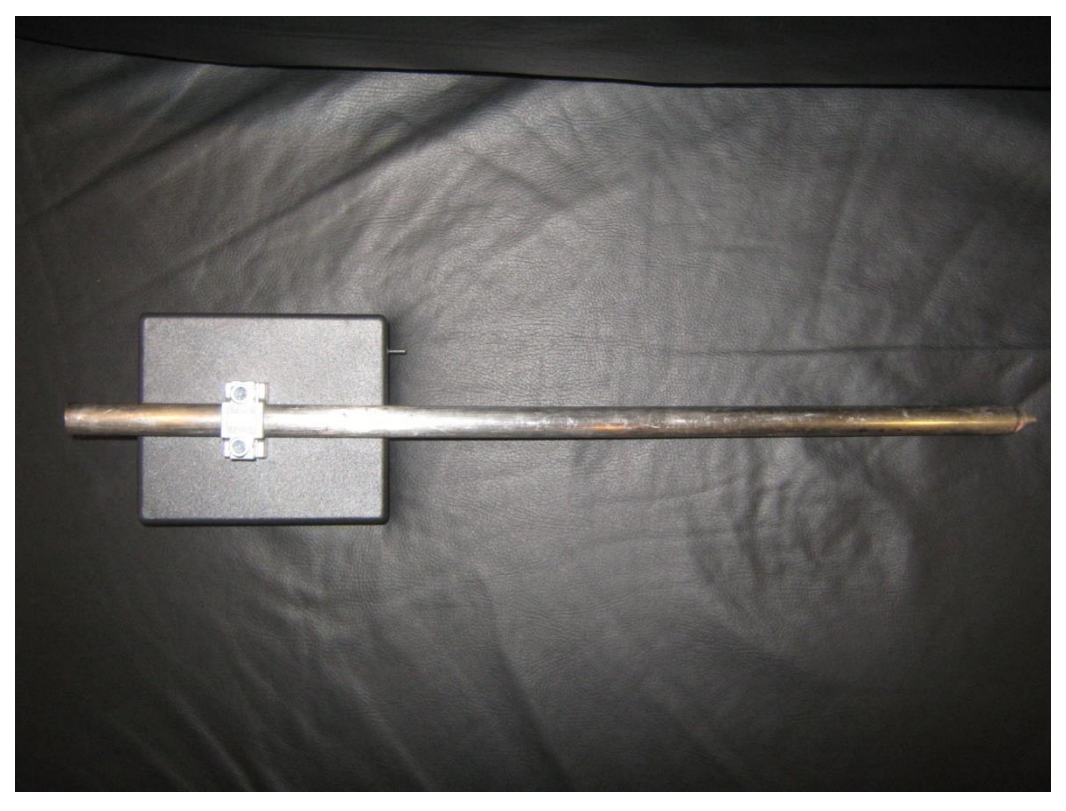

Figura 3 – Sensor (unidade escravo) vista posterior ou traseira.

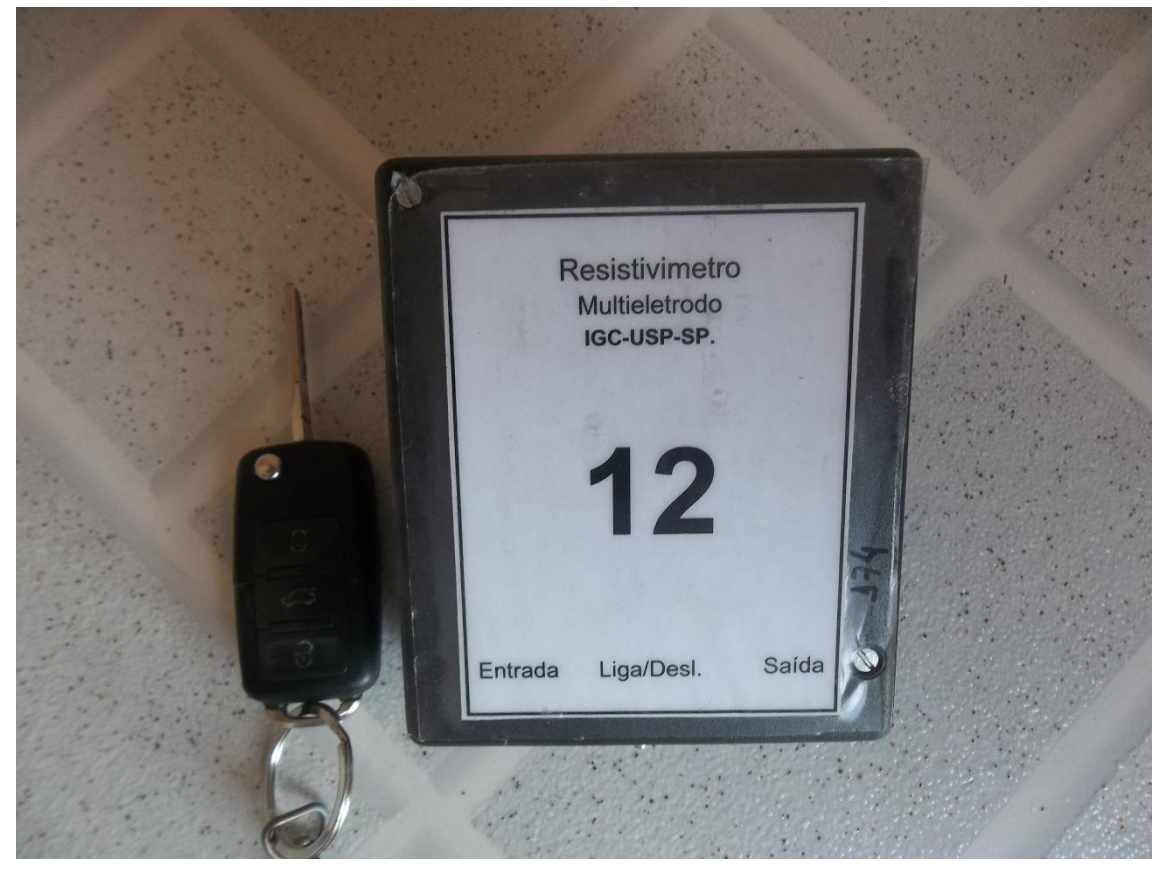

Figura 4 – Sensor (unidade escravo) vista frontal.

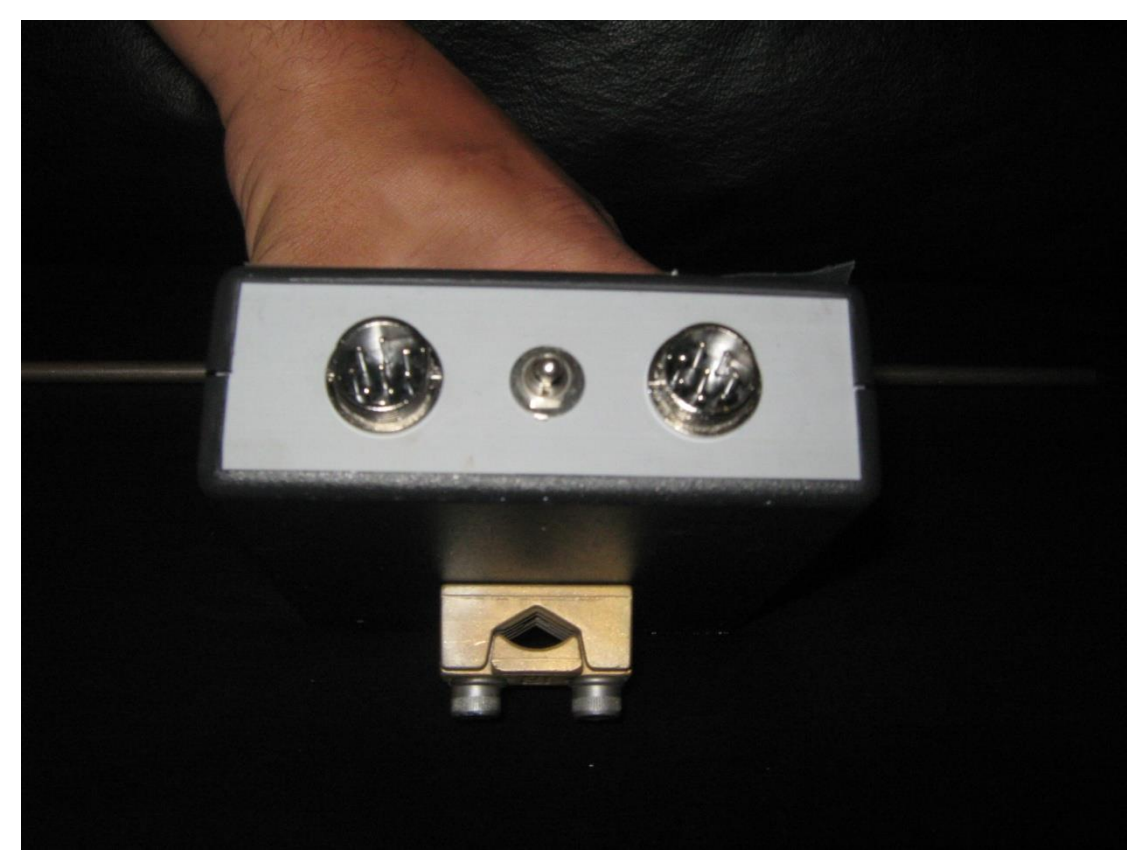

Figura 5 – Sensor (unidade escravo) vista inferior.

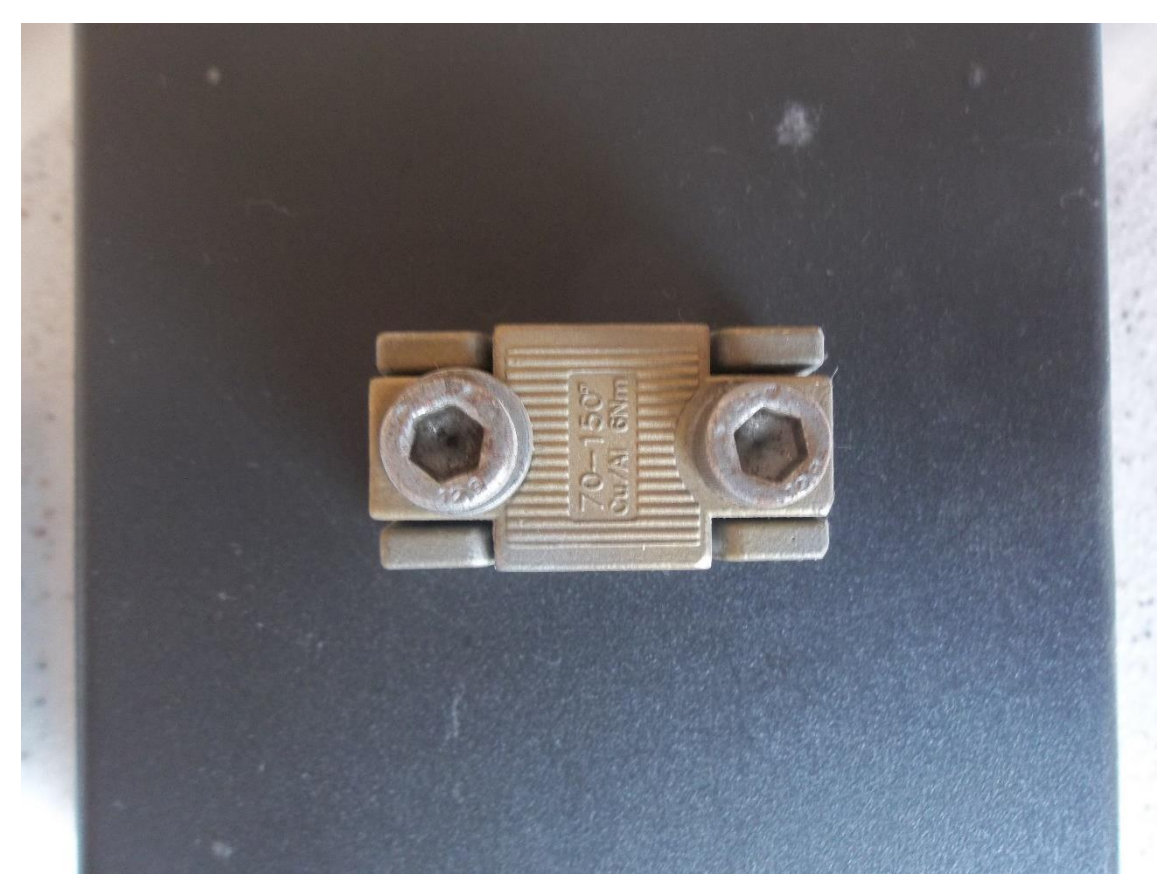

Figura 6 – Sensor (unidade escravo) conexão ao eletrodo.

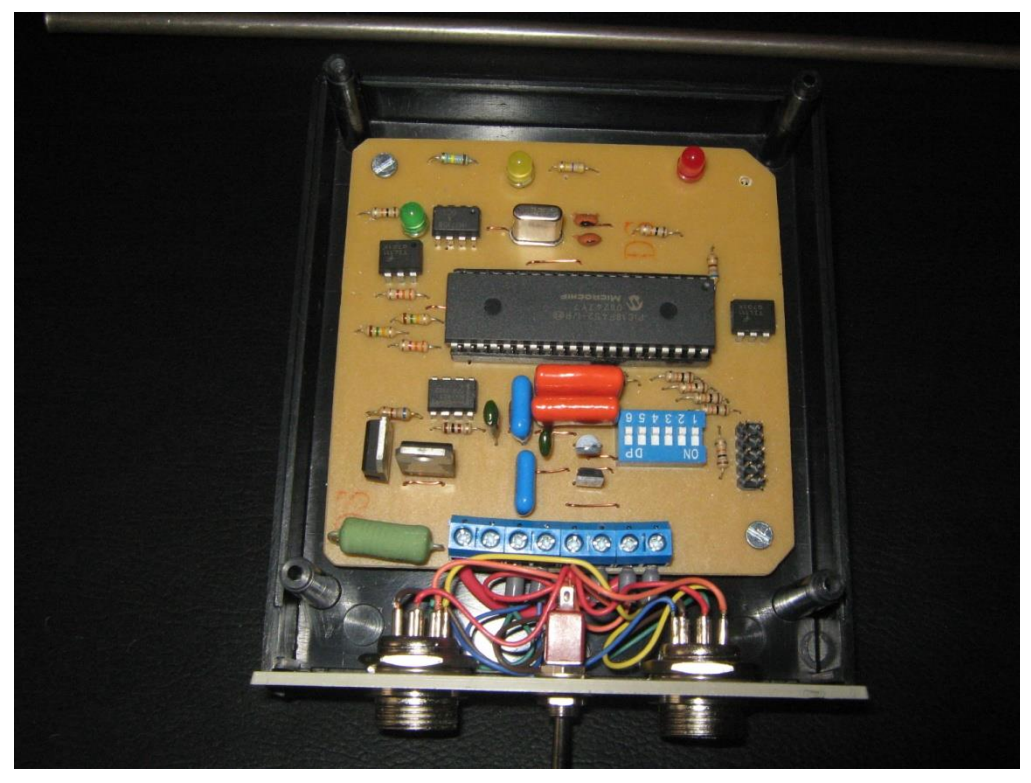

Figura 7 – Sensor (unidade escravo) vista interna.

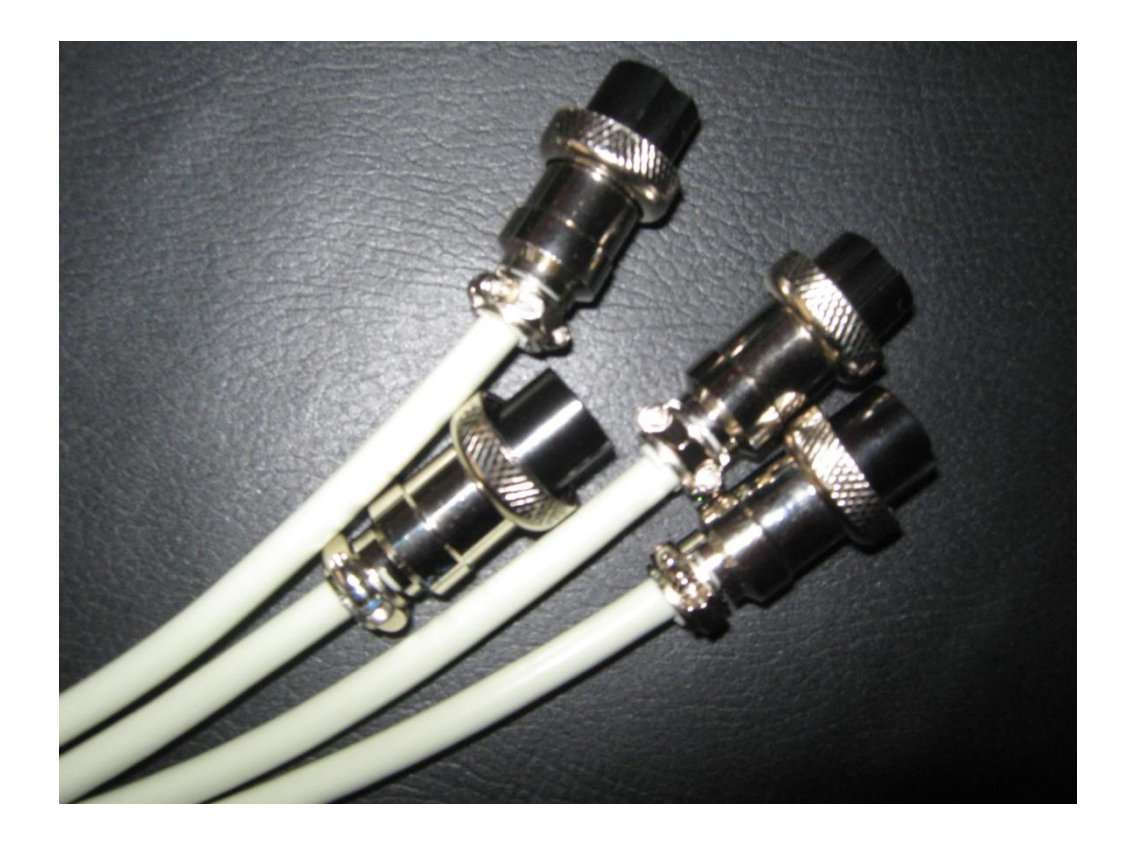

Figura 8 – Cabos e conexões de interligação entre as unidades central e escravos.

Para iniciar o trabalho basta acionar as duas chaves para cima, ligandose o equipamento. Imediatamente é apresentada a tela inicial (Figura 9), ou tela de menu.

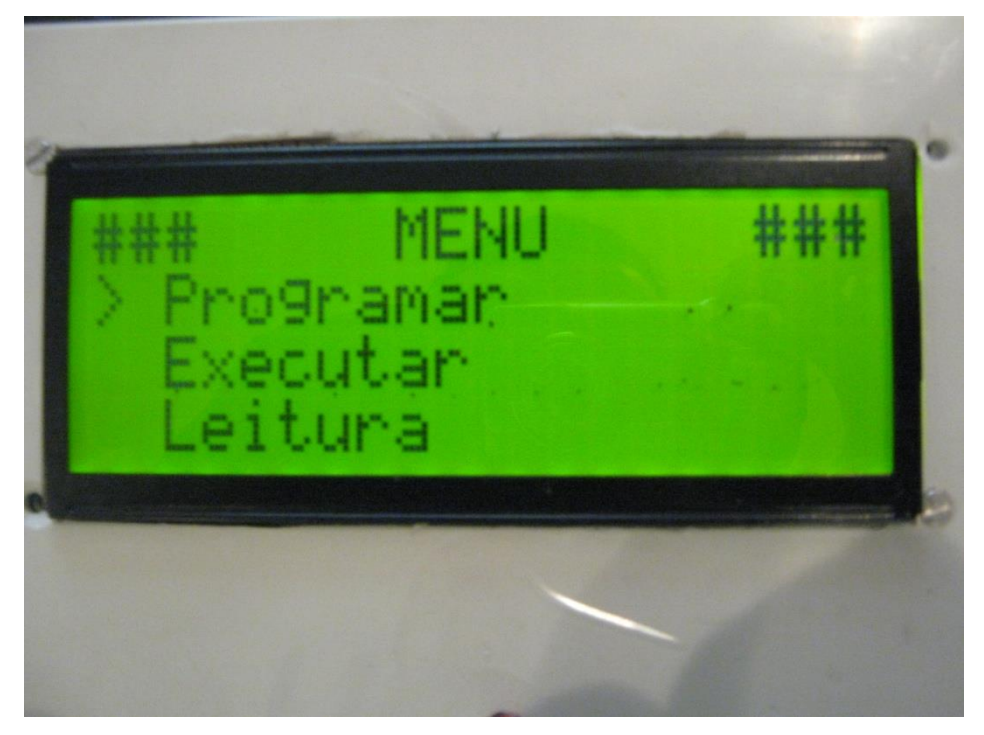

Figura 9 – Tela inicial.

Na tela inicial encontra-se o Menu principal, onde tem-se três opções para navegação. A navegação deve ser feita através das teclas UP e DOWN, que acionam a seta ao lado esquerdo da palavra. Quando a seta estiver à frente da tela que se deseja entrar, aciona-se a tecla ENTER, fazendo com que apareça a próxima tela.

Inicialmente o usuário deverá selecionar a opção PROGRAMAR (Figura 10), pois o equipamento ainda não possui nenhum programa de execução, necessitando-se criá-lo.

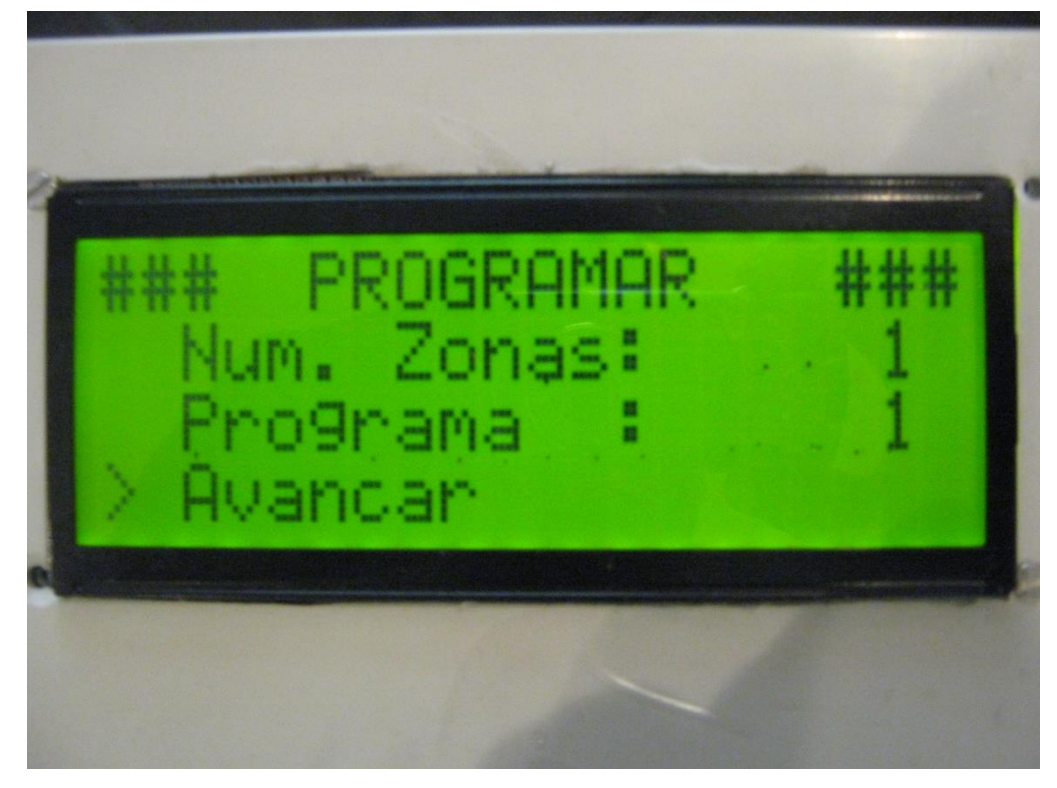

Figura 10 – Tela Programar.

Na tela PROGRAMAR o usuário encontrará mais três opções de navegação: Número de Zonas - nesse campo o usuário devera determinar a quantidade de associações que essa varredura deverá ter, ou seja, em cada associação entrarão quatro sensores responsáveis por uma leitura completa onde se encontram os sensores de corrente A e B e também os sensores de leitura M e N. Por exemplo, se for trabalhar com vinte e quatro sensores na configuração dipolo-dipolo, o número de zonas possíveis será de vinte e uma. Para navegar deve-se utilizar as teclas UP e DOWN, ENTER para entrar no modo de edição, UP e DOWN novamente para selecionar o número desejado ou se preferir, através do teclado numérico; em seguida ENTER novamente e para sair ENTER mais uma vez.

No segundo item, PROGRAMA, o usuário seleciona o programa que está configurando, assim é possível configurar em uma única tela o número de zonas dos dez programas disponíveis para edição. Assim que o usuário editar o número de zonas deve selecionar o terceiro item da lista, AVANÇAR, passando à tela de configuração dos sensores (Figura 11).

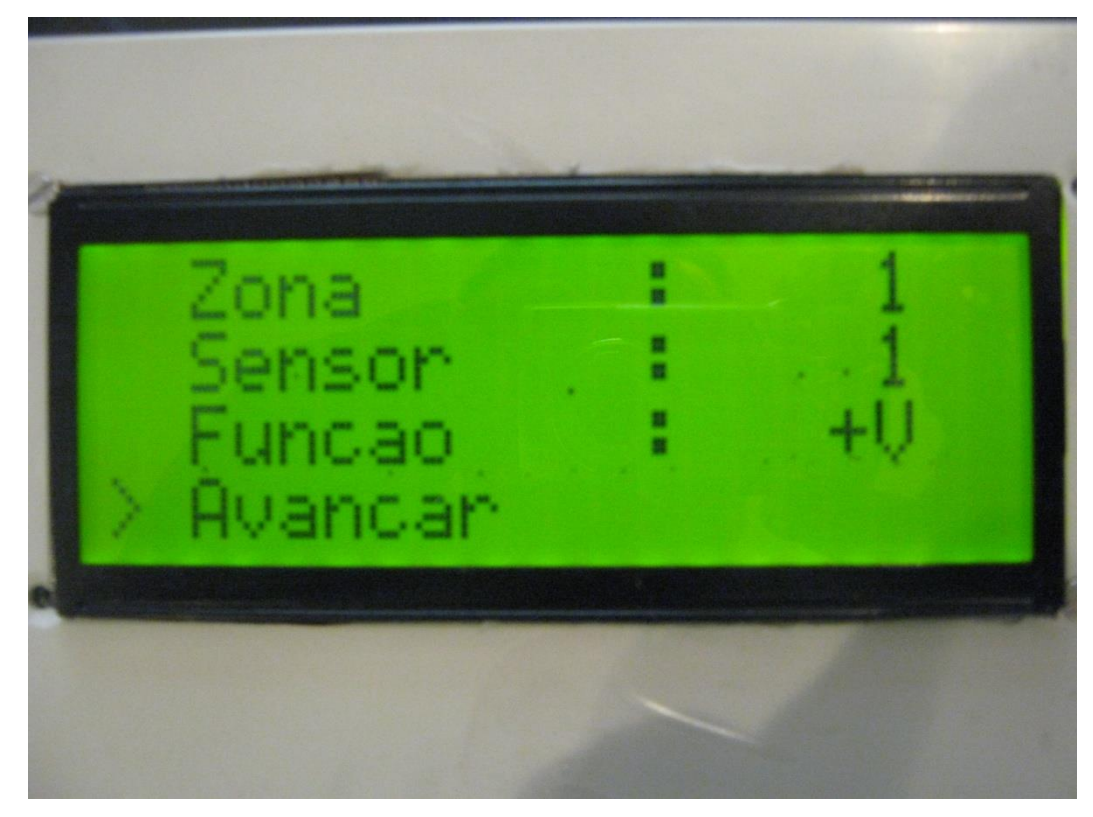

Figura 11 – Tela de identificação das zonas.

Na tela de configuração dos sensores, a primeira linha identifica a zona que será programada, neste caso a zona 1; logo abaixo tem-se a identificação do sensor que será programado, no exemplo acima sensor 1. Em seguida temse a função do sensor, que poderá variar entre quatro funções diferentes: +V que seleciona o sensor identificado nessa zona como emissor de corrente positiva, como no exemplo da figura; –V, que seleciona o sensor como emissor de corrente negativa, como mostra a Figura 12; LER que seleciona o sensor para fazer a leitura de DDP canal positivo como mostra a Figura 13 e, por fim seleciona-se o sensor para fazer a leitura de DDP canal negativo como mostra a Figura 14. Lembrando que estas configurações são para a ação do sensor no programa e zona identificados, portanto, é possível que um mesmo sensor possa exercer as quatro funções em um único programa, porém em zonas diferentes.

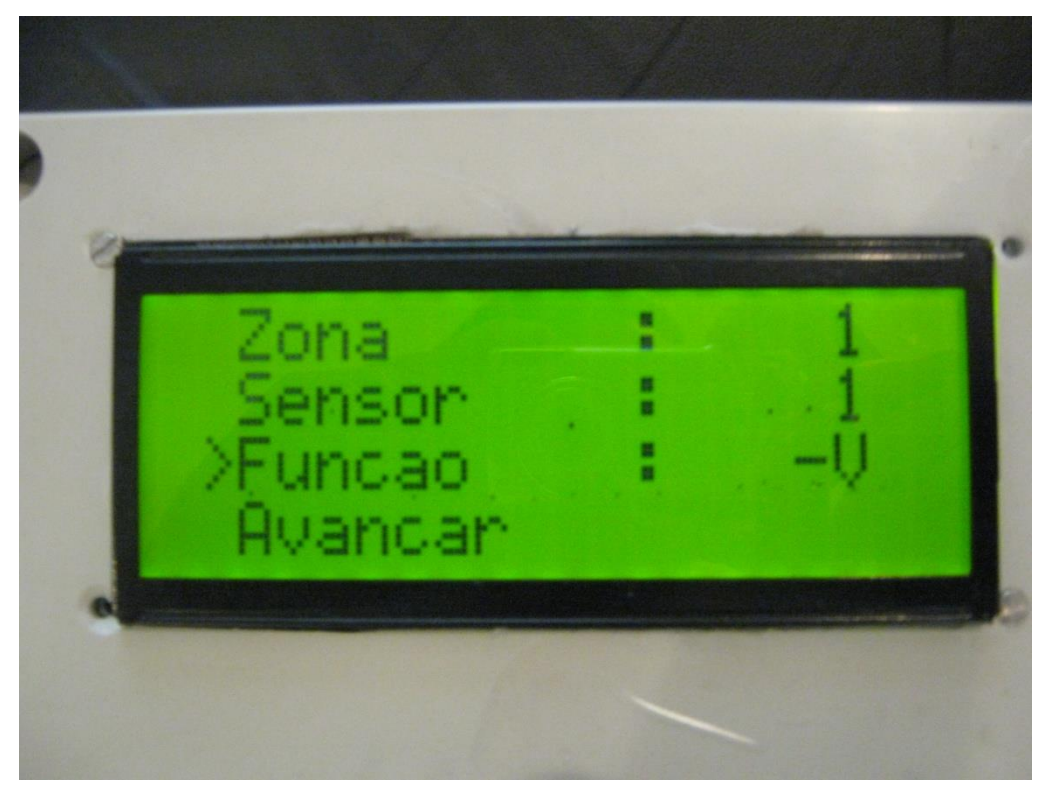

Figura 12 – Tela de identificação das zonas, função do sensor –V.

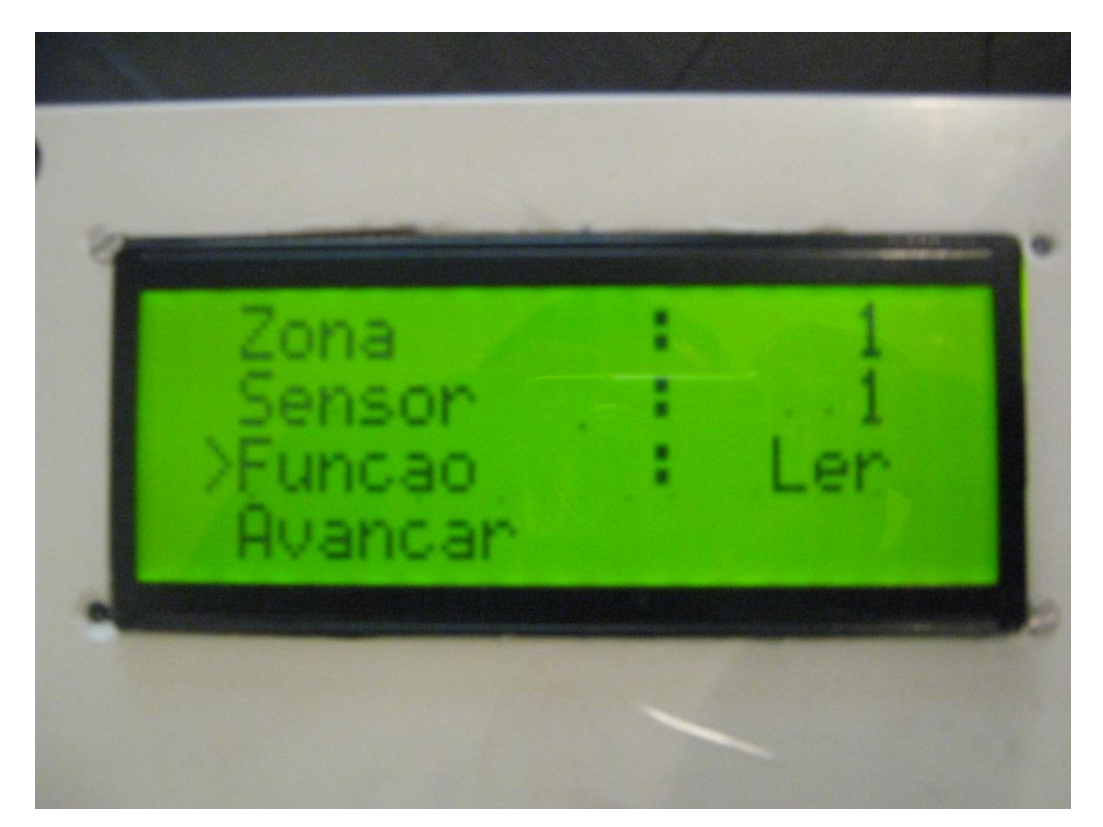

Figura 13 – Tela de identificação das zonas, função do sensor Ler.

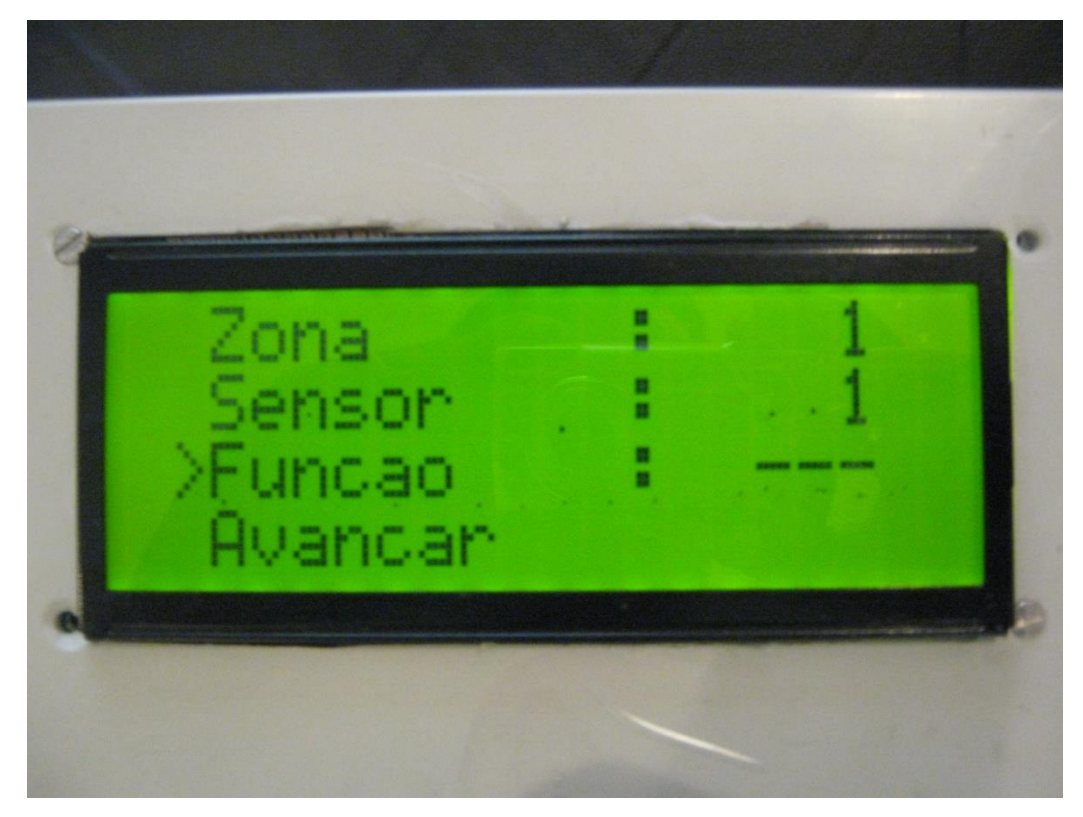

Figura 14 – Tela de identificação das zonas, função do sensor ---.

Após a seleção da função dos sensores, o usuário deverá clicar em avançar. Aparecerá a tela FINALIZAR (Figura 15) onde o usuário deverá editar a quantidade de níveis que irão atuar, podendo variar de um a seis; essa edição é muito importante pois determinará a profundidade do ensaio.

Além da seleção de níveis, nessa tela também temos a edição do tempo de leitura de cada medida, podendo variar de um a cinco segundos, que deve ser selecionado dependendo dos ruídos externos e interferências presentes. Ao término das edições o usuário deverá clicar em Fim. O programa voltará à tela inicial (Figura 16), na qual o usuário deverá clicar em EXECUTAR. A tela de execução aparecerá (Figura 17) e o usuário deverá selecionar o programa a ser executado. Em seguida, clicar em processo e pressionar a tecla ENTER por duas vezes, que irá acionar o início do ensaio (Figura 18).

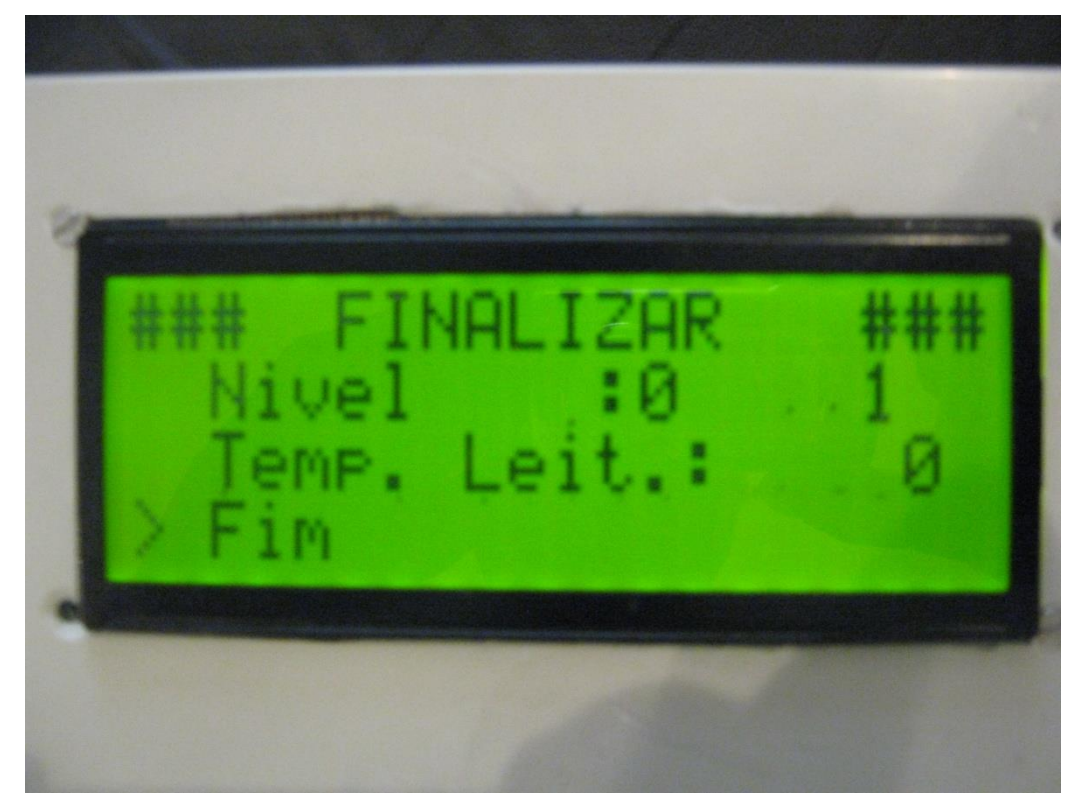

Figura 15 – Tela de seleção de níveis e tempo de leitura.

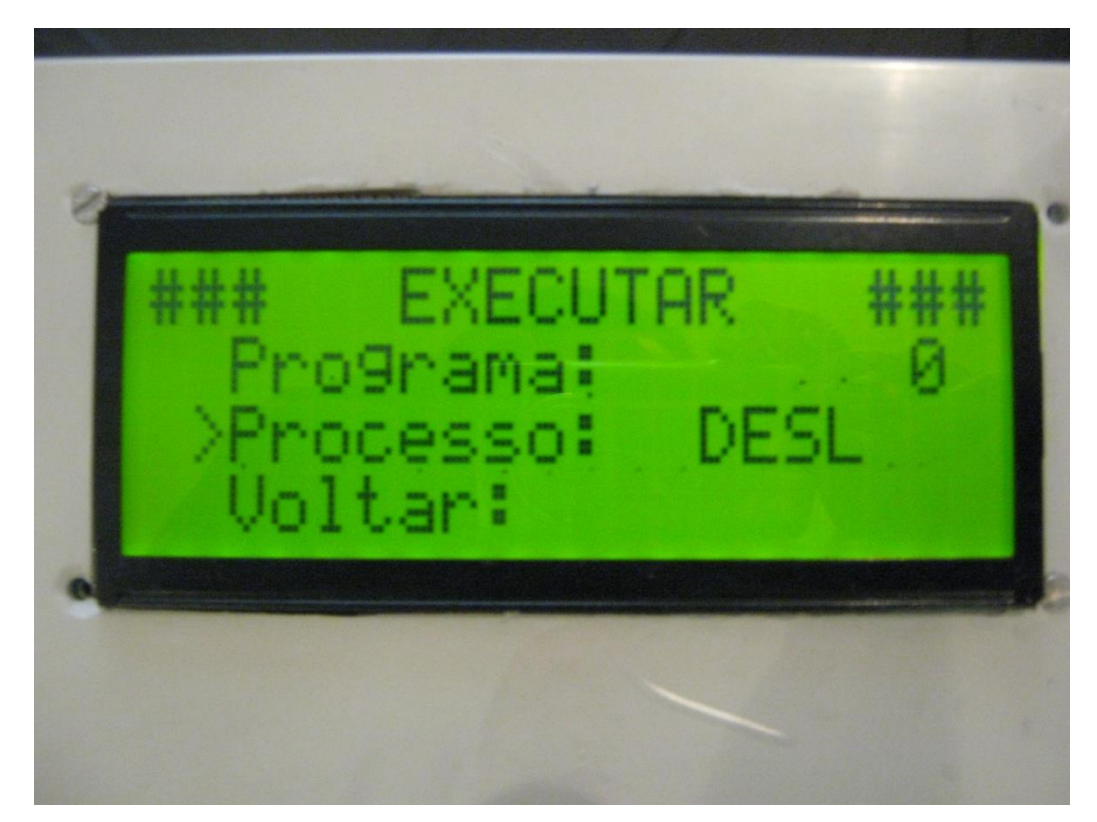

Figura 16 – Tela executar desligado.

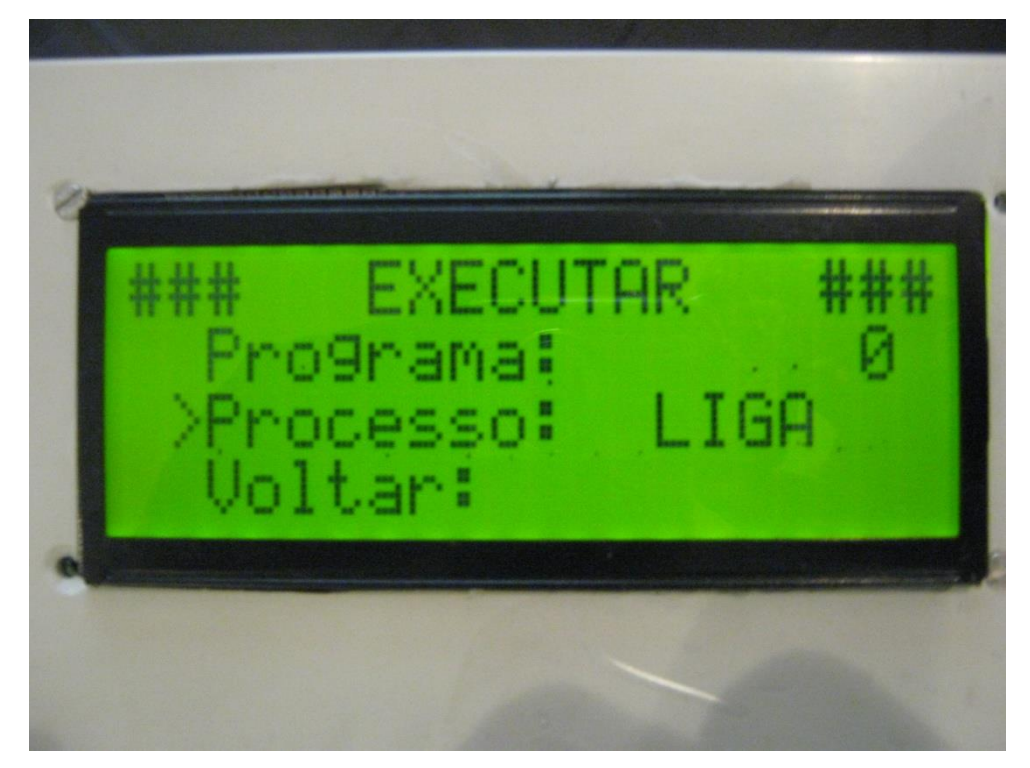

Figura 17 – Tela executar ligado.

Após o inicio do ensaio, a qualquer momento, é possível ao usuário visualizar as leituras realizadas pelo equipamento, bastando ir até o menu principal (Figura 09) , selecionar o campo Leitura, e aparecerá a medida que está sendo executada (Figura 18).

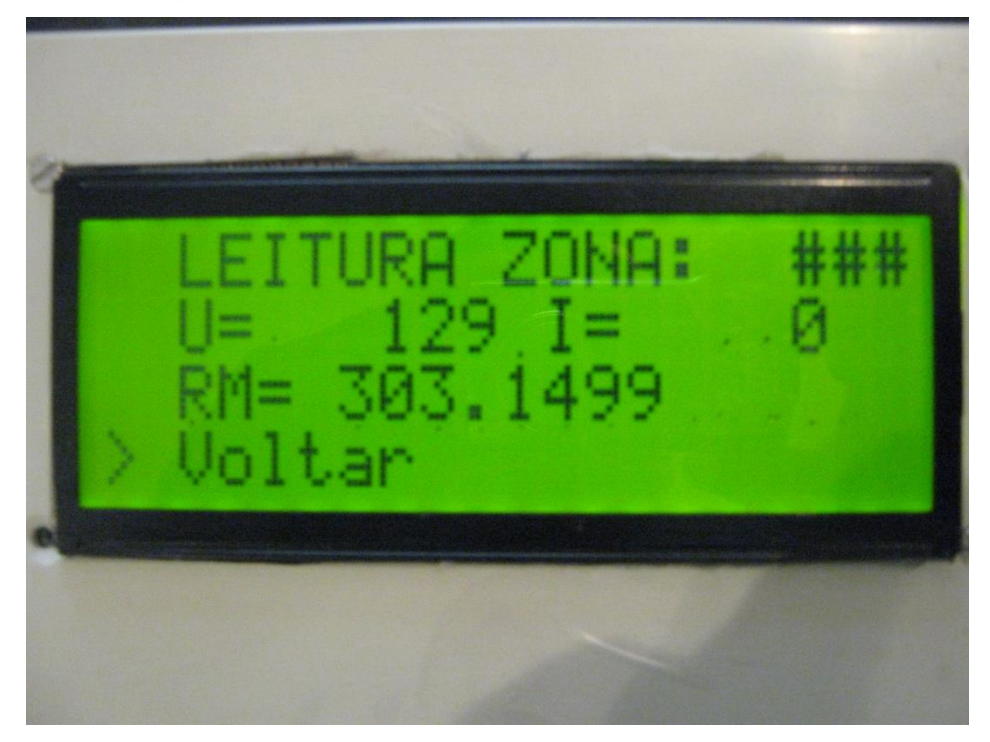

Figura 18 – Tela de leitura.

Uma vez na tela de leitura, o usuário deverá identificar a zona que deseja ler e serão apresentados os valores de DDP no campo U = em milivolts (para o exemplo da figura o valor é de 129mV); o valor de corrente no campo I = em miliampere (que no exemplo da figura não aparece, pois não estava conectado à fonte nesse instante, estava medindo apenas o Potencial Espontâneo) e também é apresentado o valor de resistência média no campo RM = em Ohms (no exemplo da figura 303,1499 Ohms). Além de ser mostrado de forma direta para leitura os dados também estão sendo armazenados, na memória do equipamento, em uma tabela para consultas futuras.

# **9.2- Esquema e distribuição de componentes da placa.**

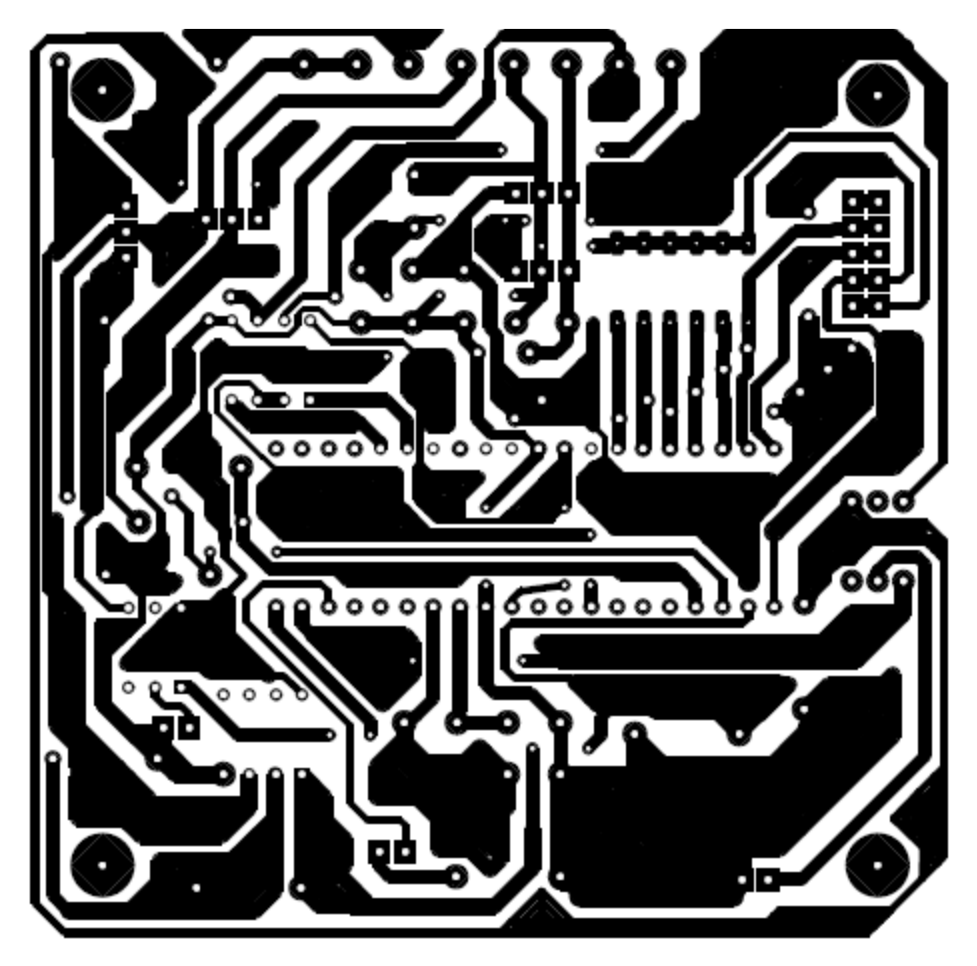

Figura 19 – Positivo da placa do escravo.

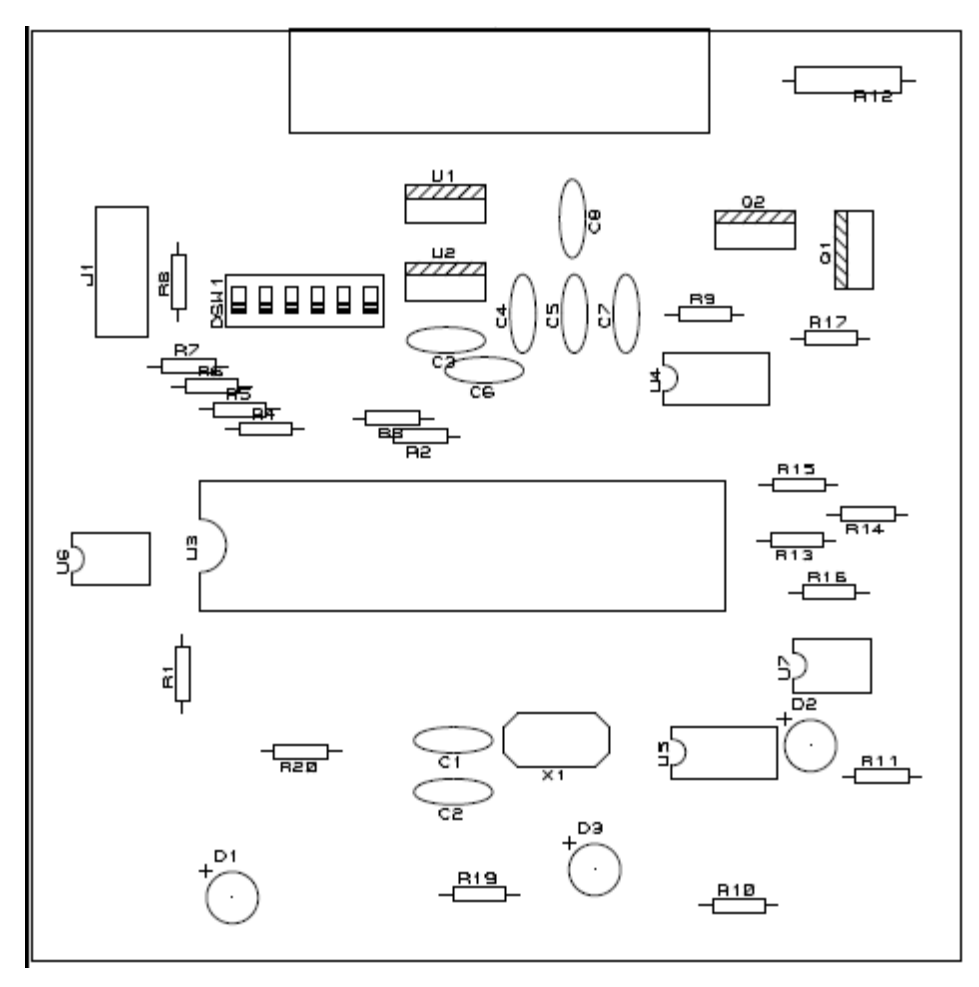

Figura 20 – Distribuição de componentes na placa do escravo.

# **9.3- Tabelas dos teste realizado em 19 de Julho de 2012.**

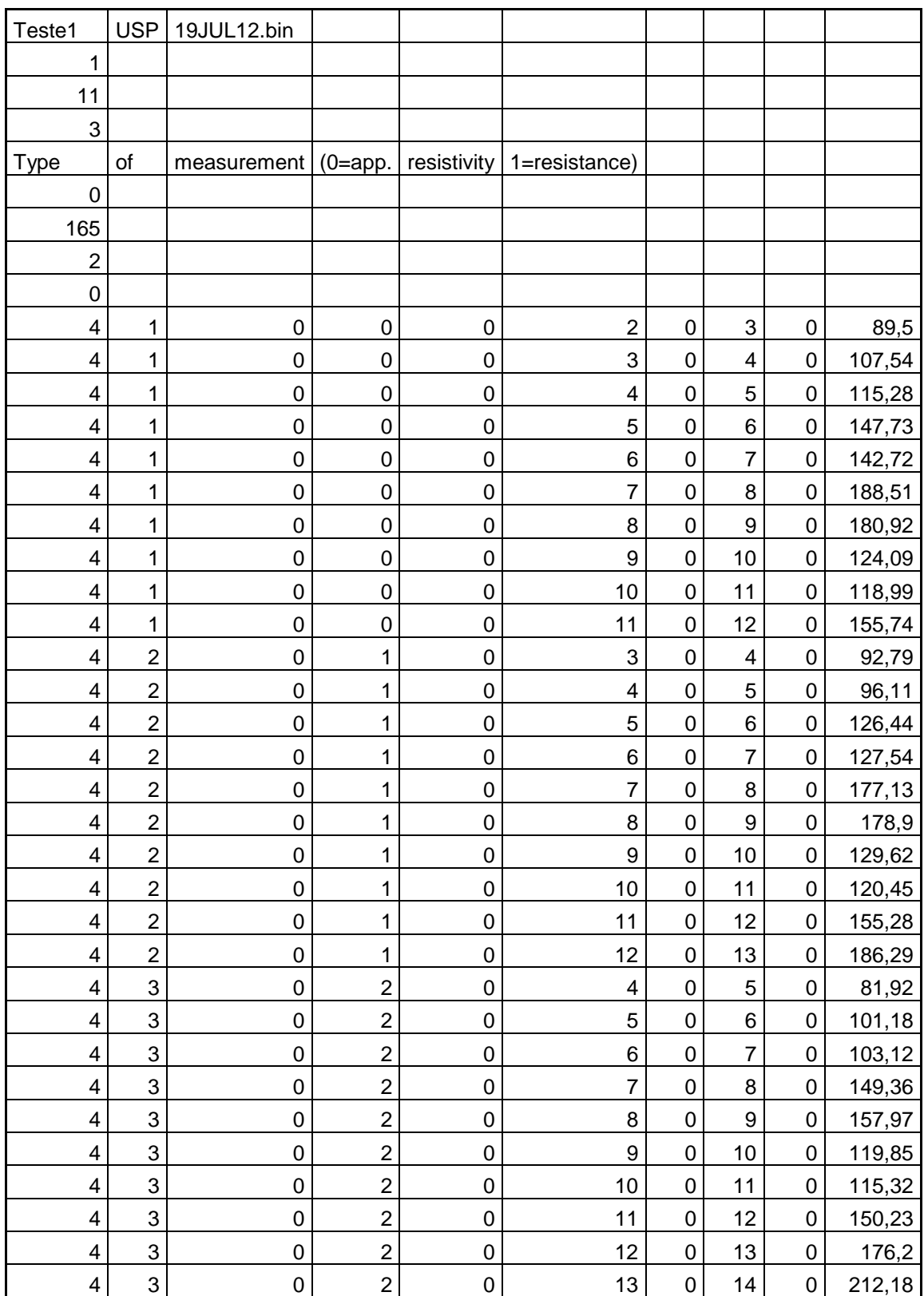

# **Tabela 8 – Dados obtidos com o resistivímetro Syscal-Pro da IRIS.**
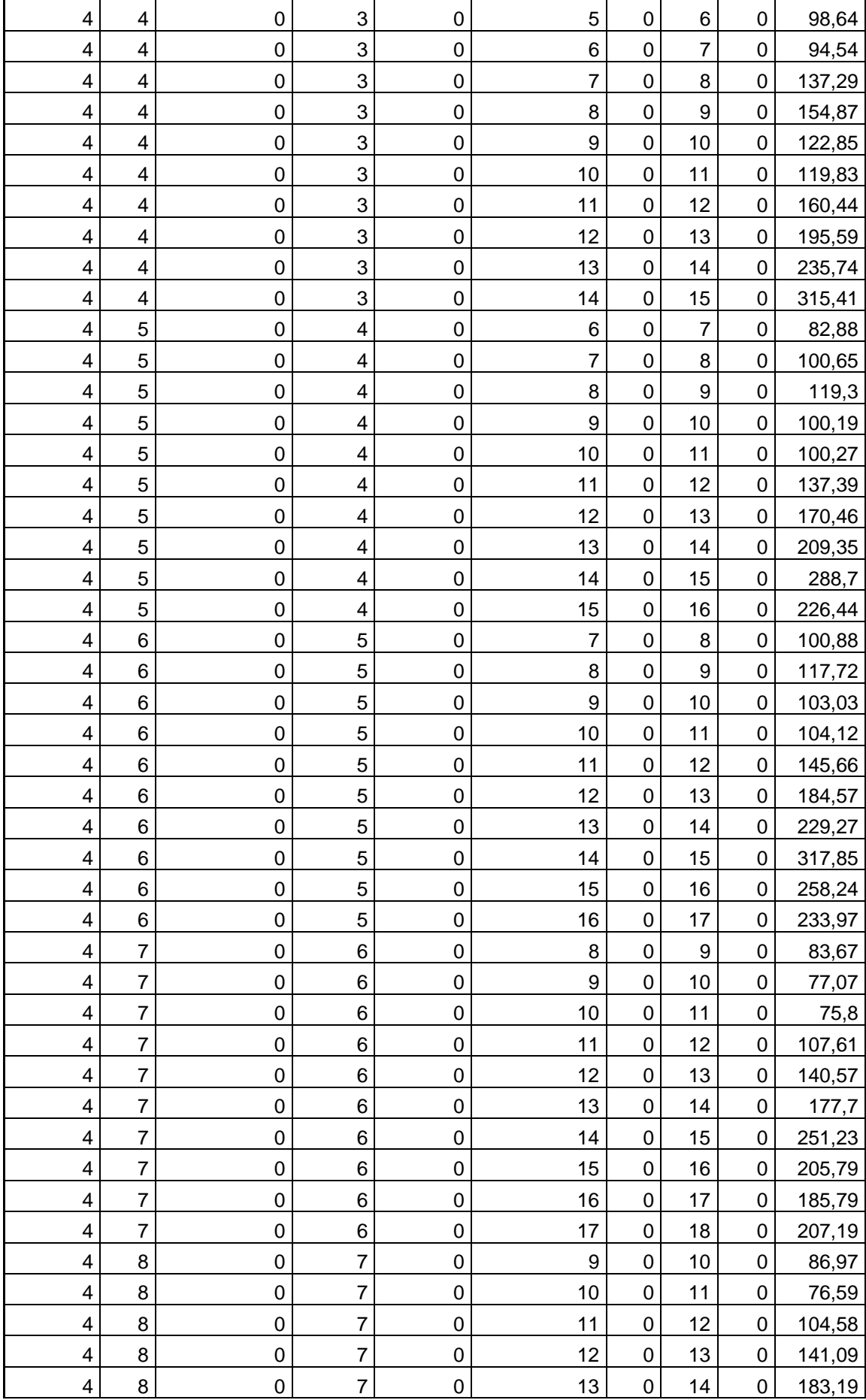

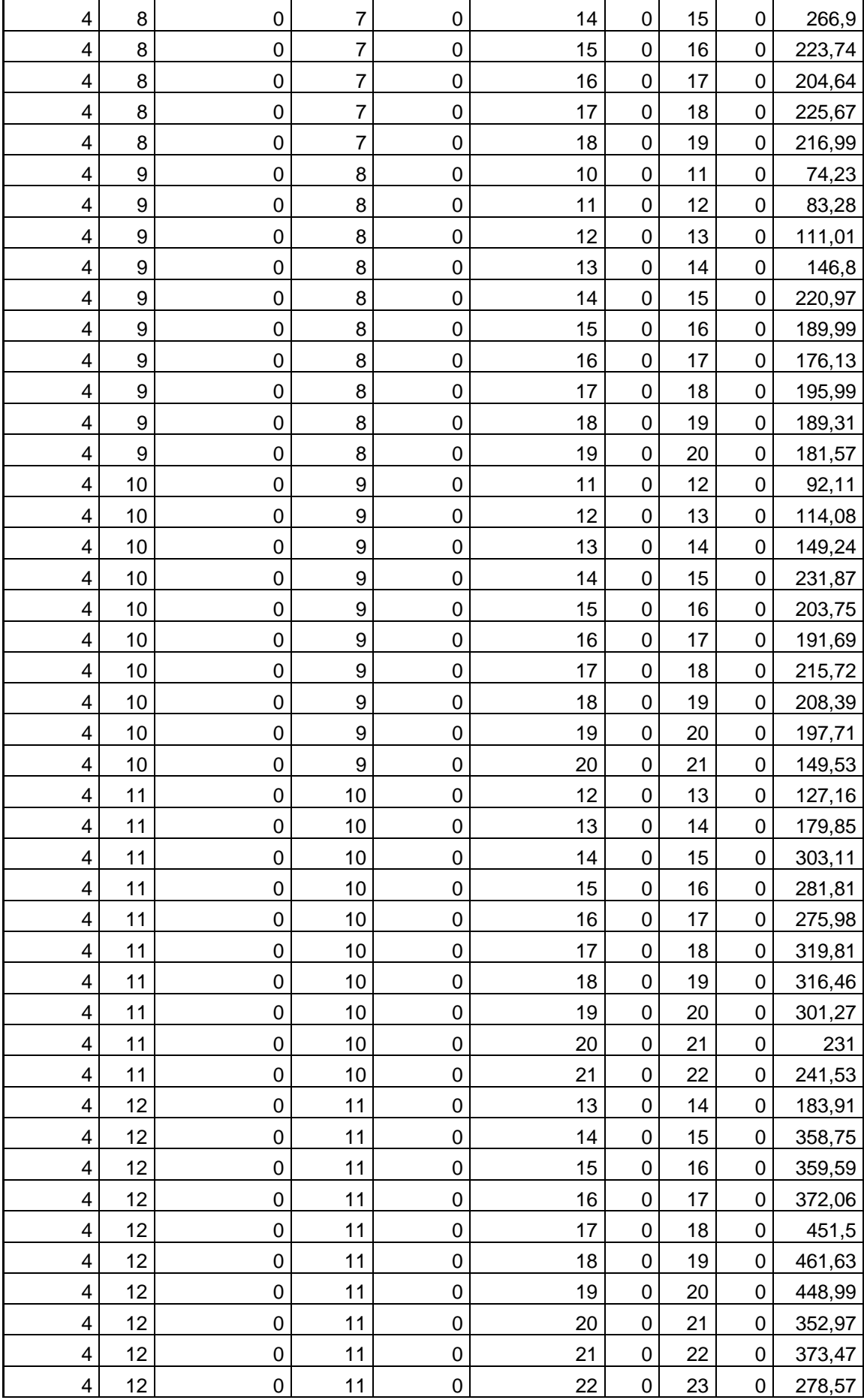

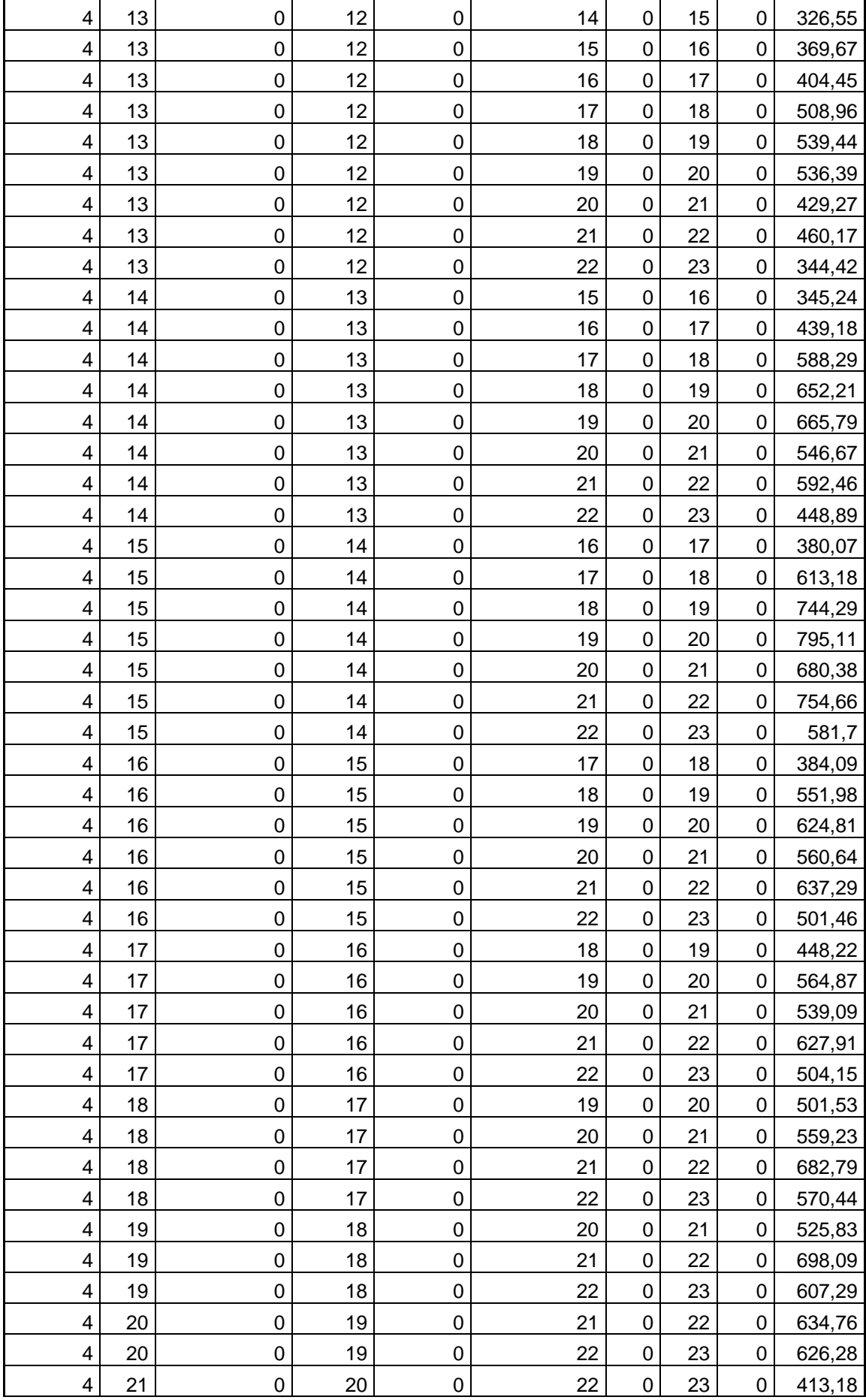

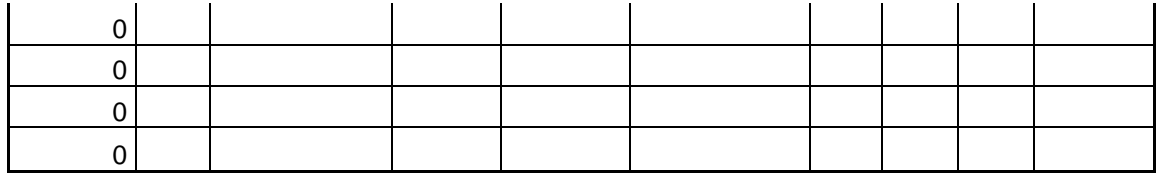

## **Tabela 9 – Resultados obtidos em teste de 19/07/2012 com o protótipo desenvolvido.**

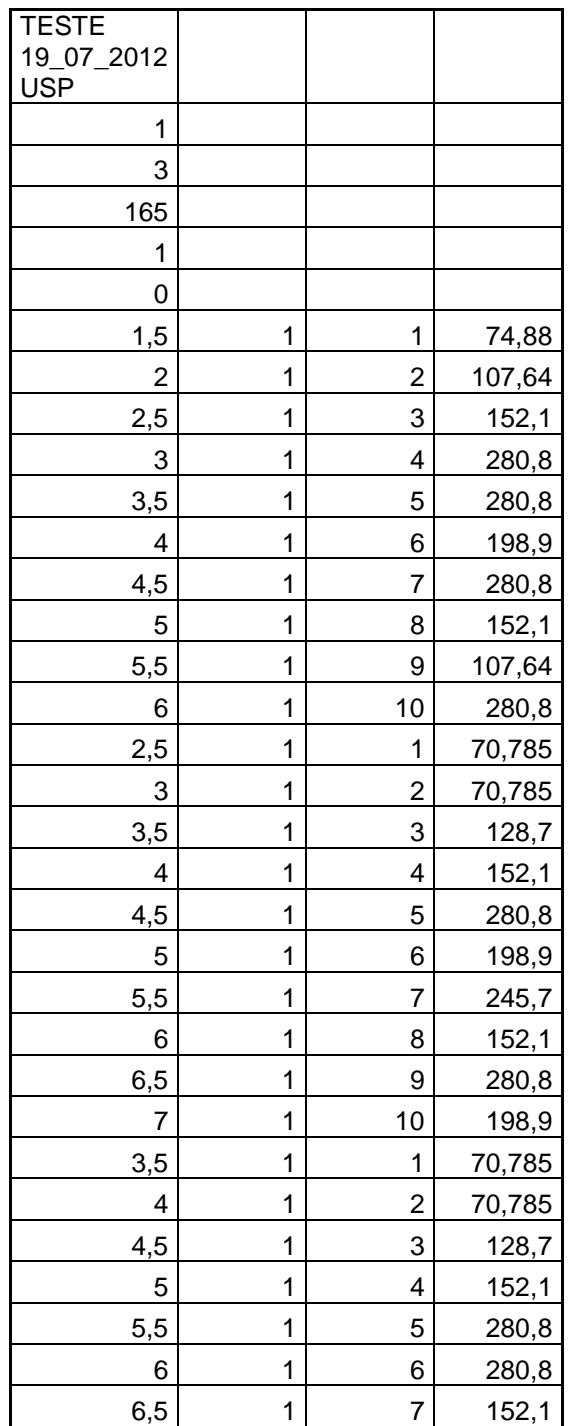

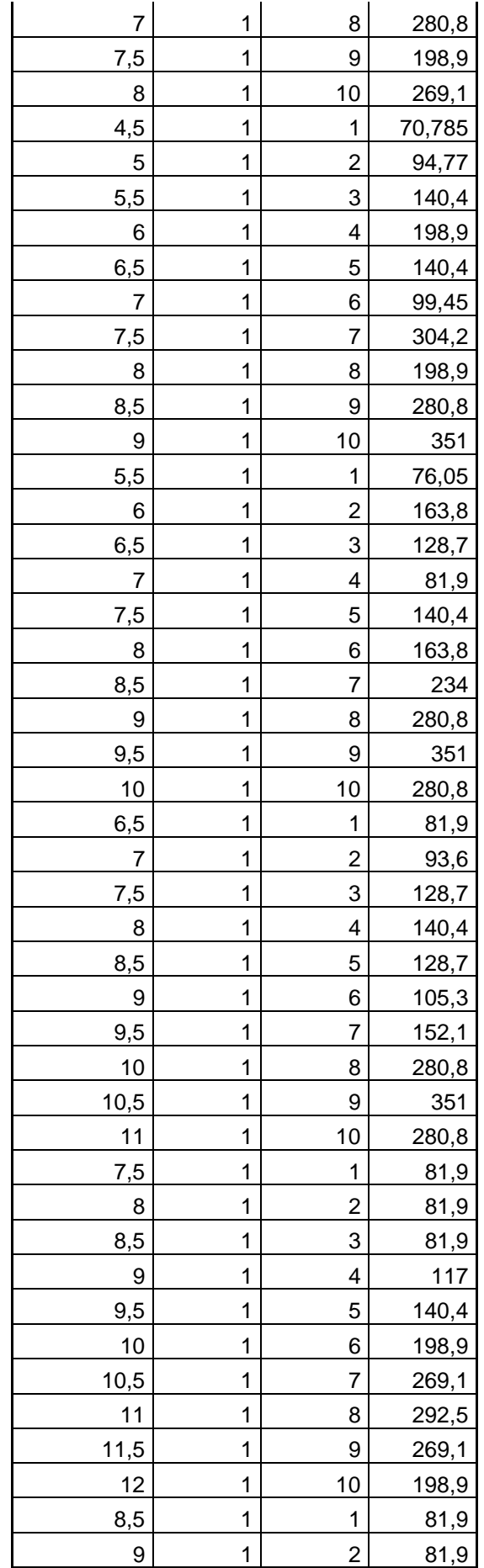

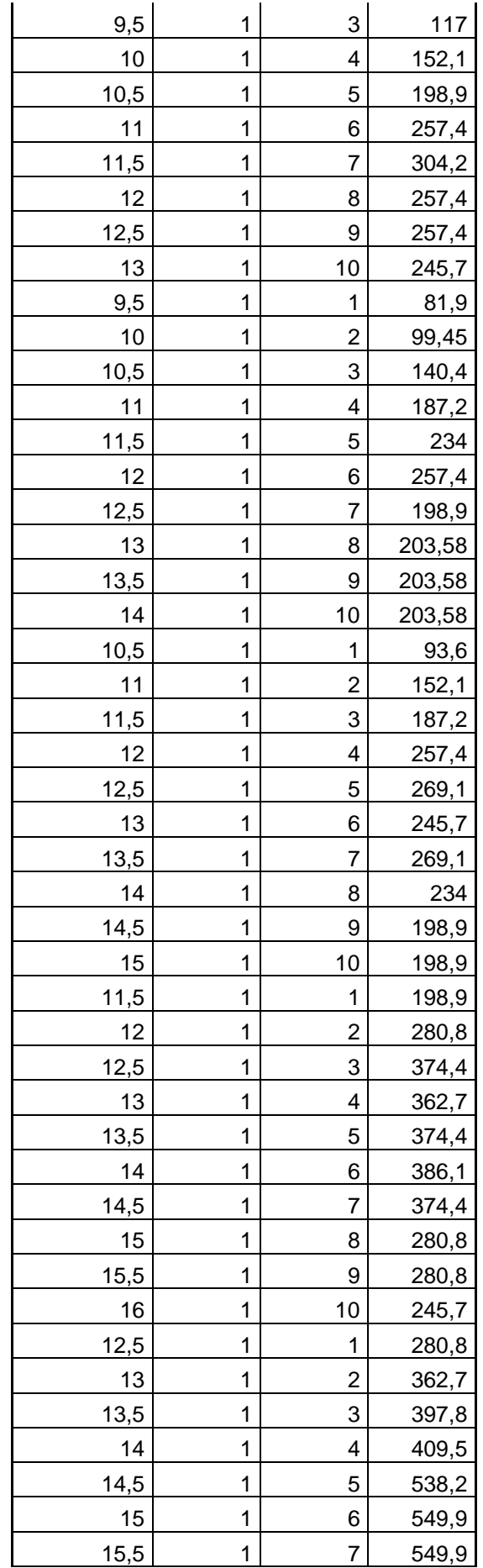

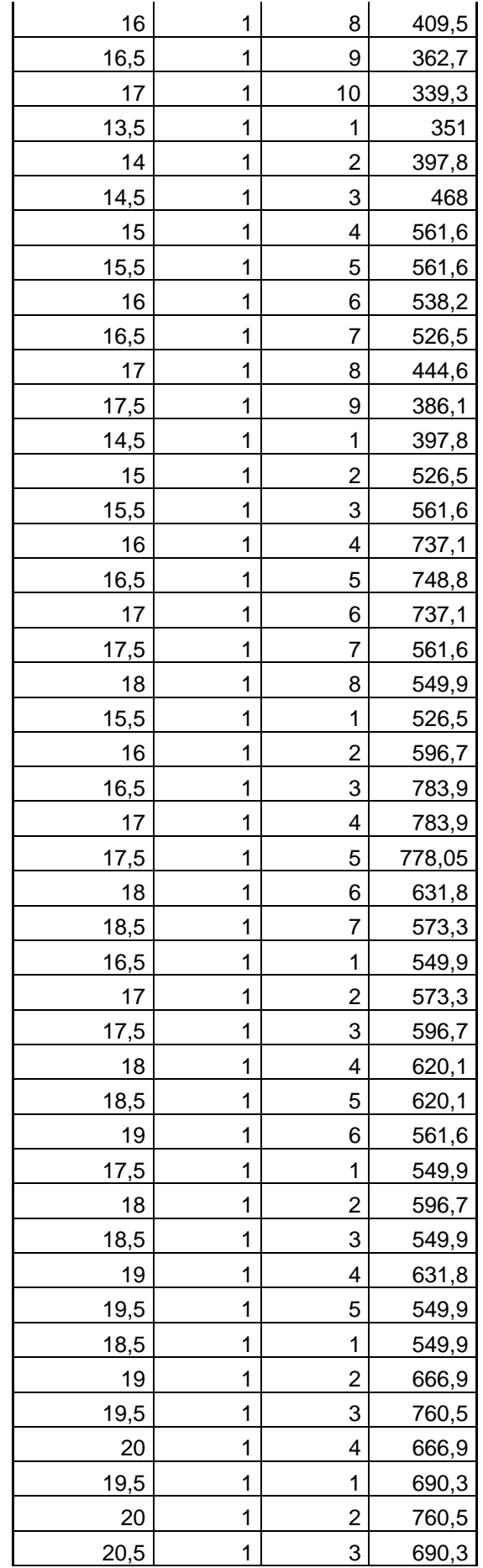

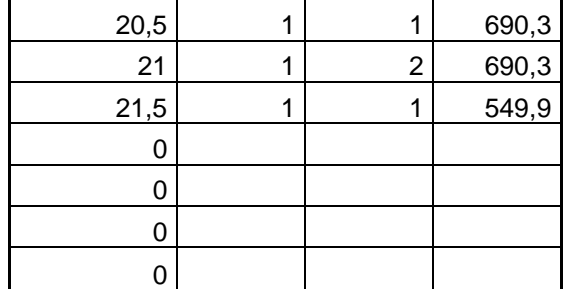

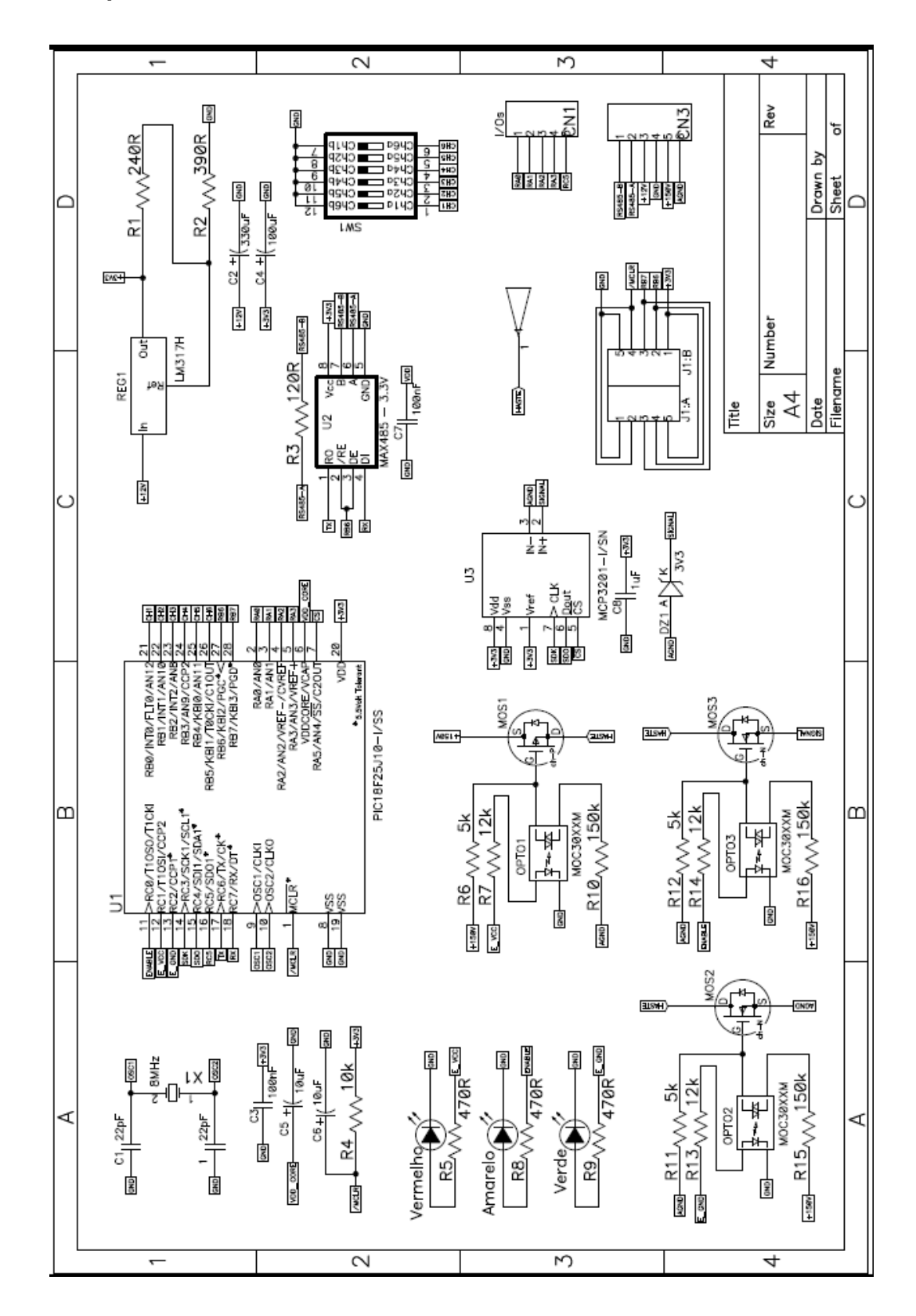

## **9.4- Esquema eletrônico dos escravos.**

Figura 21 – Diagrama eletrônico dos escravos.